## **Program Synthesis**

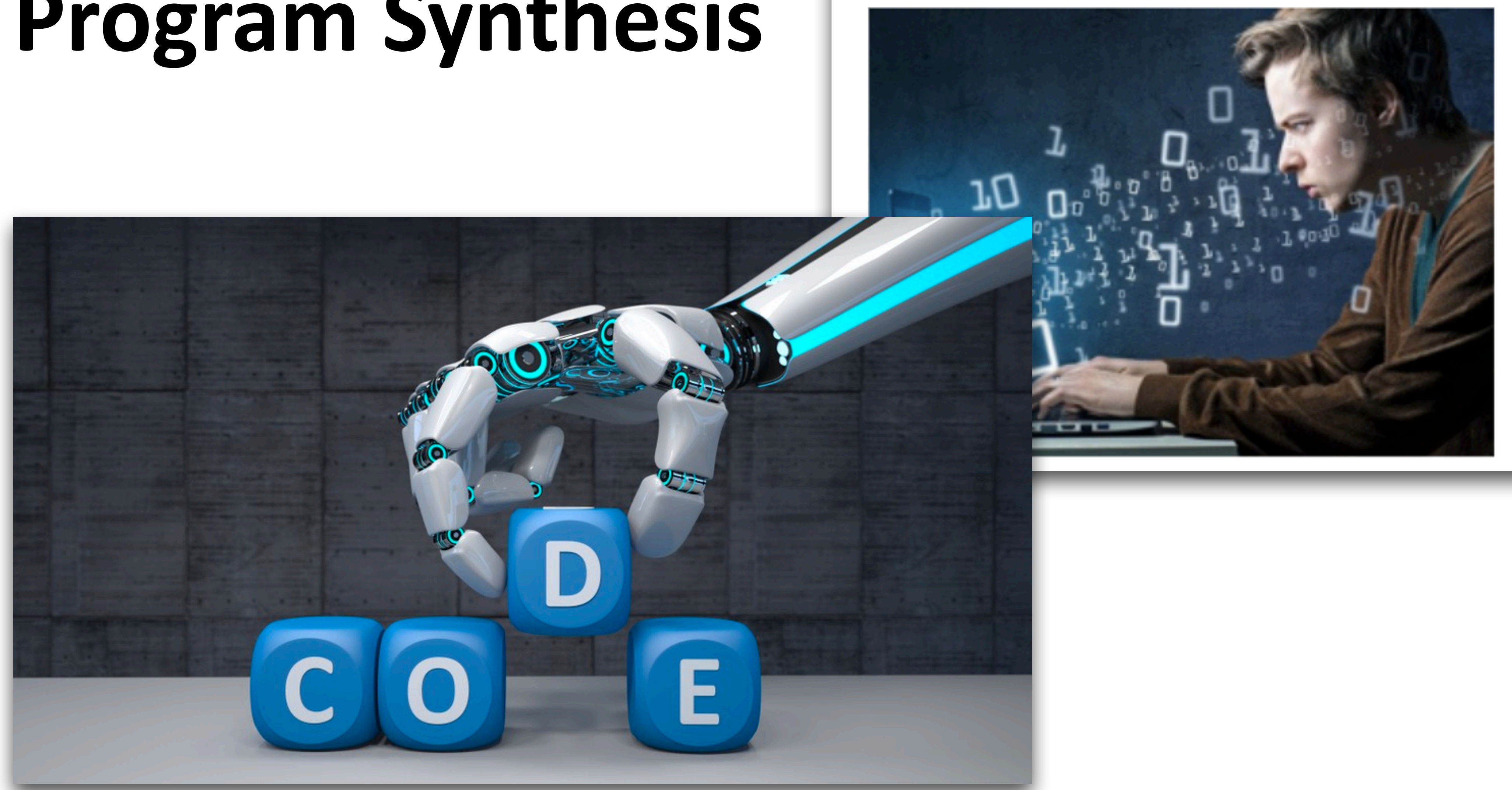

### July 8, 2019 Program Synthesis Moves a Step Closer to Reality George Leopold

As data scientists and software developers sort through the plethora of tools and APIs ranging from Python to Apache Spark, automation schemes are emerging to help programmers navigate those tools and the accompanying

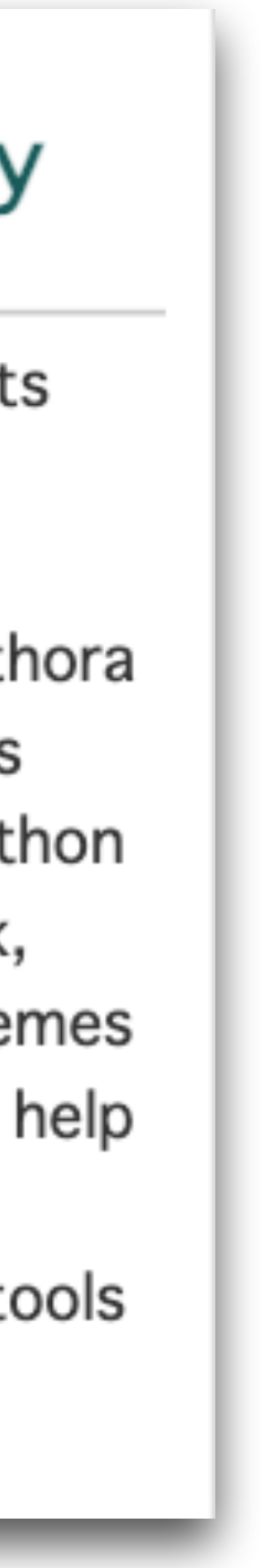

## Agenda

- A gentle introduction to program synthesis
	- Mostly using examples/demos/figures
	- But also some formalisms/algorithms towards the end
- Goals
	- Get exposed to "program synthesis"
	- Appreciate this research topic
	- Learn a little bit about how synthesis works

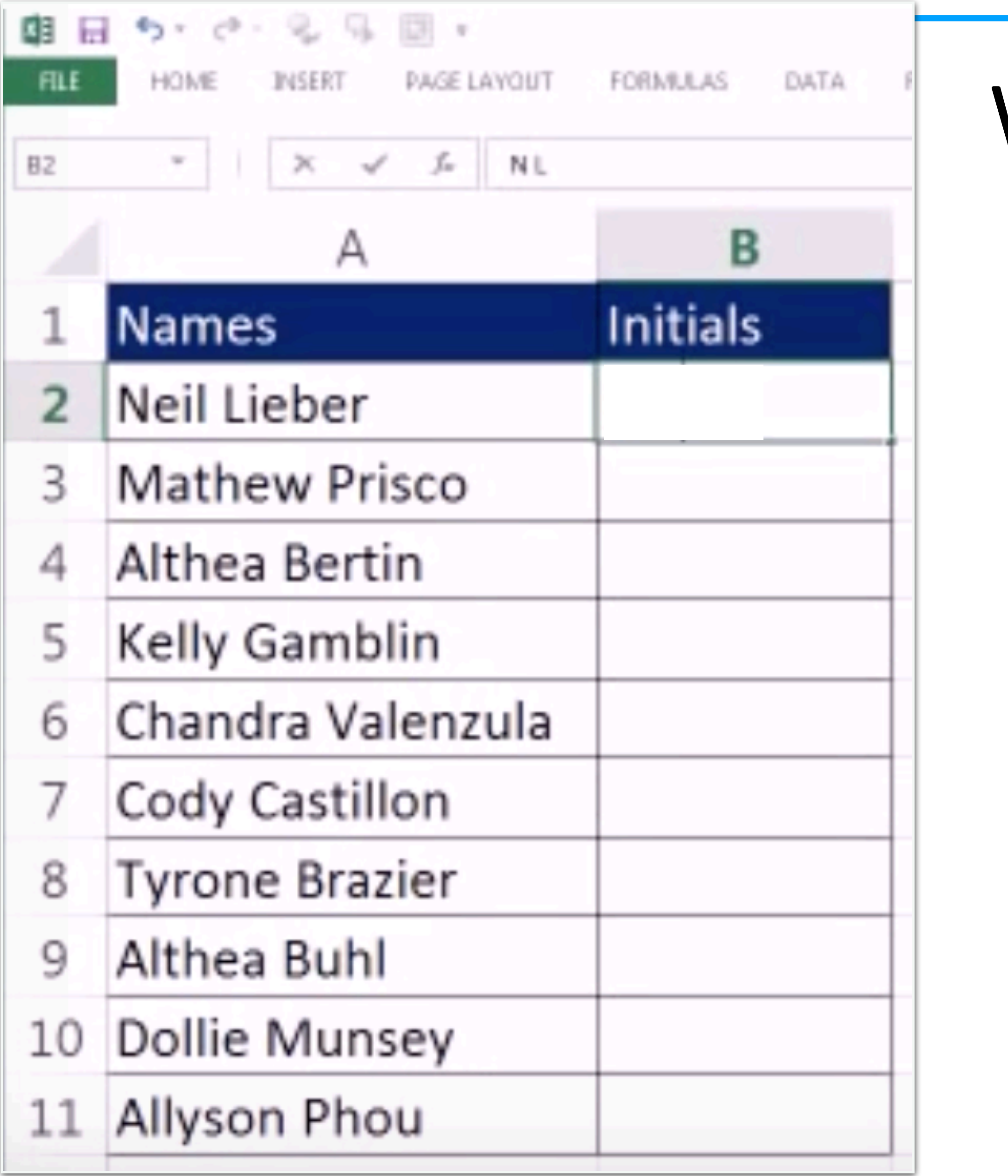

### What are we doing here?

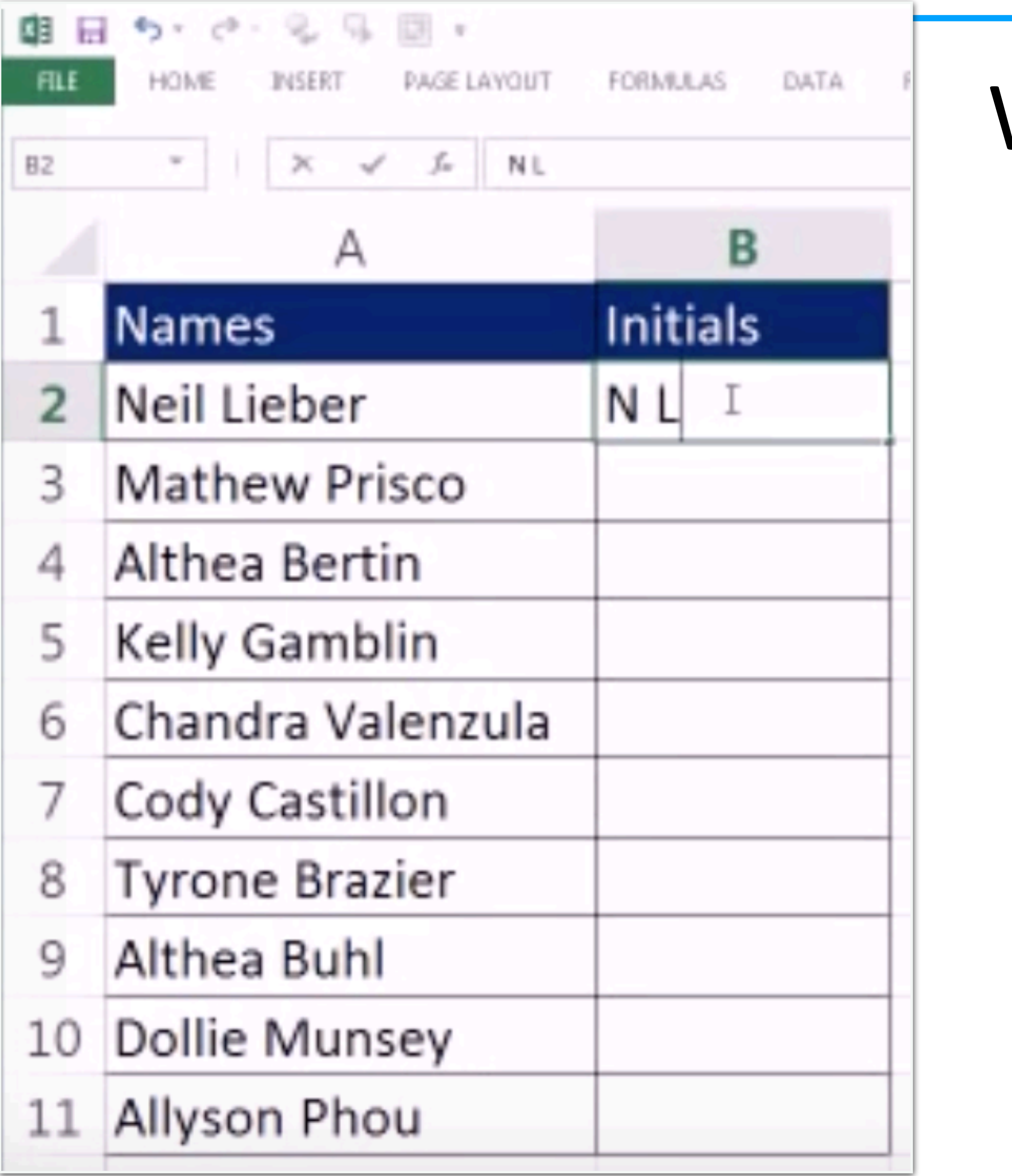

### What are we doing here? Filling in Initials for Names

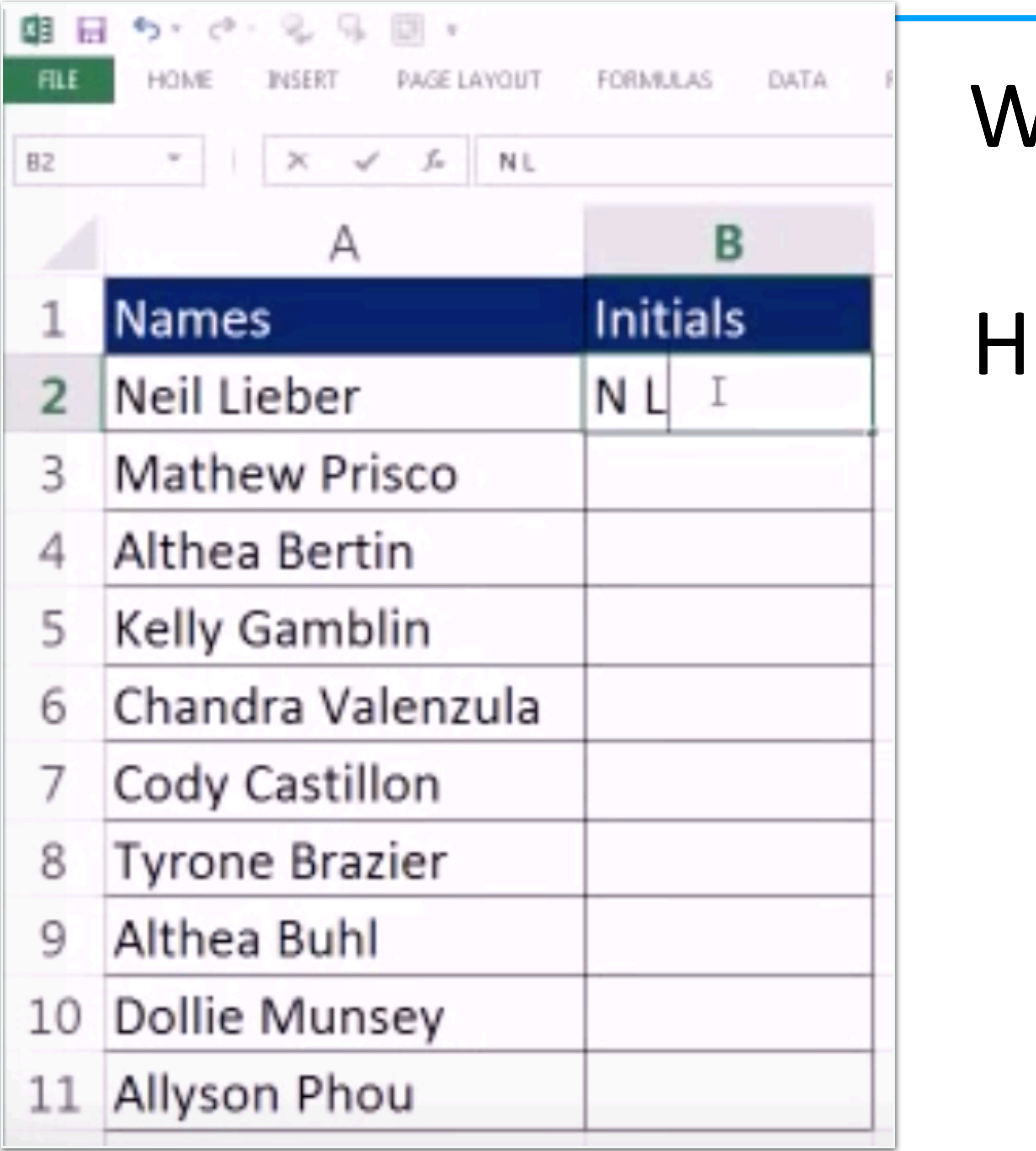

### Iow would you do it? What are we doing here? Filling in Initials for Names

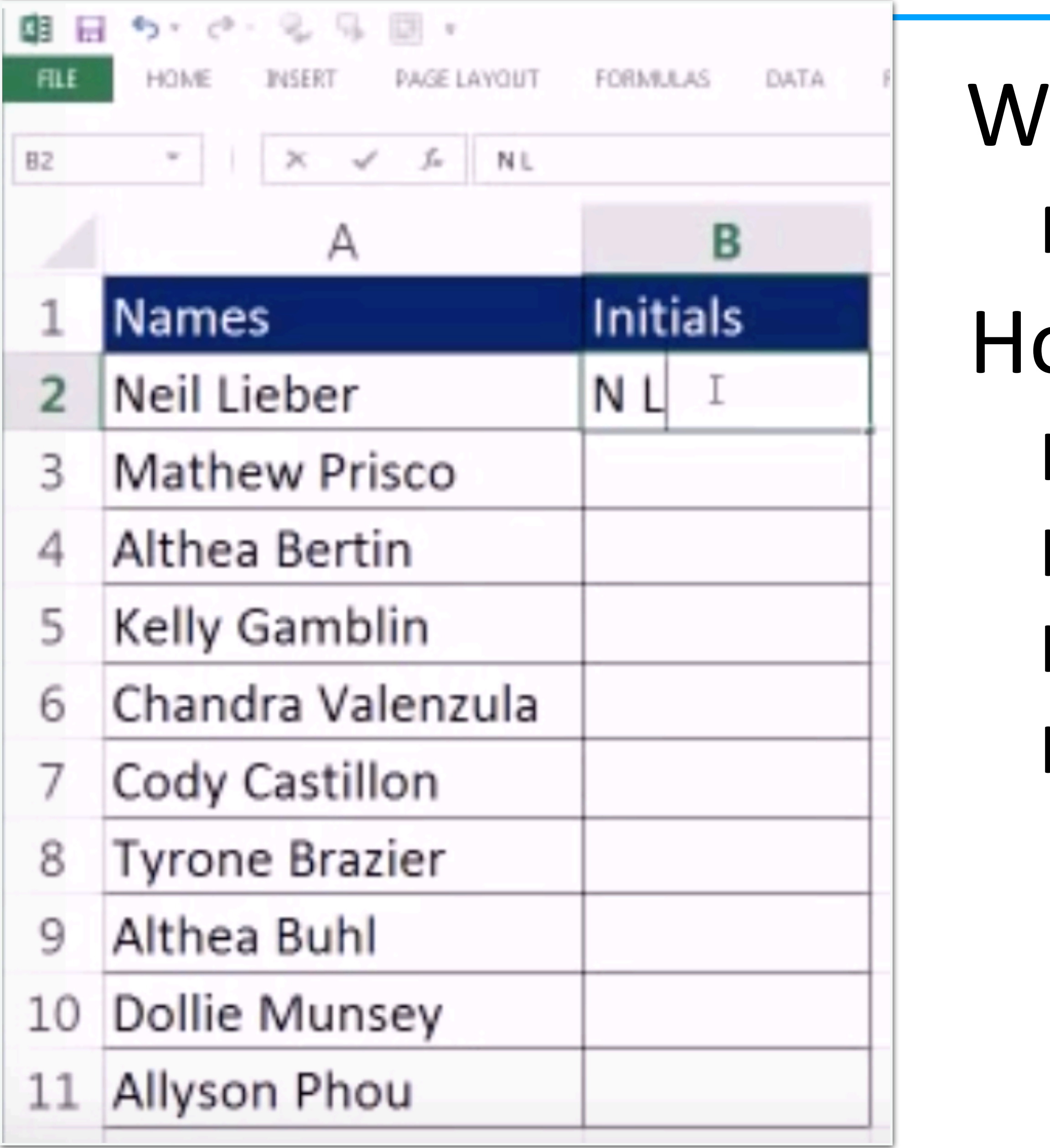

- 'hat are we doing here?
- Filling in Initials for Names
- ow would you do it?
- Idea 1: manually
- Idea 2: automatically (Excel macro?)
- Idea 3: hire someone to do it for you?
- Idea 4: StackOverflow?

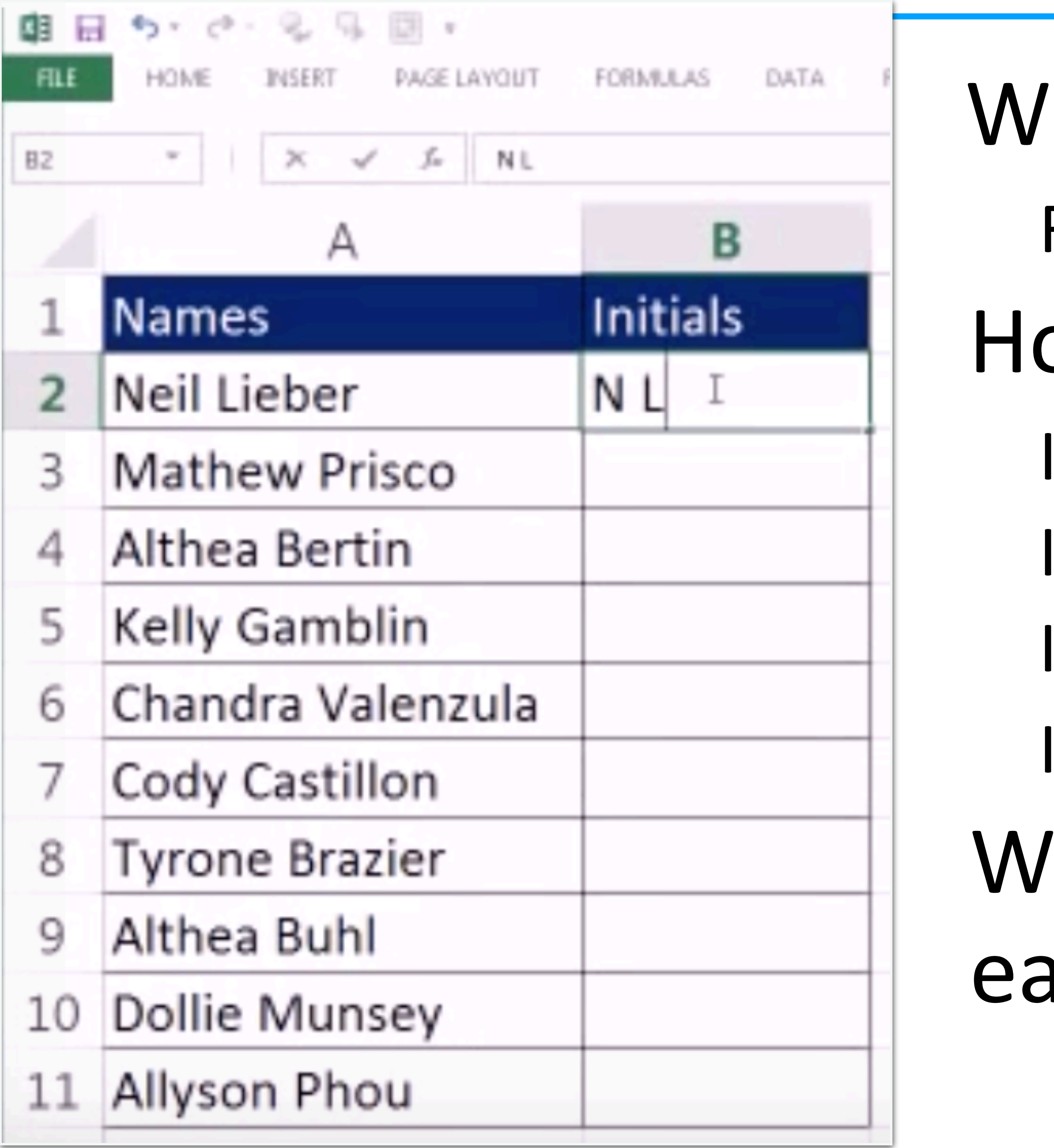

- 'hat are we doing here?
- Filling in Initials for Names
- ow would you do it?
- Idea 1: manually
- Idea 2: automa tically (Excel macro?)
- Idea 3: hire someone to do it for you?
- Idea 4: StackOver flow?
- hat are some problems with ach idea?

### FlashFill

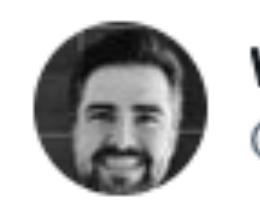

**Wesley Backelant** @WesleyBackelant

 $\cdots$ 

#FlashFill in #Excel2013 can be so helpful. Love it :-)

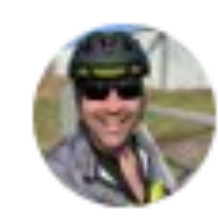

**Andrew Kemp** @andrew\_kemp

Gotta love the flashfill feature in excel 2013 for when I'm working with #PowerShell and #csv for #exchange and #activedirectory

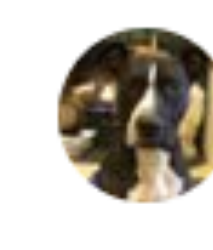

Dr.B **Learned Hand** @sundarb

Love this back story on the invention of #FlashFill. Well done @SumitGulwani for a really useful tool & to @shobanab Ph.D who was the program manager" why @microsoftexcell is indispensable in B-Schools. #Customer pain points for #Innovation #Marketing

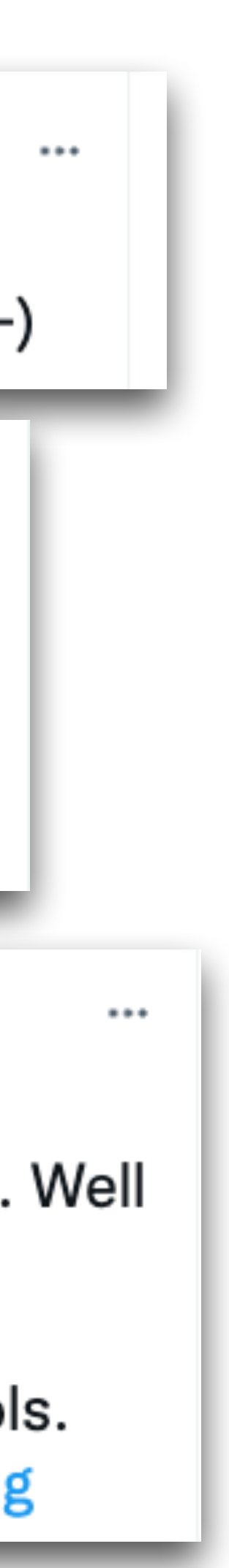

...

- •No (very little) manual work
- No need to write Excel macros
- •Highly automated
- •People love it

### **Excel Flash Fill Is A Brilliant Time Saver**

Share **O J G** 

Angus Kidman

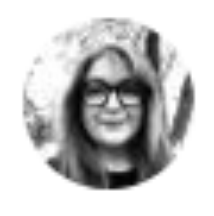

Rebecca Jackson ® レベッカ RebeccaJL.

Flashfill in The New Office Excel = witchcraft. It "knows" what you want to do. Love it! - Paul Dolley #AUSPC

### FlashFill Demo

9 https://www.youtube.com/watch?v=LbK-FfCEBOw&t=20s

This video is part of a Microsoft Office 2013 webinar delivered in August 2012 for The Training Show.

The clip demonstrates a new feature in Excel called Flash Fill.

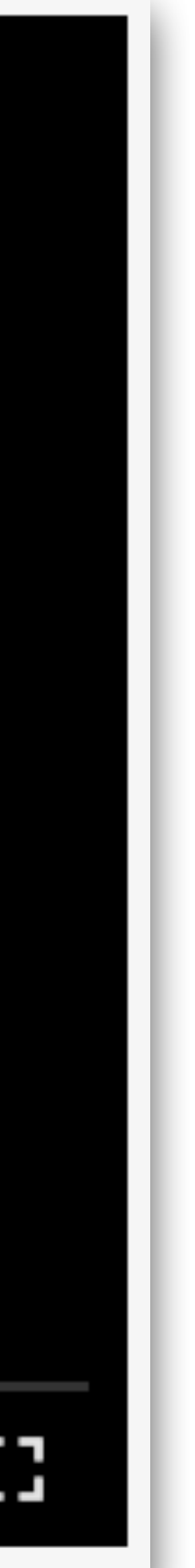

### Watch video demo..

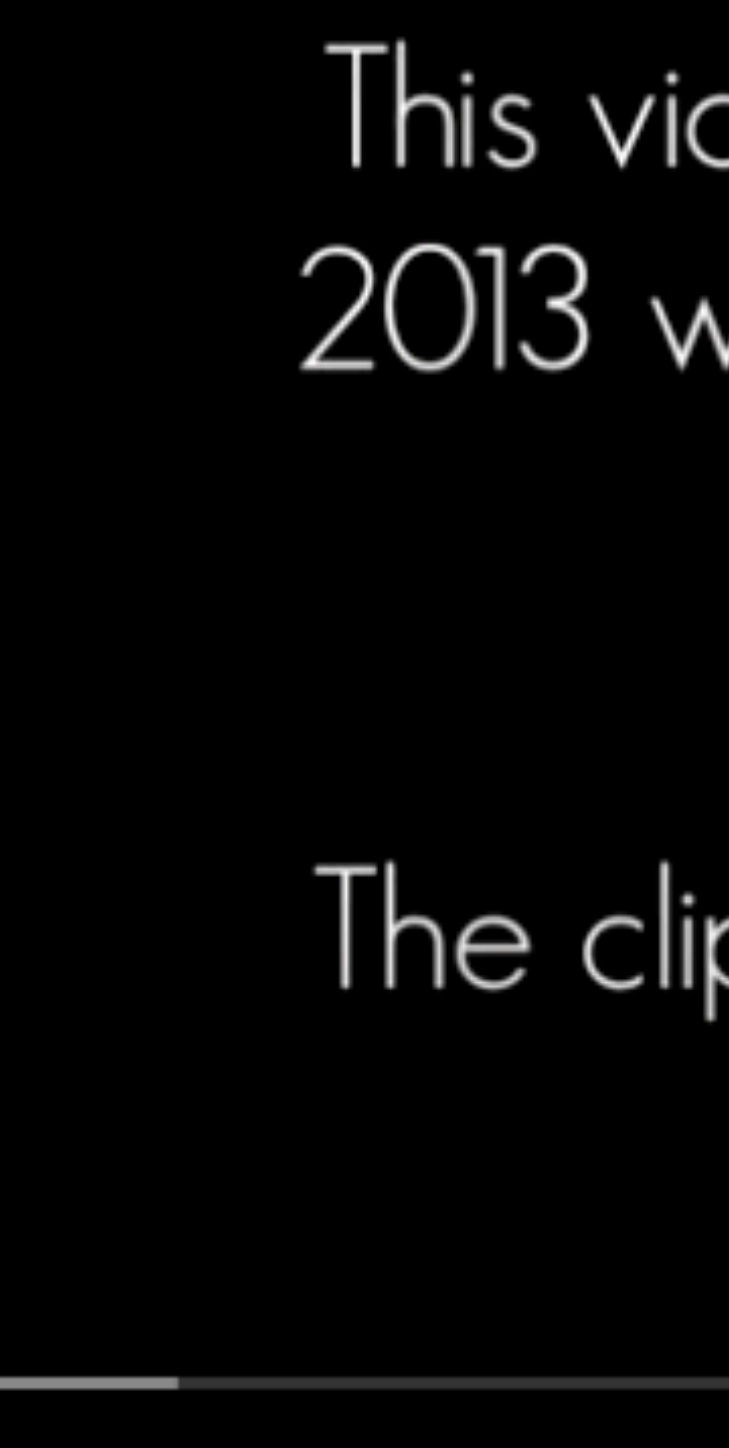

- 
- -
- 
- 
- 
- - - -

### • FlashFill is \_\_\_\_\_\_\_\_\_\_\_\_\_\_\_\_\_\_\_.

•FlashFill is *an Excel feature that allows one to automatically* 

# *transform strings using examples*.

### •FlashFill is *an Excel feature that allows one to automatically transform strings using examples*.

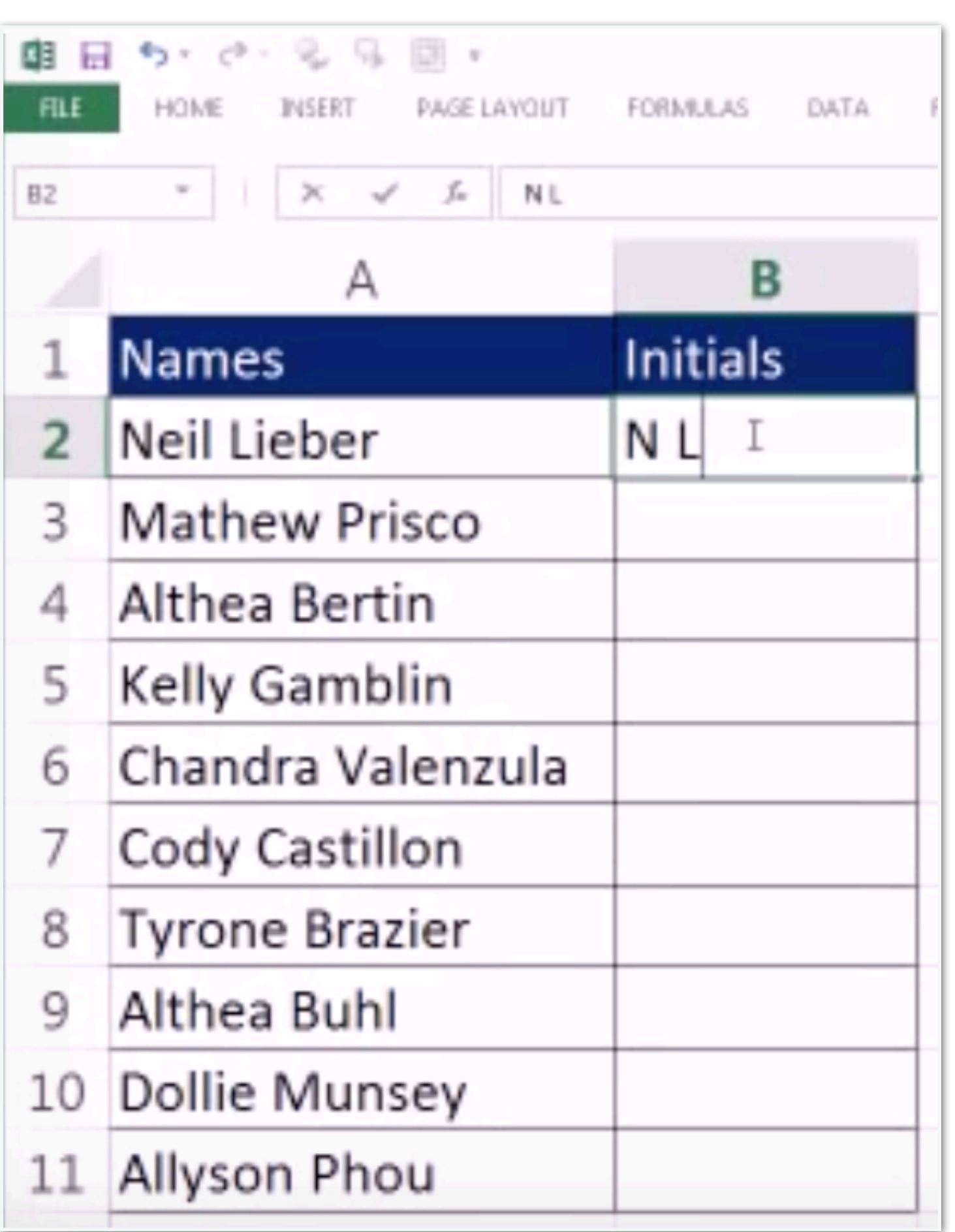

What does a desired program do in this case?

# *transform strings using examples*.

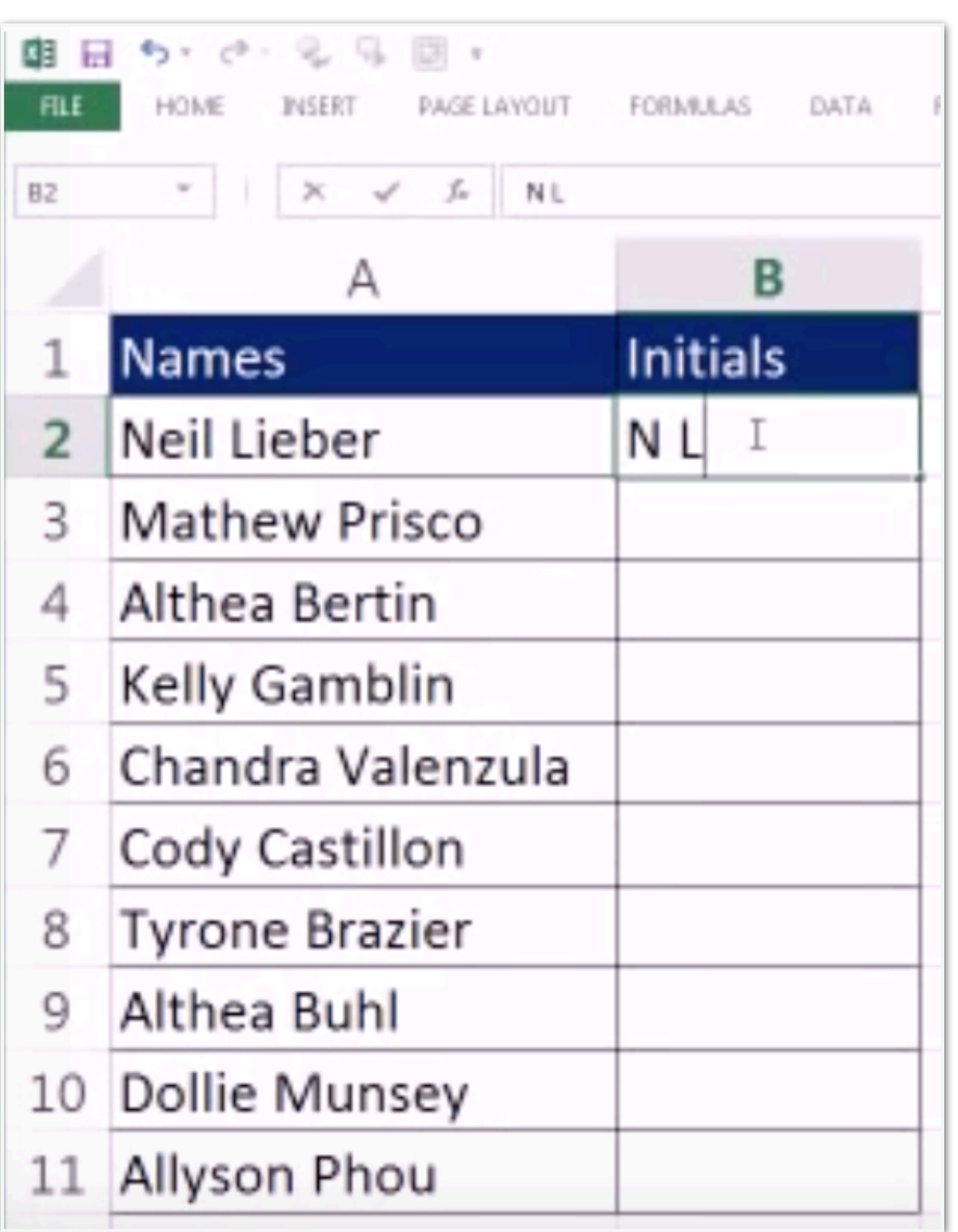

- •FlashFill is *an Excel feature that allows one to automatically* 
	- What does a desired program do in this case?
	- FlashFill synthesizes a program:
	- (1) Take the first char. of first name
	- (2) Concatenate it with space
	- (3) Concatenate it with the first char. of last name

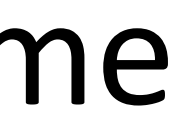

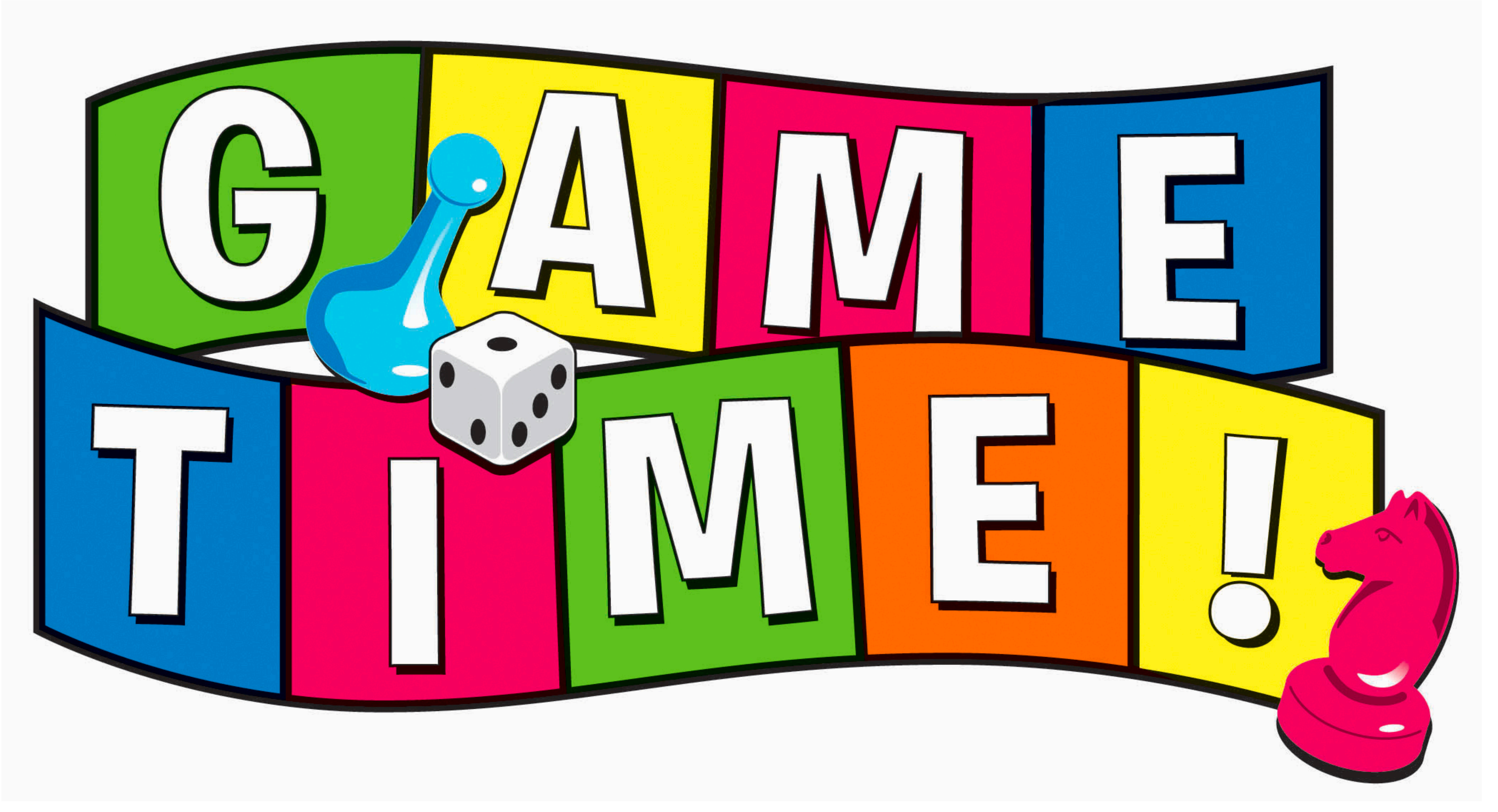

15

**Vince Baumel** @quantum\_relic

One of my favorite features of #Excel is flash-fill. I can't think of another shortcut that has saved me as much time, and it's surprisingly intuitive. In this example, my string column is actually 3 fields delimited by /. Fill one example row out, and CTRL+E under to flash-fill.

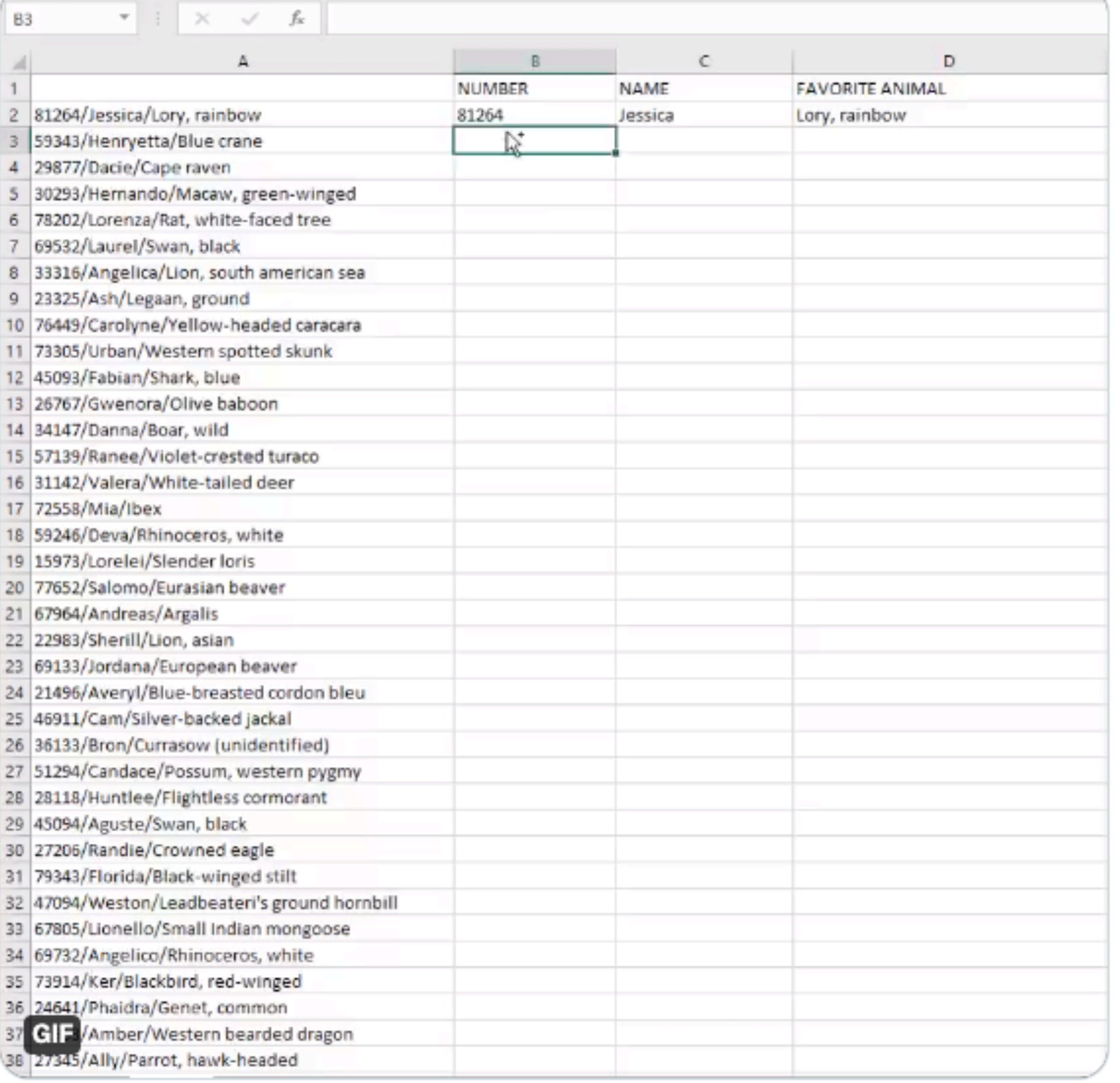

### Guess What FlashFill Would Do?

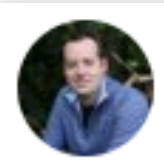

https://twitter.com/i/status/1462868647815397377

 $\cdots$ 

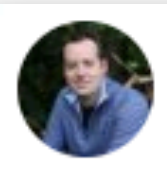

5

б

**Vince Baumel** @quantum relic

One of my favorite features of #Excel is flash-fill. I can't think of another shortcut that has saved me as much time, and it's surprisingly intuitive. In this example, my string column is actually 3 fields delimited by /. Fill one example row out, and CTRL+E under to flash-fill.

fx B<sub>3</sub> Ŧ А 81264/Jessica/Lory, rainbow 59343/Henryetta/Blue crane 29877/Dacie/Cape raven 30293/Hernando/Macaw, green-winged 78202/Lorenza/Rat, white-faced tree 69532/Laurel/Swan, black

 $\cdots$ 

33316/Angelica/Lion, south american sea 8

16 https://twitter.com/i/status/1462868647815397377

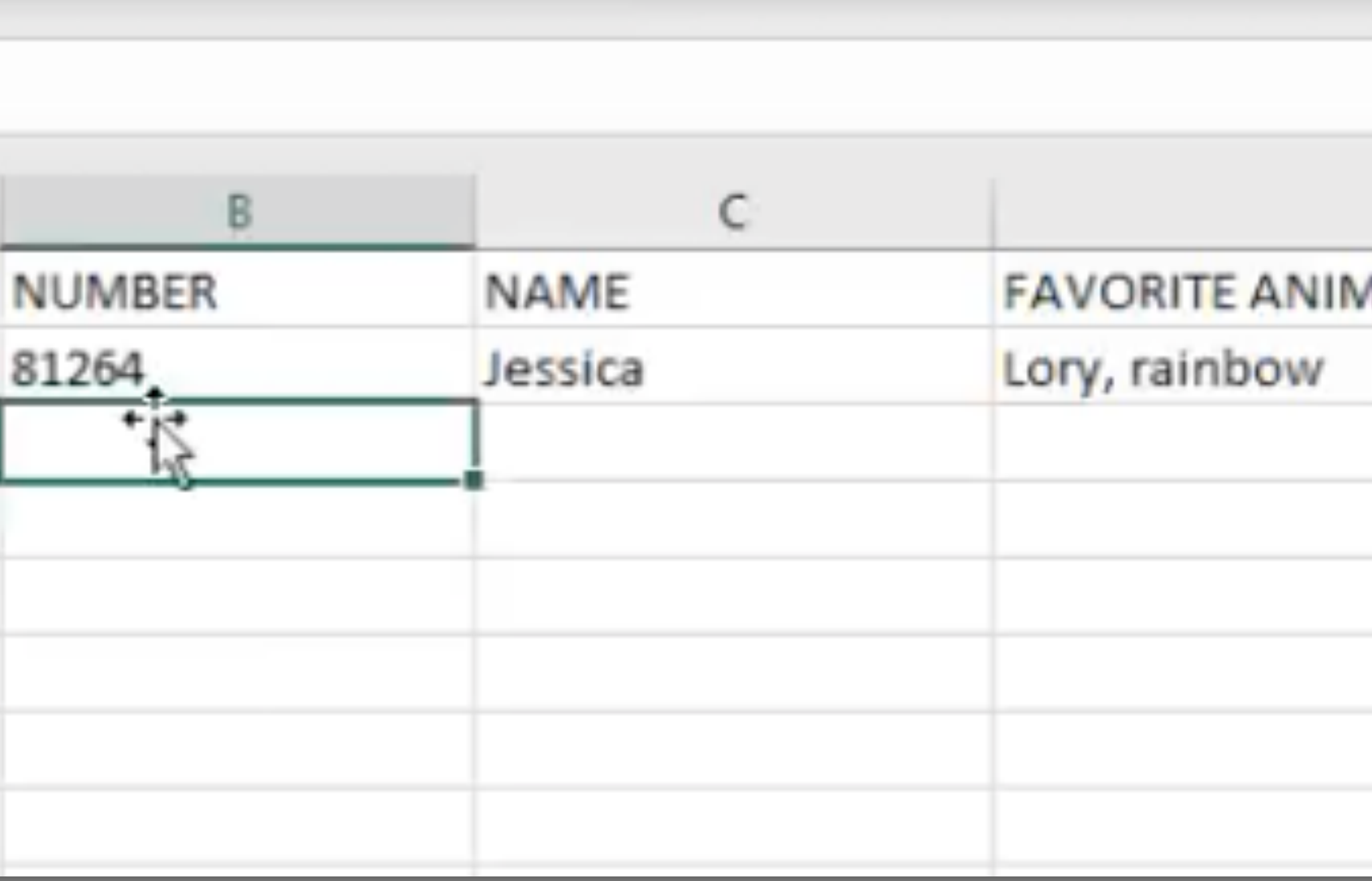

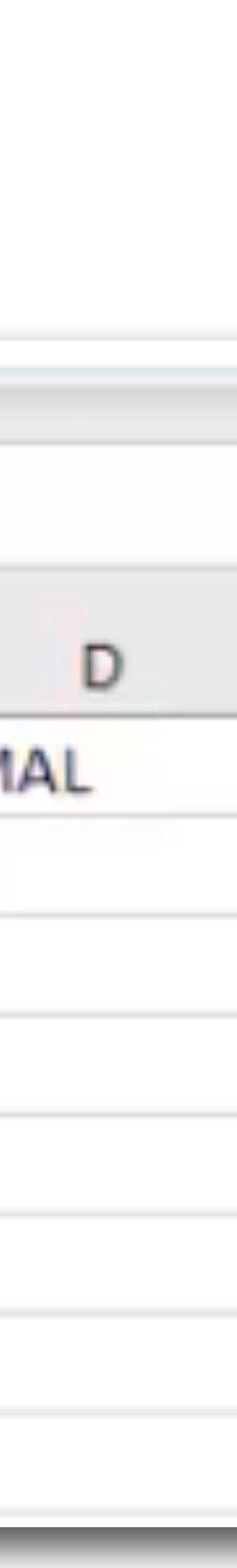

 $...$ 

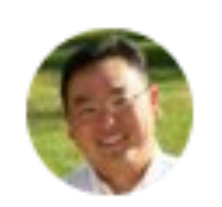

kurtsh ิ<br>ฟิ kurtsh

I've been working here for more than 2 decades & didn't know this. Damn. #excel #powertips

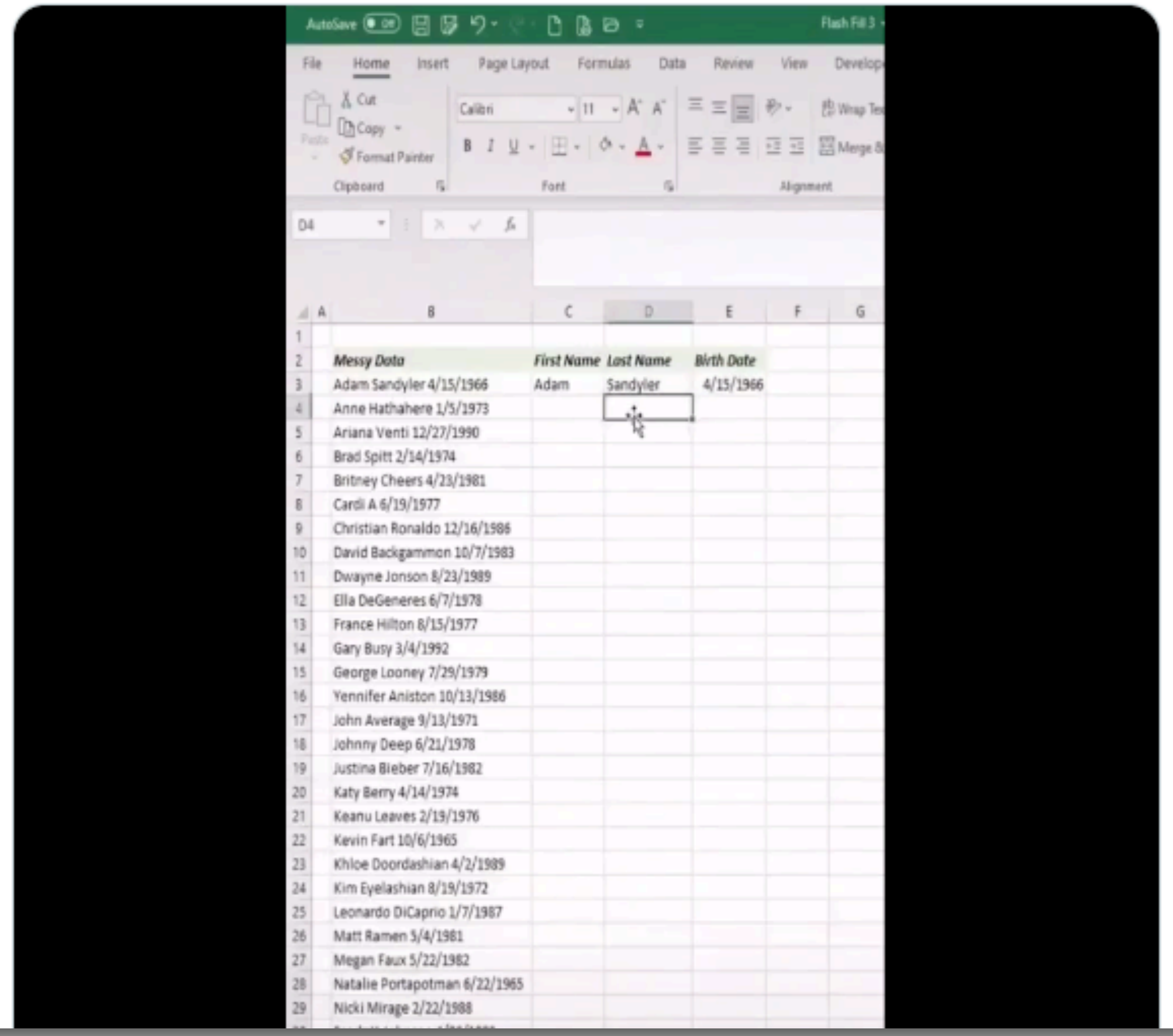

https://twitter.com/kurtsh/status/1462999130960064515?s=20&t=RRDbl1bBg0CTapPZielzhg

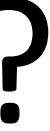

18 https://twitter.com/kurtsh/status/1462999130960064515?s=20&t=RRDbl1bBg0CTapPZielzhg

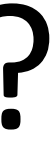

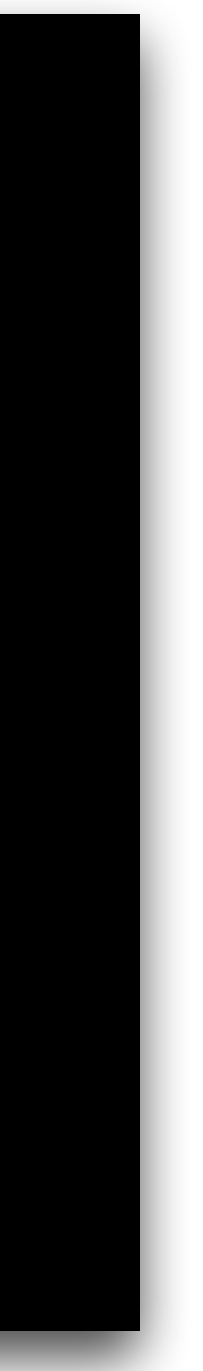

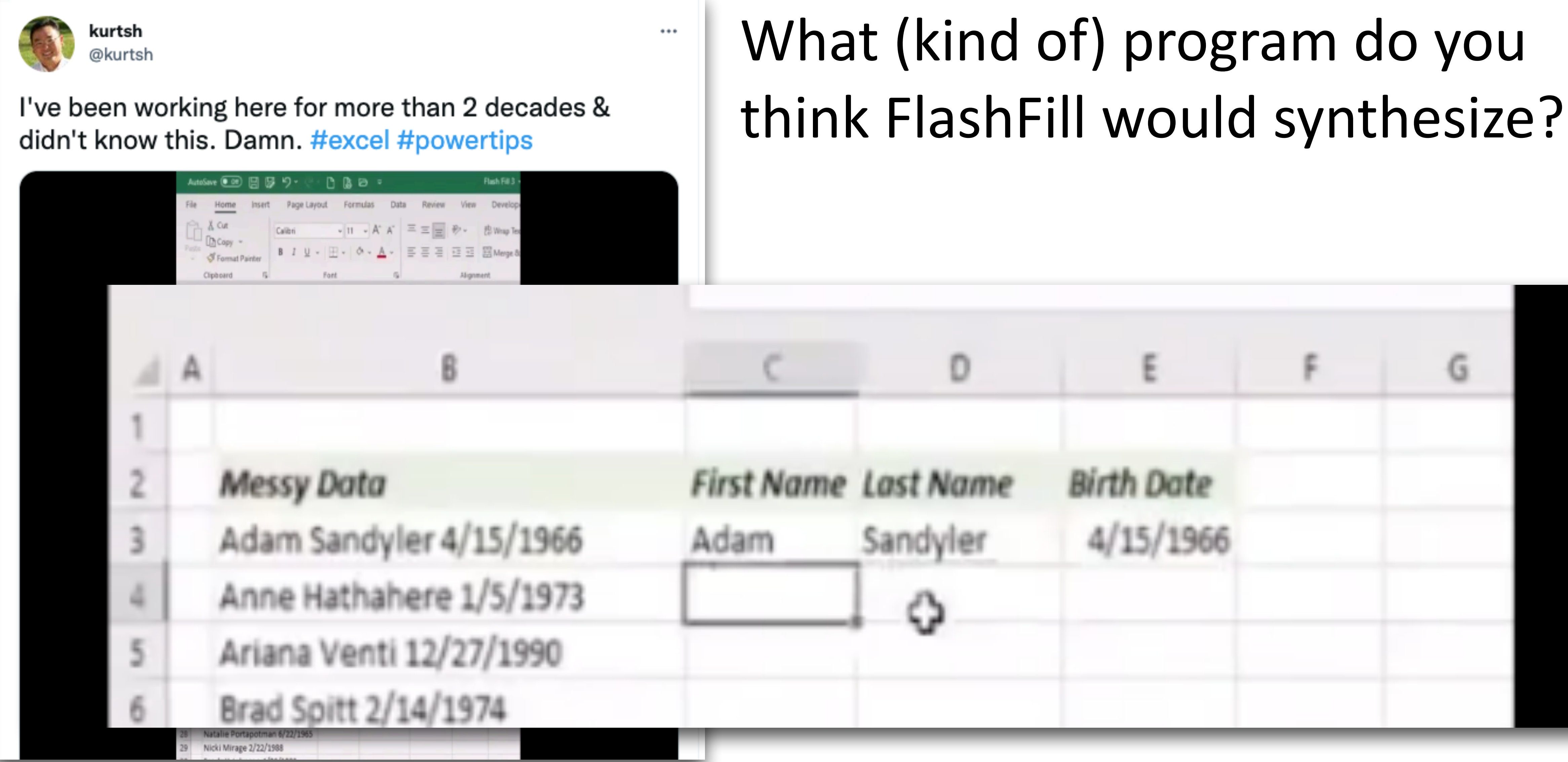

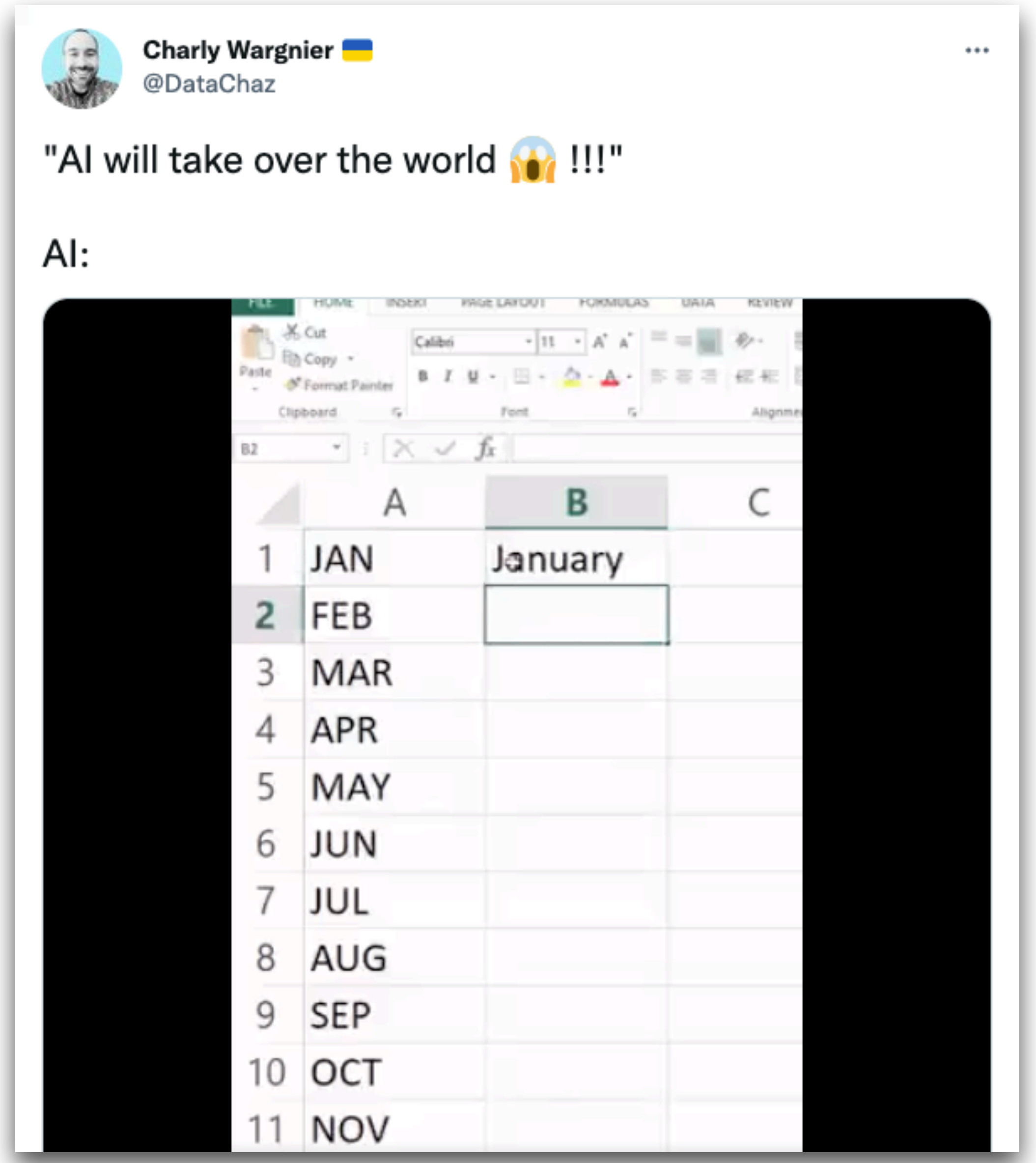

19 https://twitter.com/DataChaz/status/1454954213302312962?s=20&t=RRDbl1bBg0CTapPZielzhg

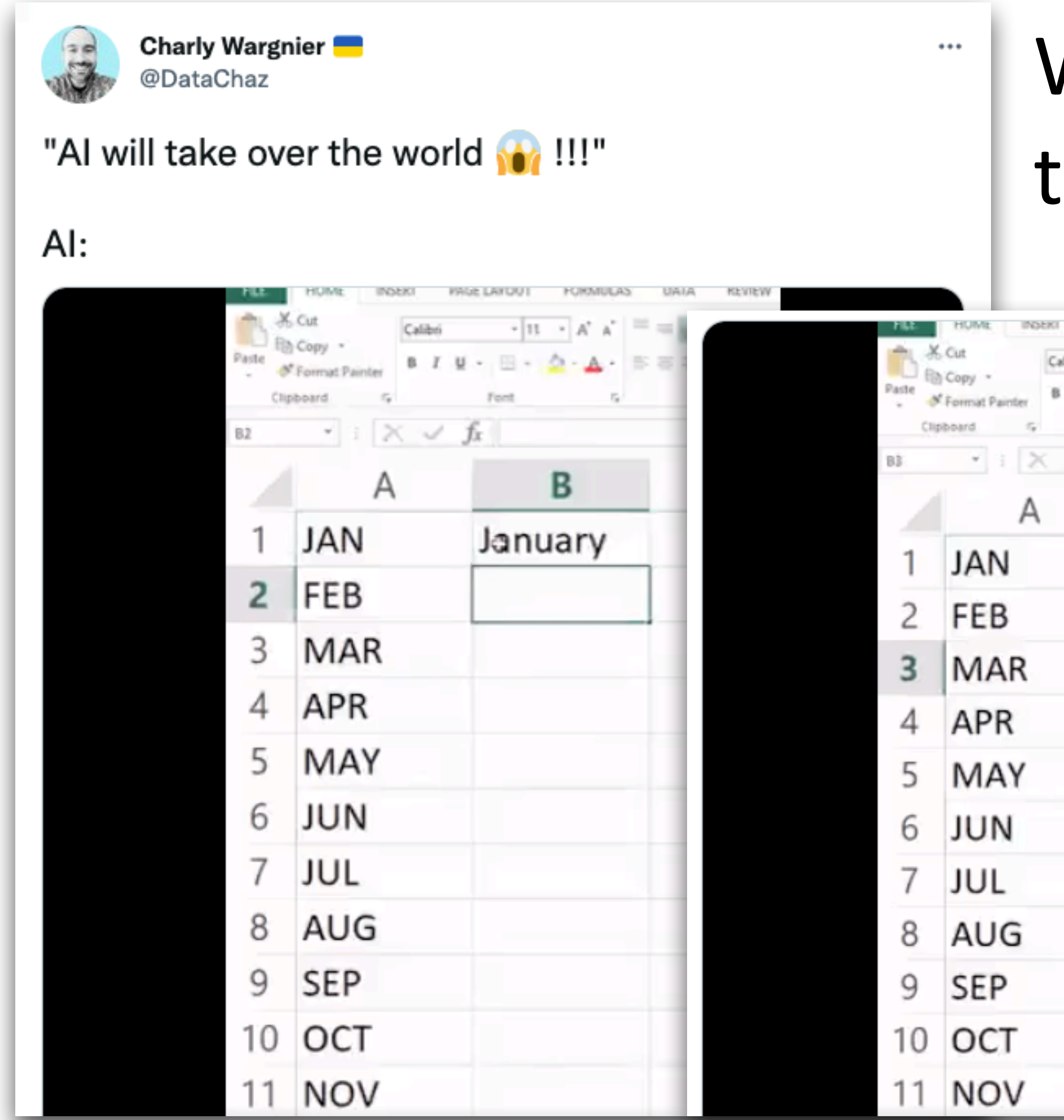

20 https://twitter.com/DataChaz/status/1454954213302312962?s=20&t=RRDbl1bBg0CTapPZielzhg

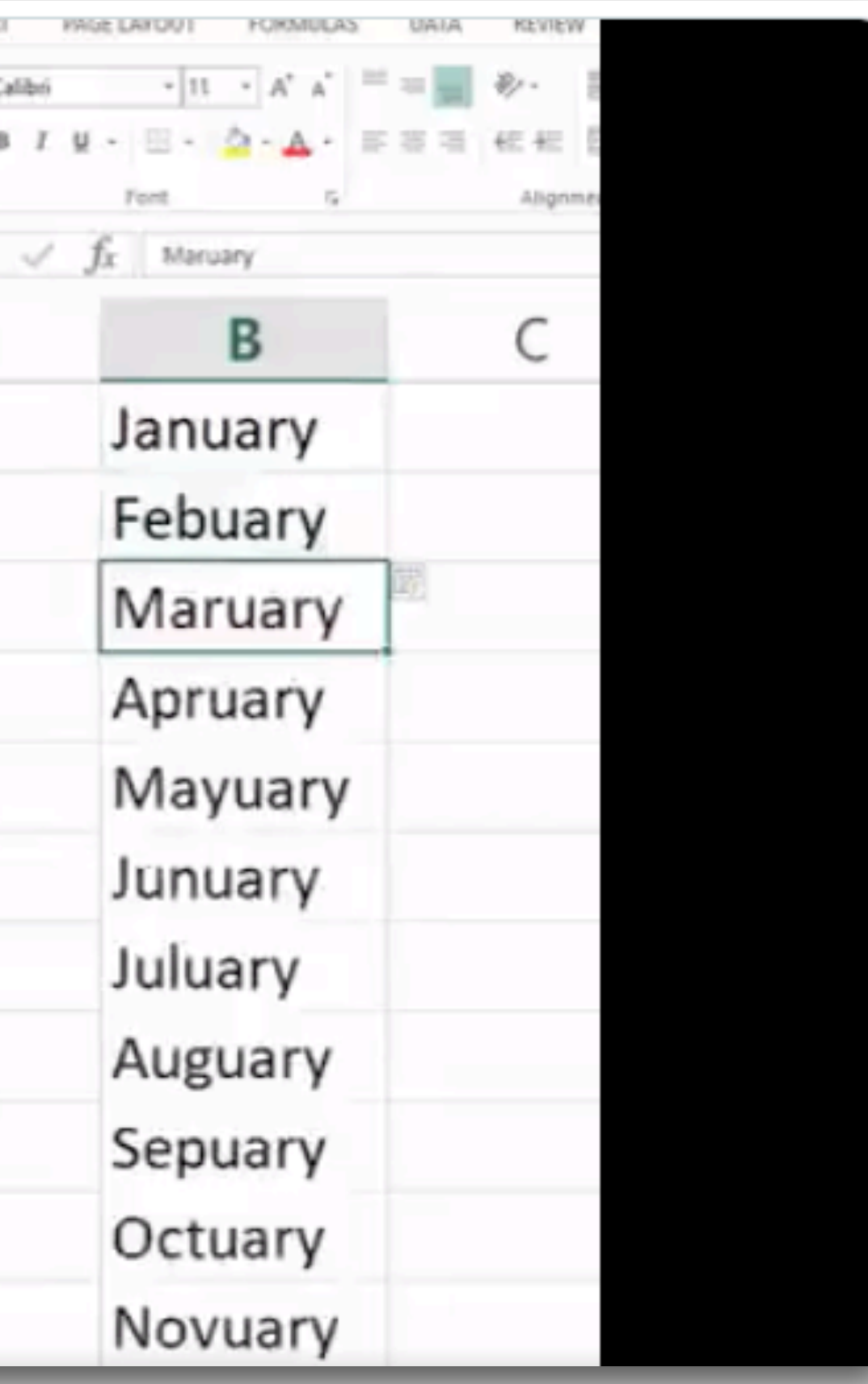

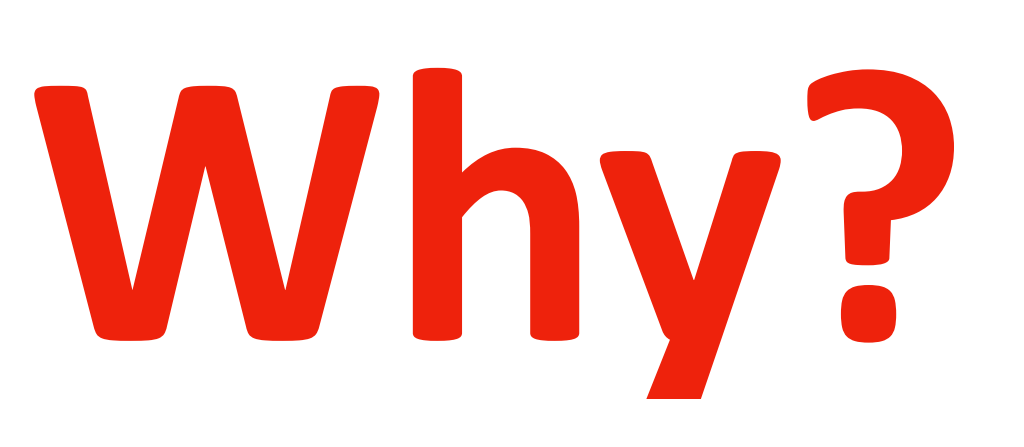

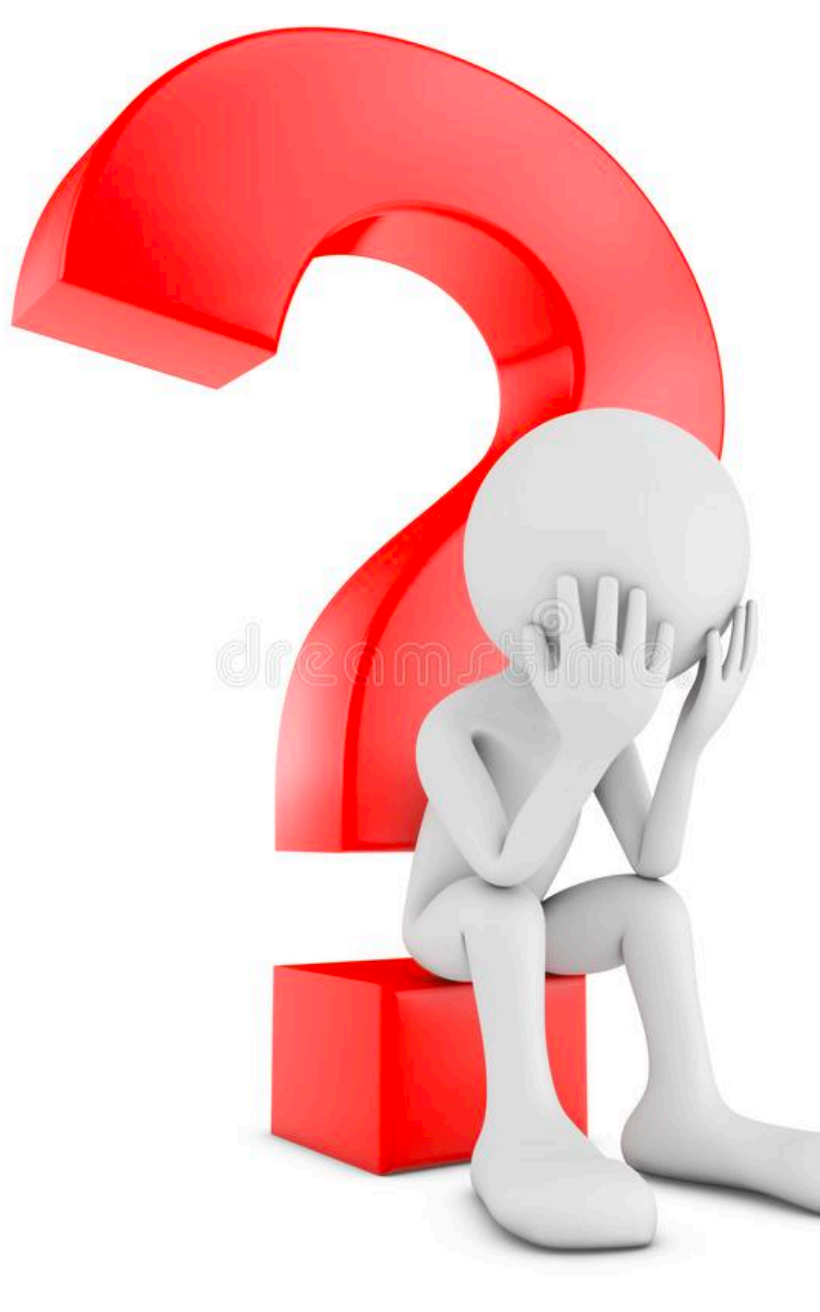

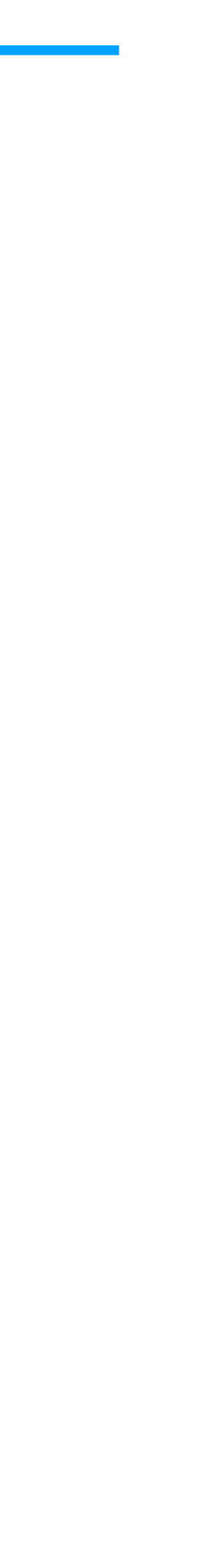

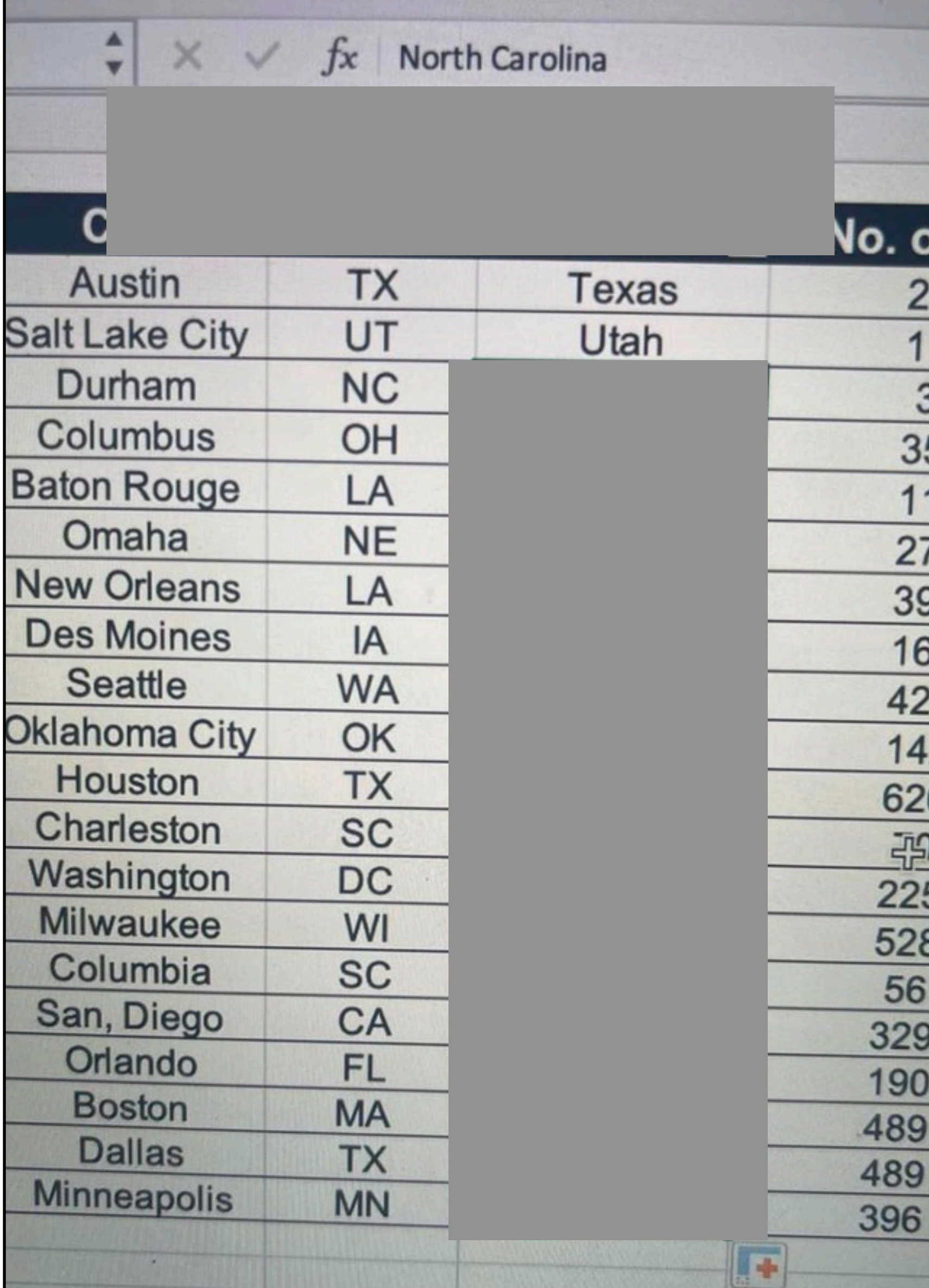

21 https://twitter.com/Standplaats\_KRK/status/1465722790481432576?s=20&t=RRDbl1bBg0CTapPZielzhg

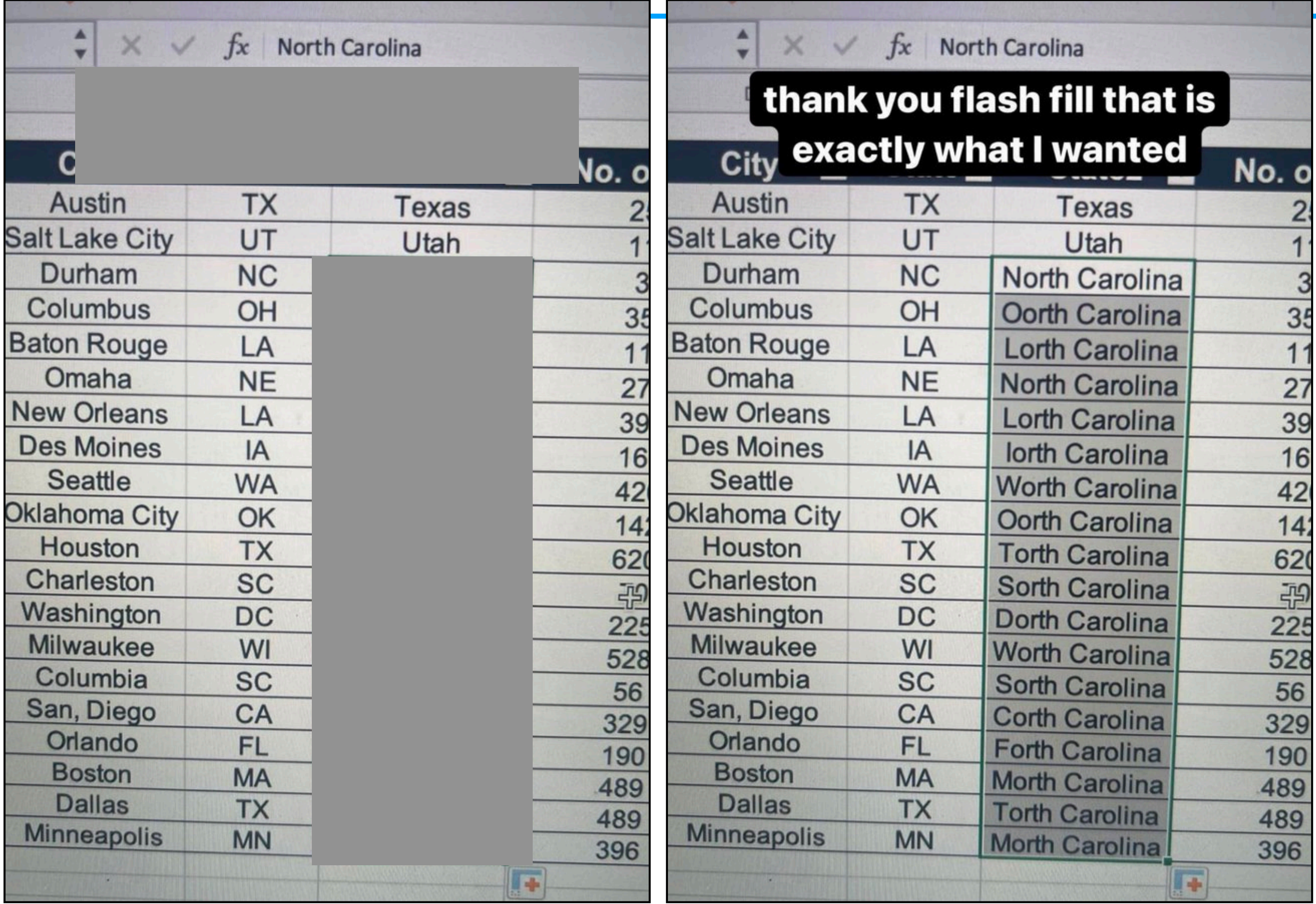

22 https://twitter.com/Standplaats\_KRK/status/1465722790481432576?s=20&t=RRDbl1bBg0CTapPZielzhg

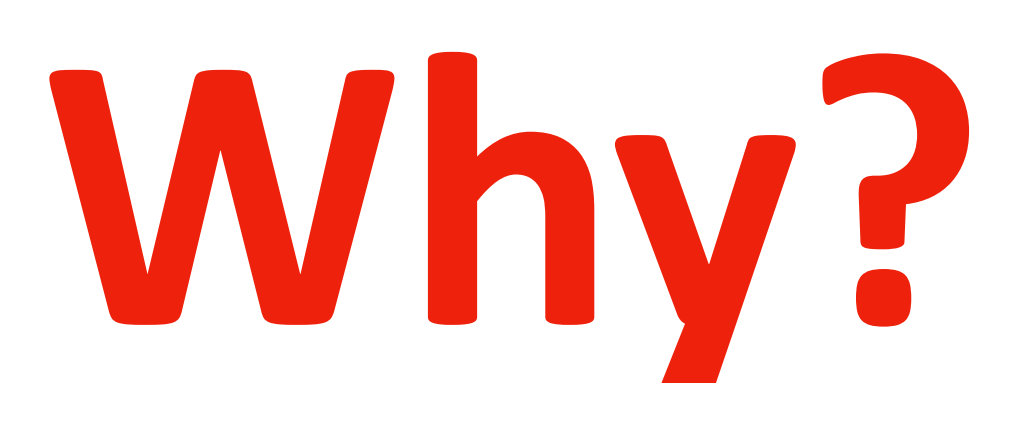

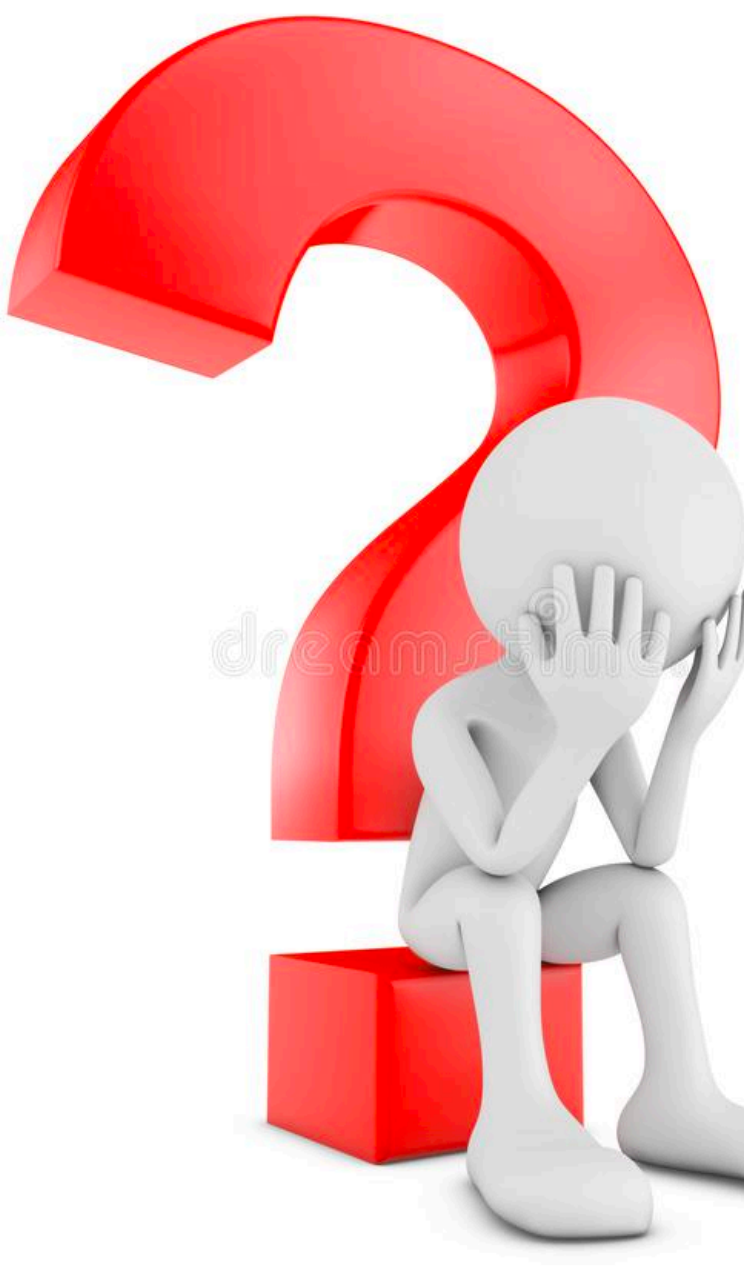

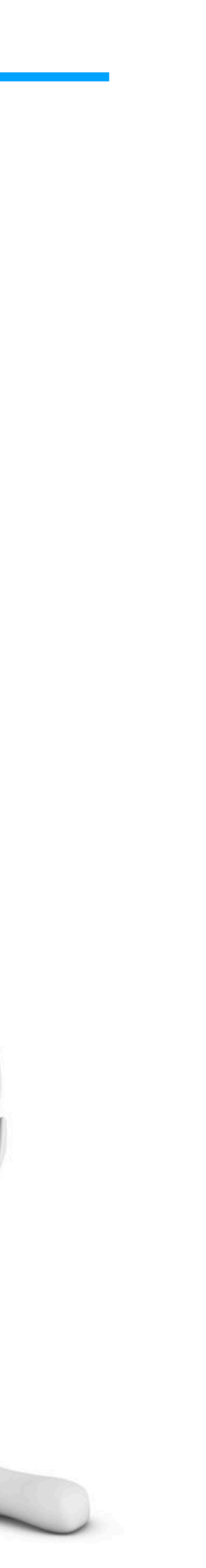

## FlashFill Doesn't Always Work As Expected…

- •FlashFill has an underlying programming language
	- **Domain-specific language (DSL)** for string transformation

- A domain-specific language (DSL) is a computer language specialized to a particular application domain. This is
- in contrast to a general-purpose language (GPL), which is broadly applicable across domains. There are a wide
- variety of DSLs, ranging from widely used languages for common domains, such as HTML for web pages, down to

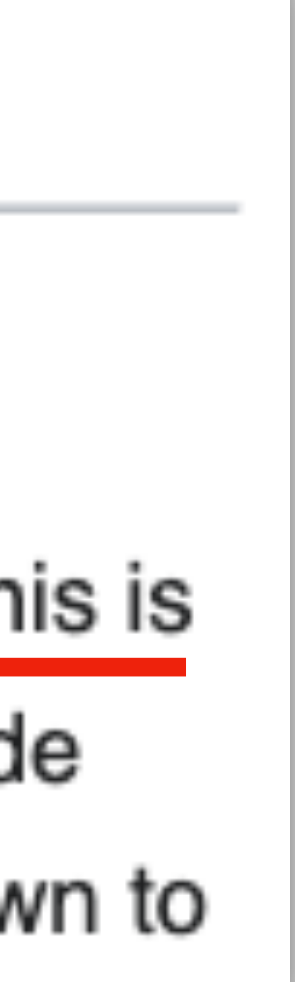

## FlashFill Doesn't Always Work As Expected…

- •FlashFill has an underlying programming language
	- **Domain-specific language (DSL)** for string transformation

## Domain-specific language

From Wikipedia, the free encyclopedia

### Some example DSLs: SQL, MATLAB, HTML, etc.

## FlashFill Doesn't Always Work As Expected…

- •FlashFill has an underlying programming language
	- **Domain-specific language (DSL)** for string transformation
	- .. which means, fundamentally, it can only perform computations expressible in this language
	- In other words, FlashFill cannot synthesize programs that are not expressible in its underlying programming language
	- E.g., transforming dates is not supported, since FlashFill does not recognize dates. Same for US states.

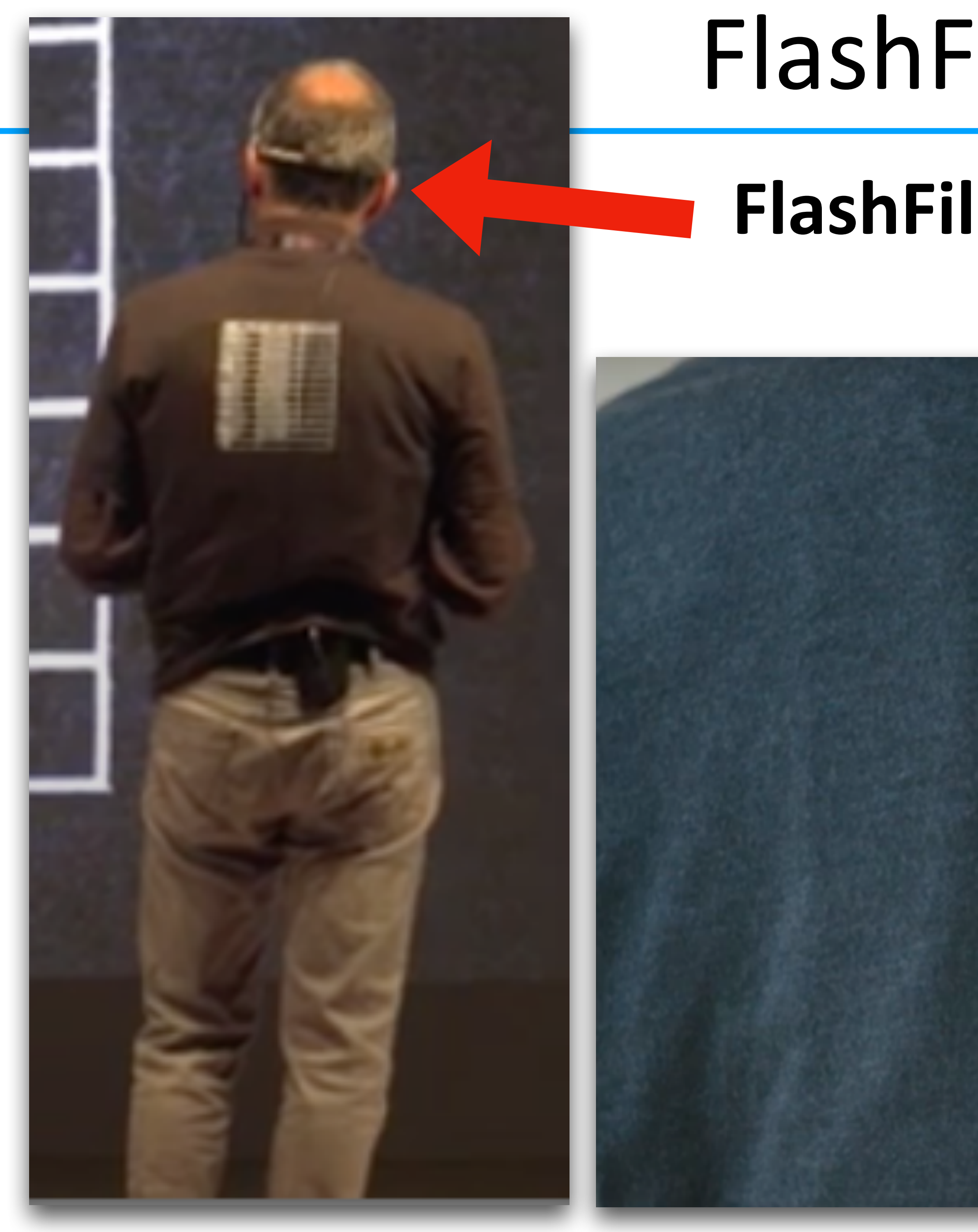

### FlashFill T-Shirt!

### **FlashFill author: Sumit Gulwani (Microsoft)**

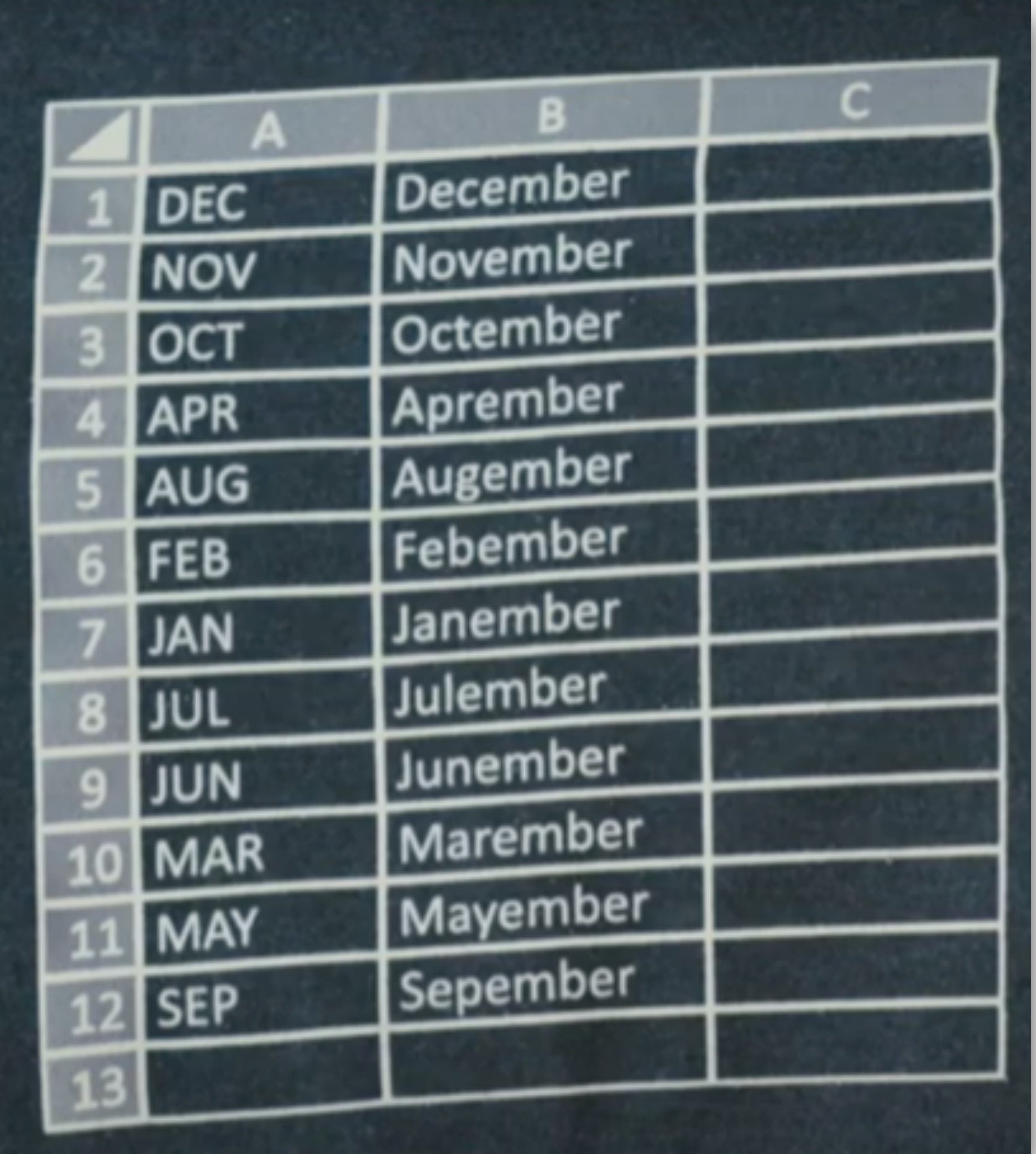

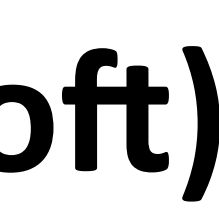

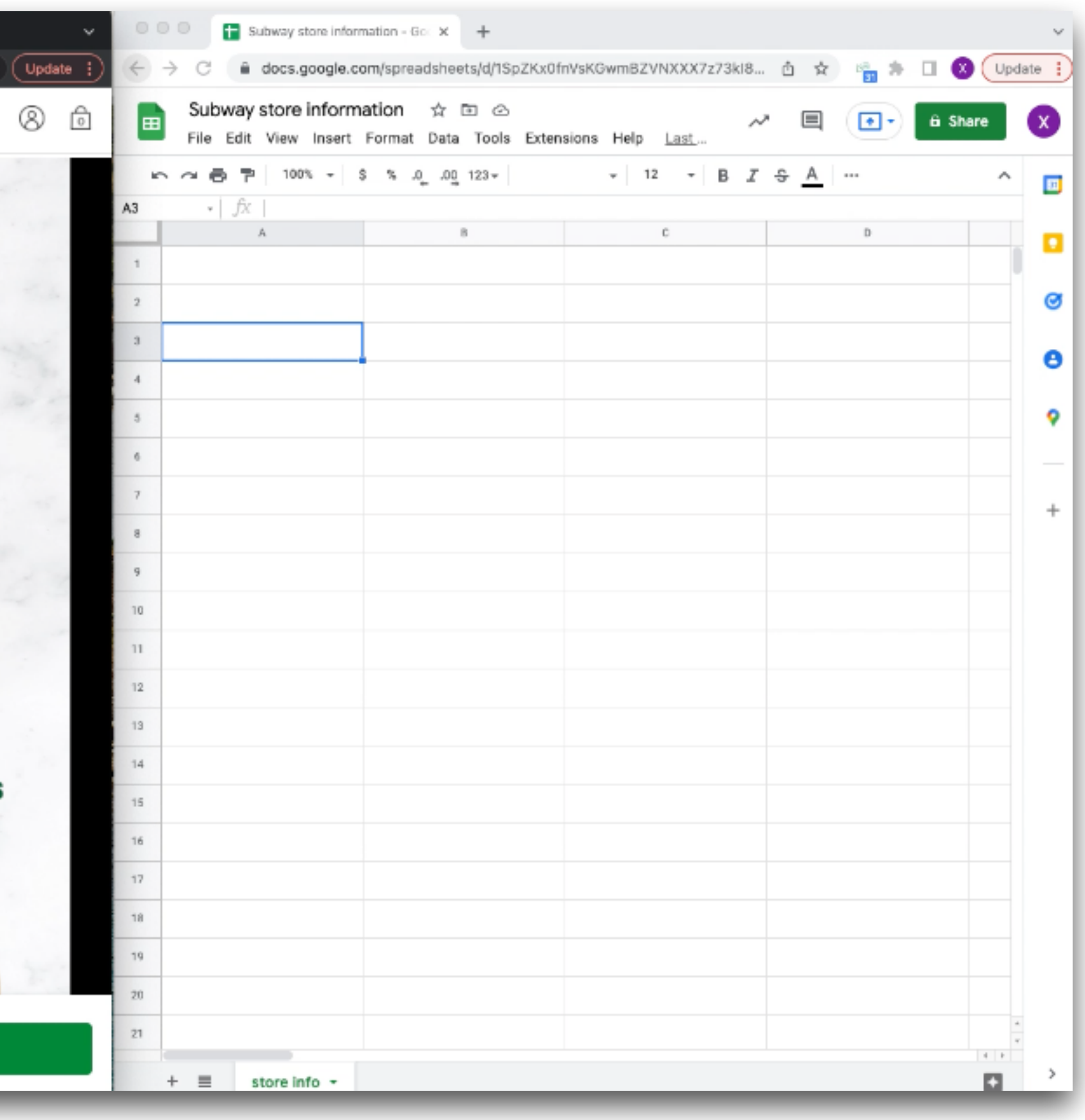

### Watch video..

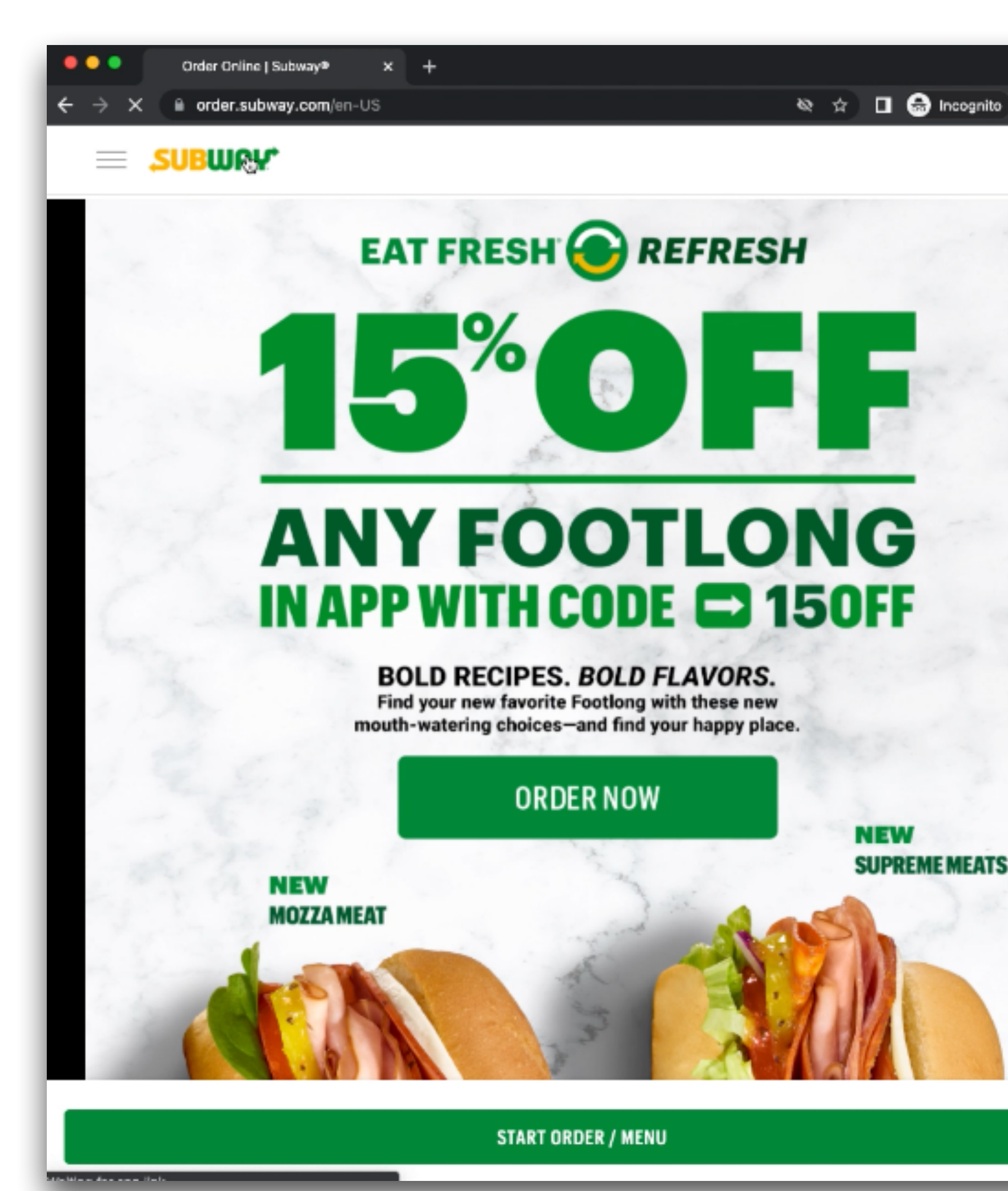

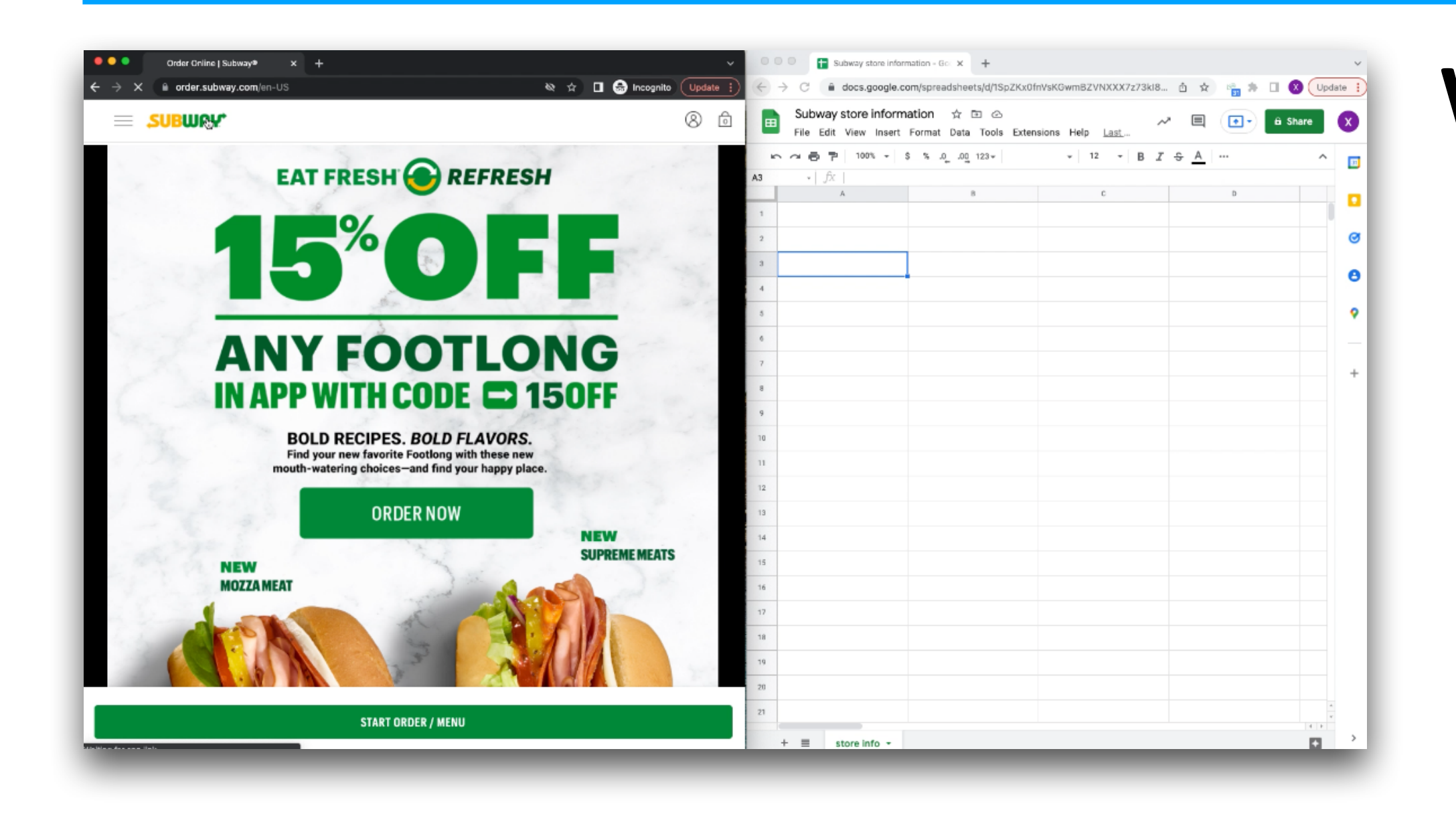

### What are we doing here?

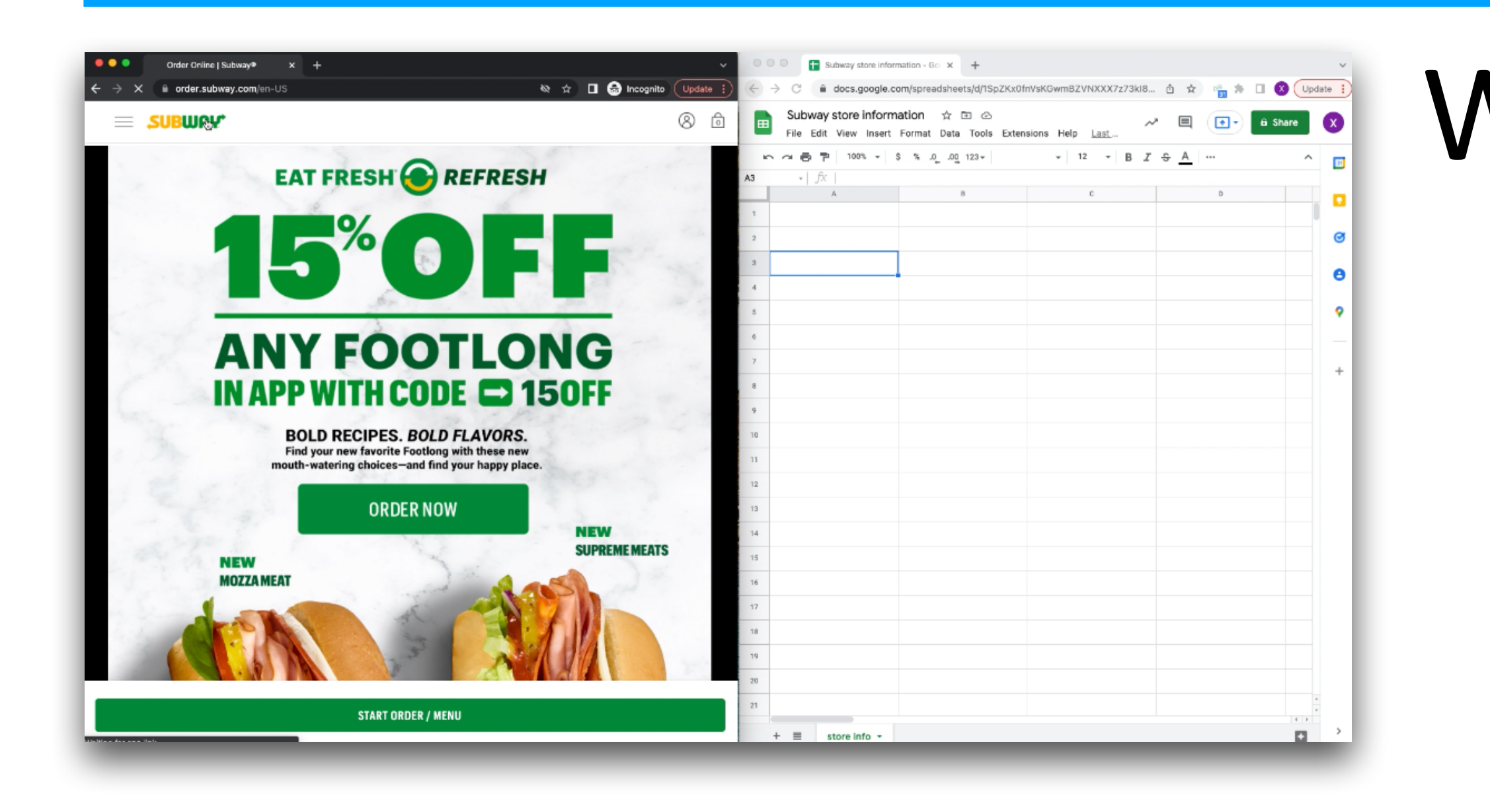

### What are we doing here? Scraping Subway store information

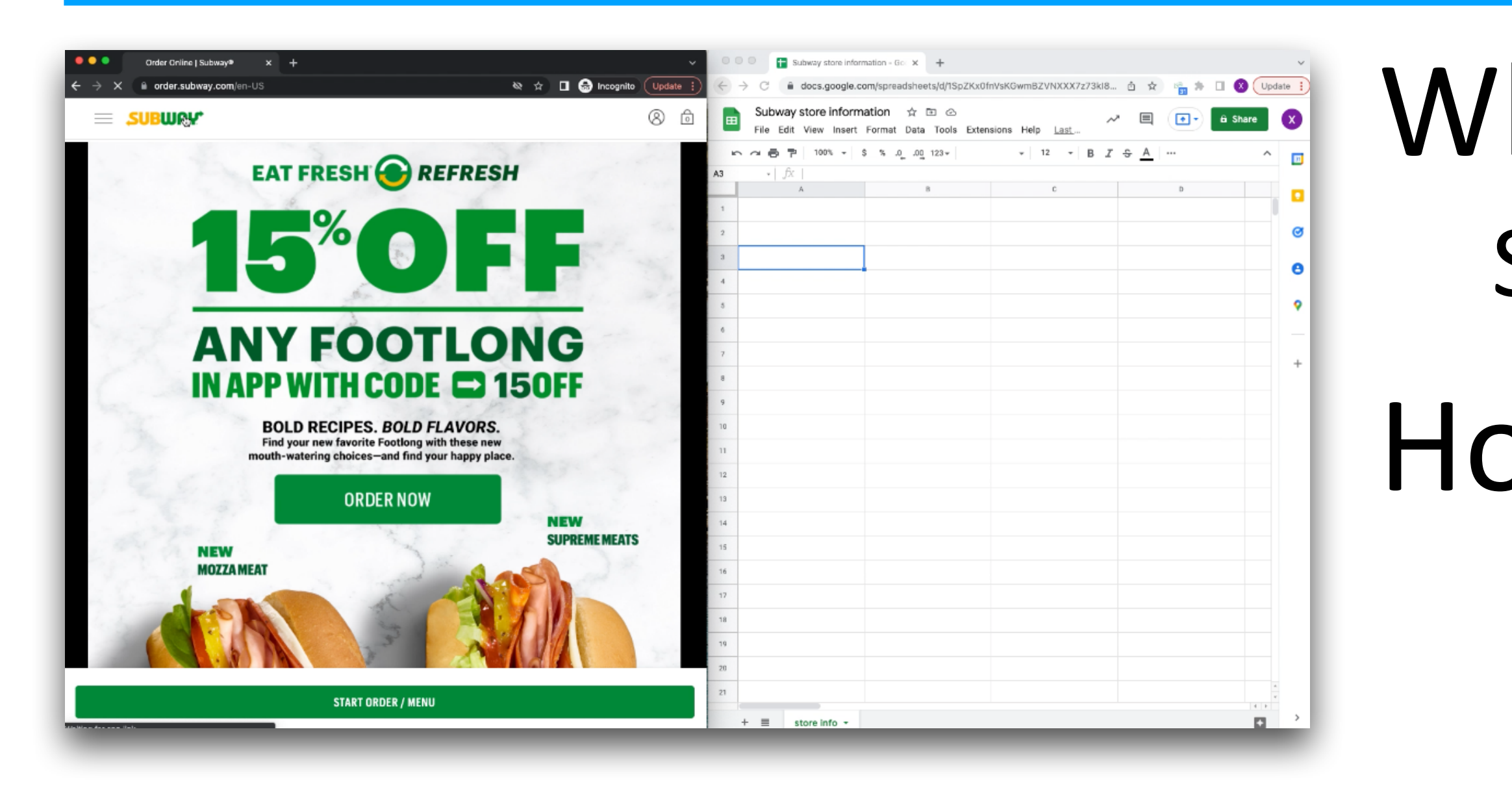

- What are we doing here? Scraping Subway store information
- How would you do it?

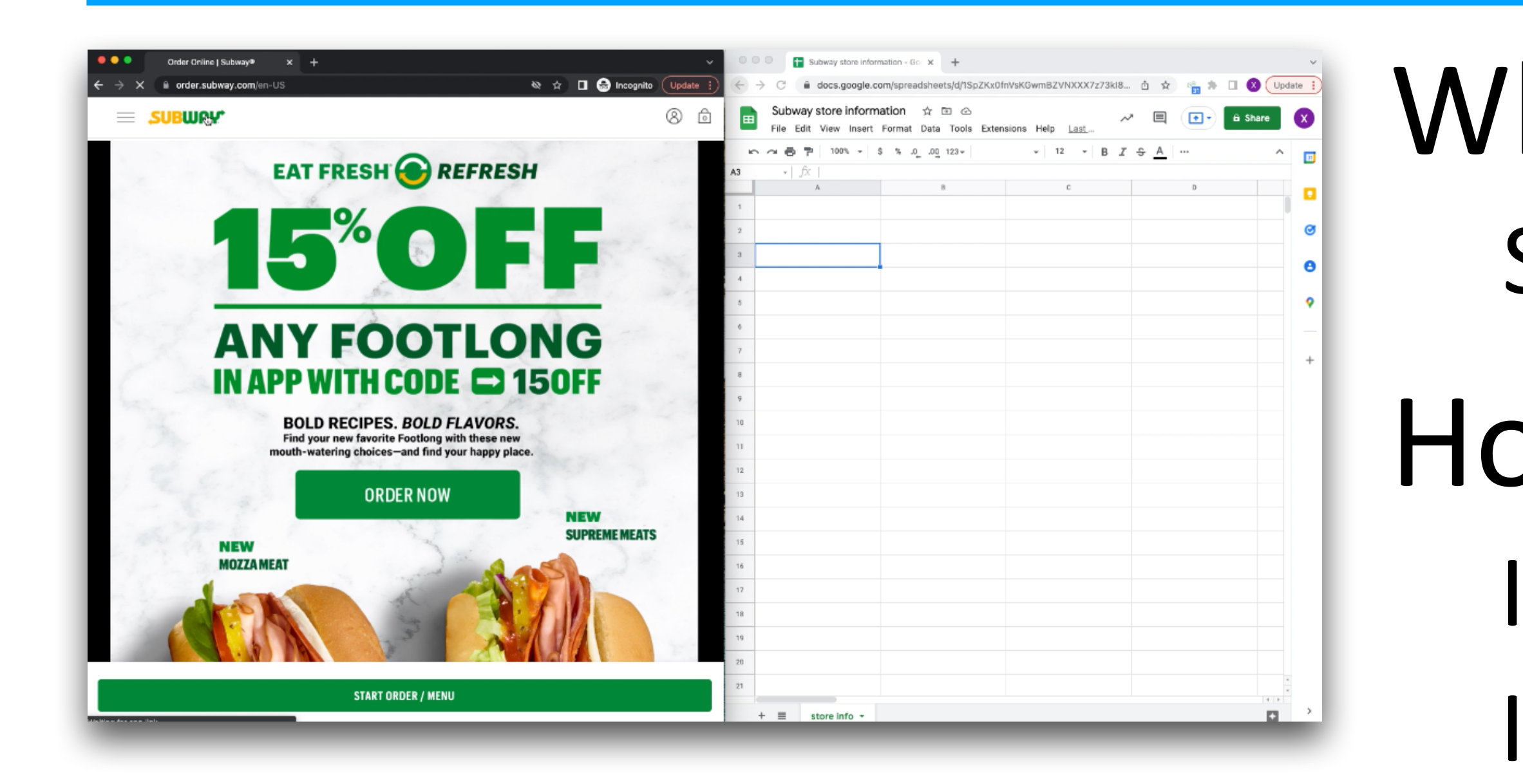

- What are we doing here? Scraping Subway store information
- How would you do it?
	- Idea 1: manually
	- Idea 2: automatically (Selenium?)
	- Idea 3: hire someone to do it for you?
	- Idea 4: StackOverflow?

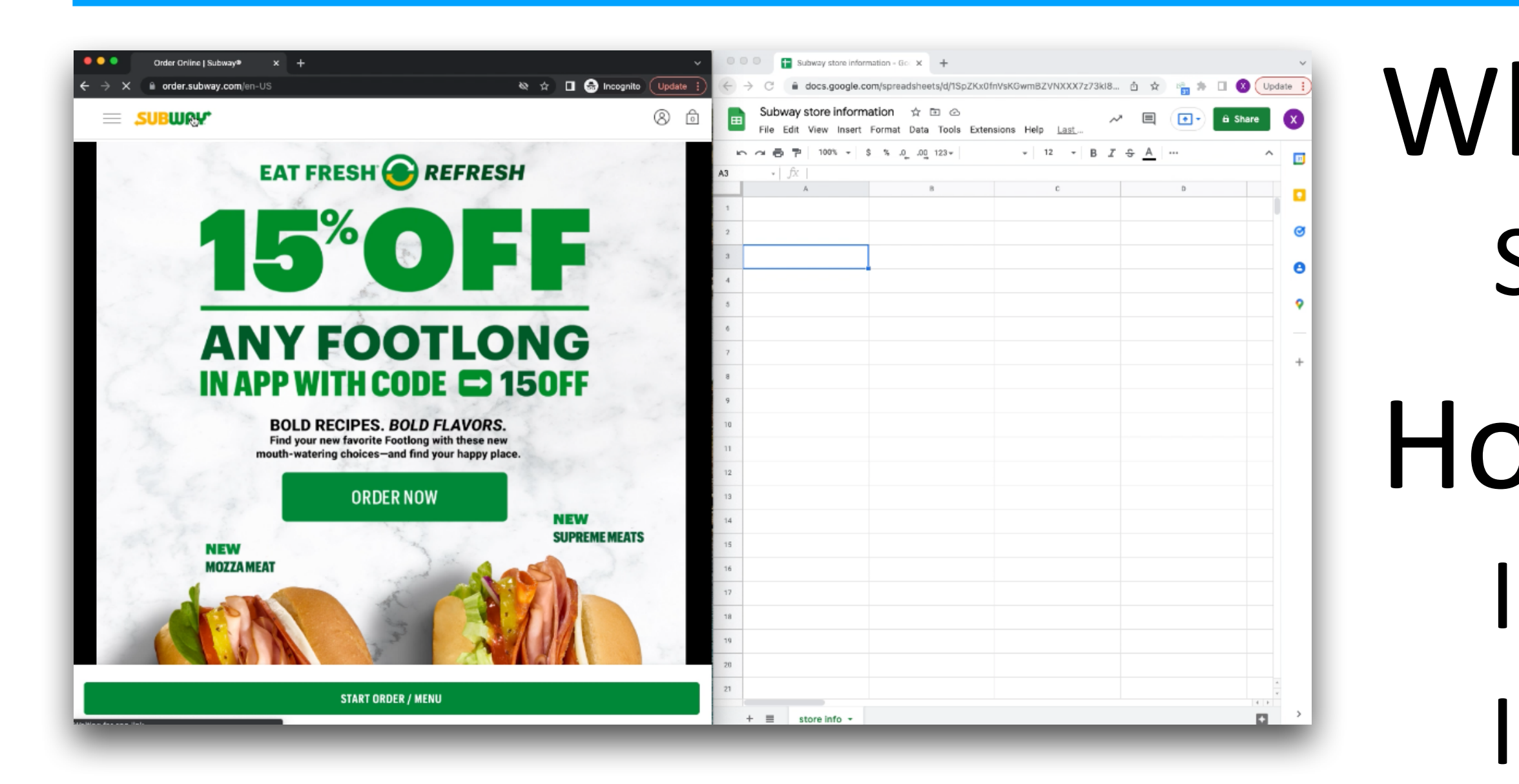

- What are we doing here? Scraping Subway store informa tion
- How would you do it?
	- Idea 1: manually
	- Idea 2: automa tically (Selenium?)
	- Idea 3: hire someone to do it for you?
	- Idea 4: StackOver flow?
- What are some problems with each idea?

### • People love it We love it (this is still a research prototype)

Ian Iong Lam University of Michigan, USA

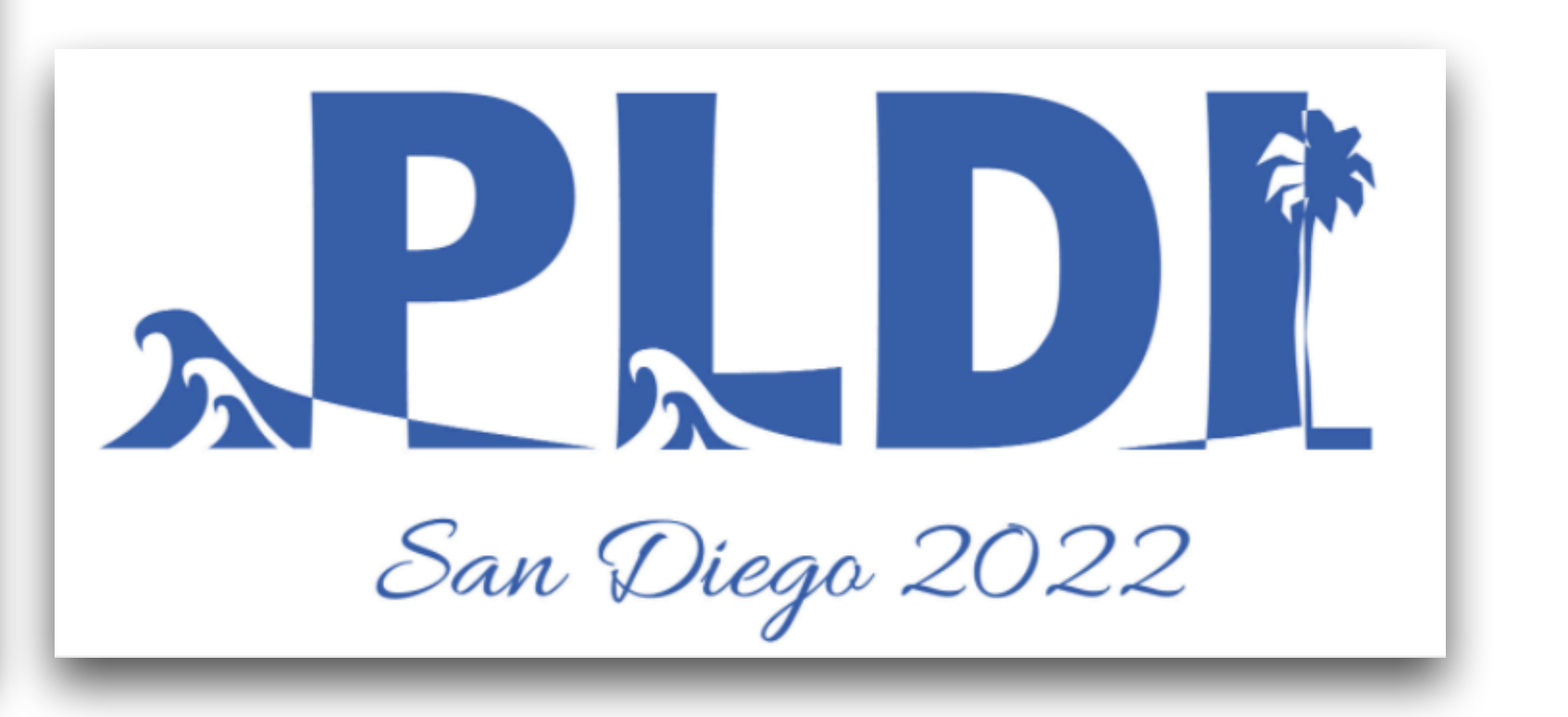

### WebRobot

- •No (very little) manual work
- No need to write Selenium programs
- •Highly automated
- 

### **WebRobot: Web Robotic Process Automation using Interactive Programming-by-Demonstration**

Rui Dong University of Michigan, USA

Zhicheng Huang University of Michigan, USA

Yan Chen University of Toronto, Canada

Xinyu Wang University of Michigan, USA

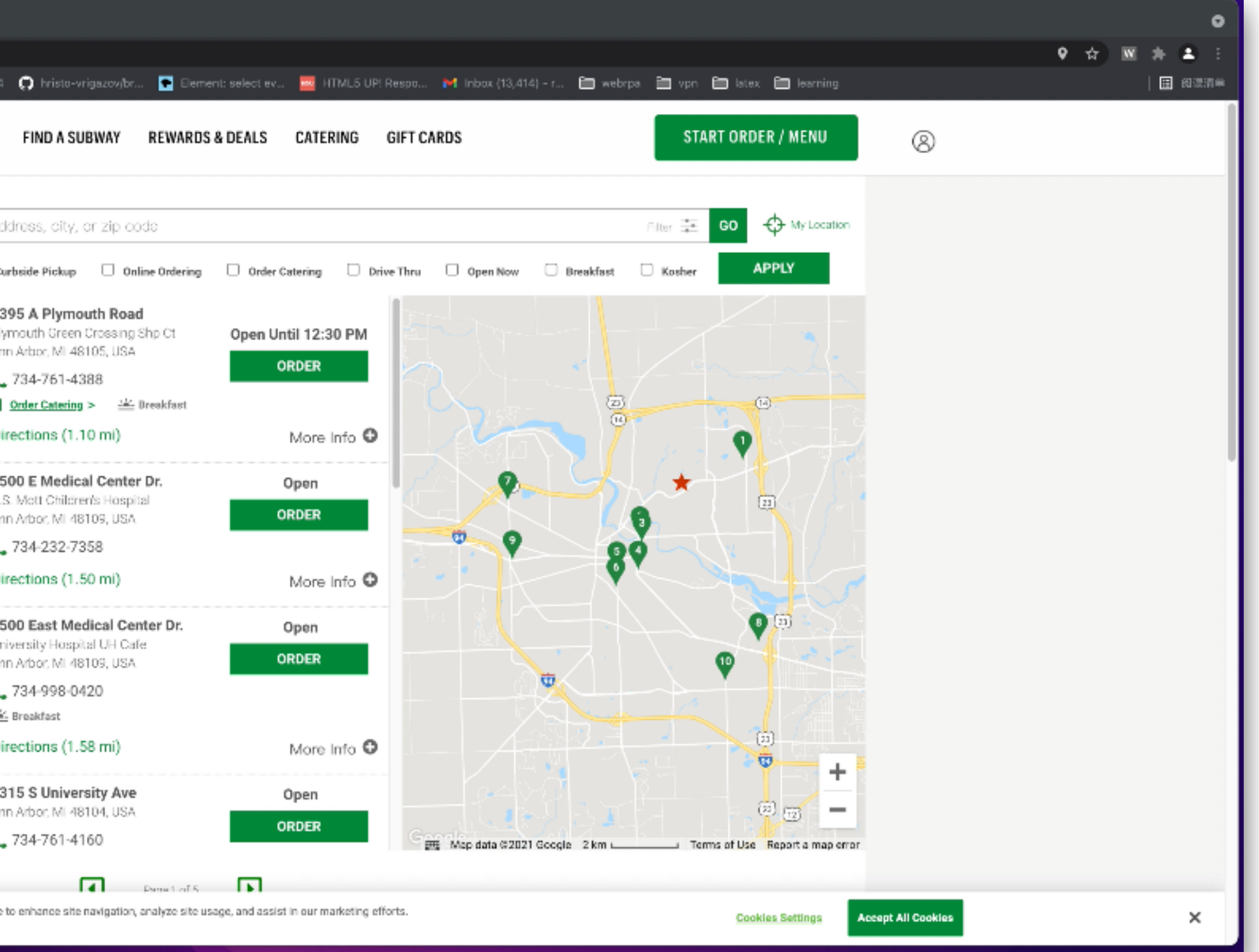

### WebRobot Demo

### Watch video demo..

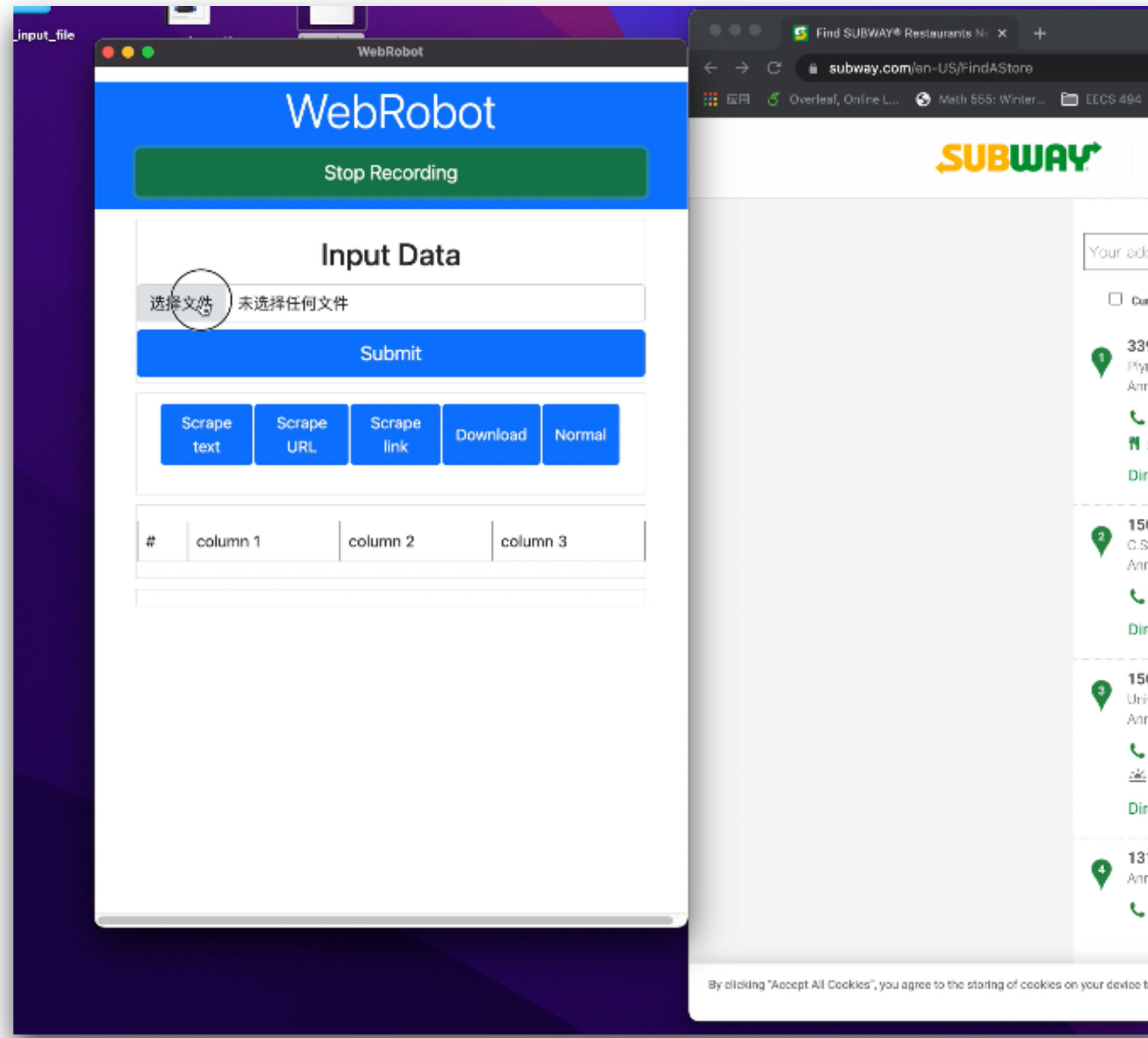

## How Does WebRobot Work?

- Idea: Programming-by-Demonstration (PBD)
- •Record a **trace** of user-performed actions, then synthesize a **program with loops** that generalizes the trace

- EnterData /../input x[zips][1]  $\mathbf{1}$
- Click /../button
- ScrapeText /../div[1]/div[2]/div[1]/div[1]/div/h3 3
- ScrapeText /../div[1]/div[2]/div[1]/div[2]/div[1]/div[1]/div[4]/a/div
- ScrapeText /../div[2]/div[2]/div[1]/div[1]/div/h3
- 6 ScrapeText /../div[2]/div[2]/div[1]/div[2]/div[1]/div[4]/div[4]/a/div
- ScrapeText /../div[3]/div[2]/div[1]/div[1]/div/h3 7
- ScrapeText /../div[3]/div[2]/div[1]/div[2]/div[1]/div[4]/a/div 8

### **Trace Program**

 $EnterData / . . / input \times [zips][1]$ Click /../button foreach  $\rho$  in  $Dsets(\epsilon, \text{ div}[\text{Q}\text{class} = 'rightContent$  $ScrapeText$   $Q//h3$  $ScrapeText$   $Q//div[Qclass='locationPhone']$ 

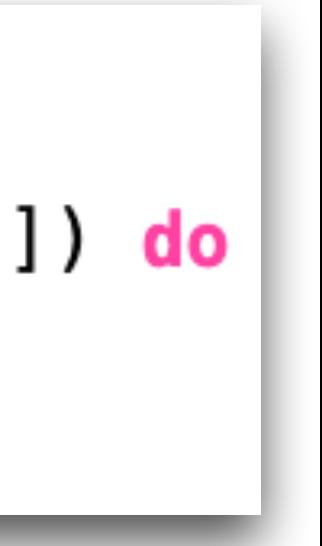

### **PBD**

## Recap.. FlashFill vs. WebRobot

### **FlashFill WebRobot**

- 
- **Problem** String editing in Excel Web automation
- **Idea** Programming-by-Example
	-

Programming-by-Demonstration

**DSL** For string editing For web automation

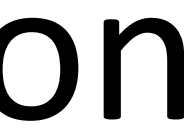
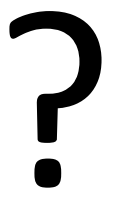

### FlashFill vs. WebRobot: What's In Common?

### **WHAT DO THEY HAVE IN COMMON?**

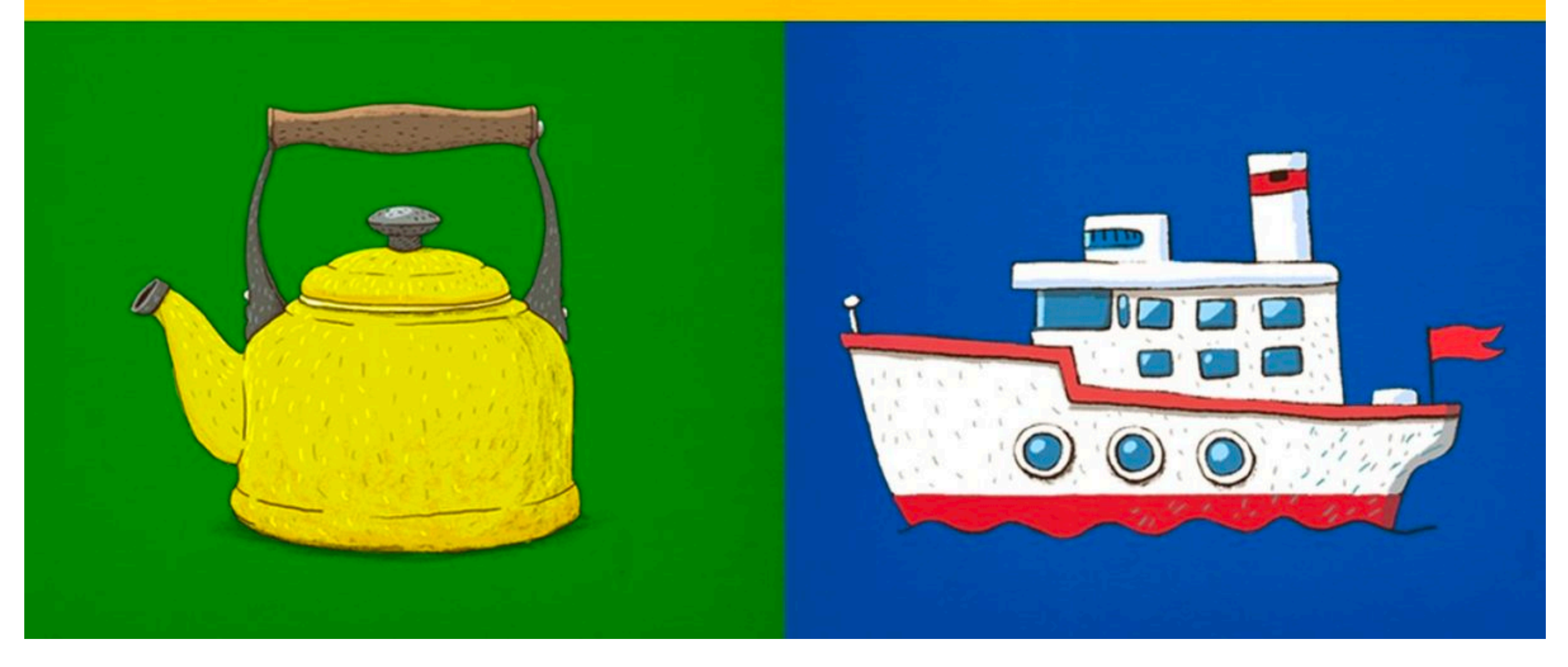

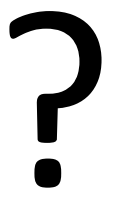

### FlashFill vs. WebRobot: What's In Common?

• Share same "interface".

#### "Specification" — > Decification = + The state of the state of the state of the state of the state of the state of the state of the state of the state of the state of the state of the state of the state of the state of the

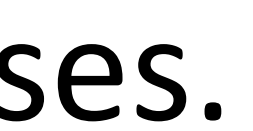

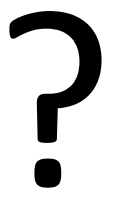

### FlashFill vs. WebRobot: What's In Common?

• Share same "interface".

#### "Specification"  $\longrightarrow$

- Application domains / use cases.
- Definitions of "specification".
- Programming languages.

#### • Differ in:

### "Program Synthesis"

#### "Specification"  $\longrightarrow$

# "Specification" — <del>- - - - - - - - "Program"</del>

#### New terminology, but not totally unfamiliar.

### "Program Synthesis"

#### New terminology, but not totally unfamiliar. What do I want to do?  $\longrightarrow$  Human  $\longrightarrow$  Program

### "Program Synthesis"

## "Specification" — <del>- ></del>

#### What do I want to do?  $\longrightarrow$  Human  $\longrightarrow$  Program C program  $\longrightarrow$  Assembly

#### New terminology, but not totally unfamiliar.

### "Program Synthesis"

## "Specification" — <del>- ></del>

#### What do I want to do?  $\longrightarrow$  Human  $\longrightarrow$  Program C program  $\longrightarrow$  GCC  $\longrightarrow$  Assembly

#### New terminology, but not totally unfamiliar.

### "Program Synthesis"

## "Specification" — <del>- ></del>

#### New terminology, but not totally unfamiliar.

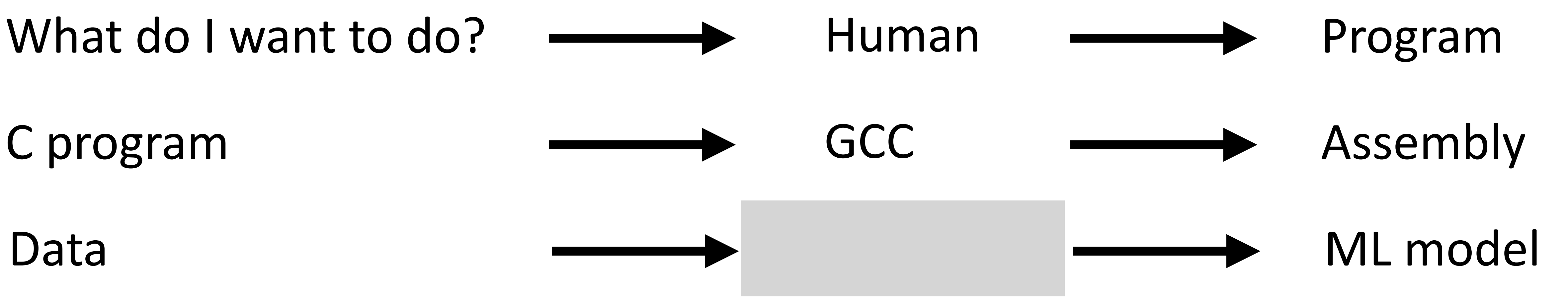

### "Program Synthesis"

## "Specification"  $\longrightarrow$   $\longrightarrow$  "Program"

#### New terminology, but not totally unfamiliar.

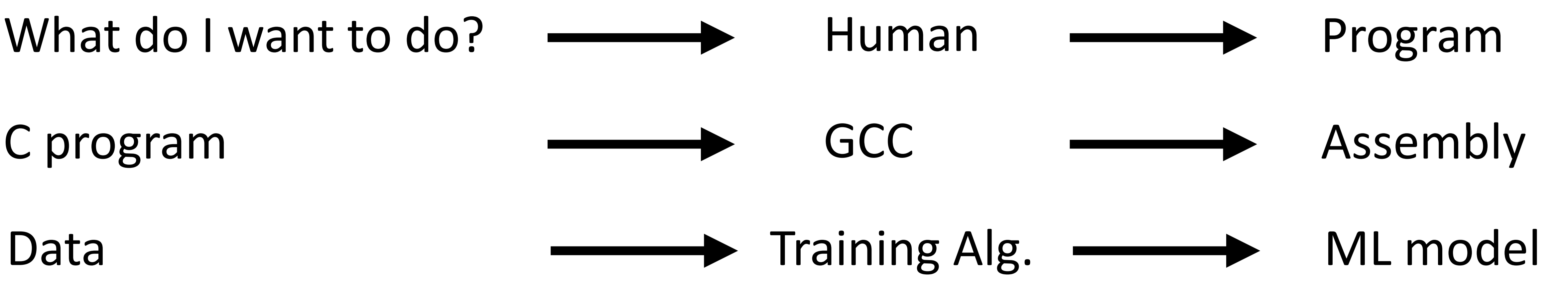

### "Program Synthesis"

## "Specification"  $\longrightarrow$  "Program"

#### How about this?

### "Program Synthesis"

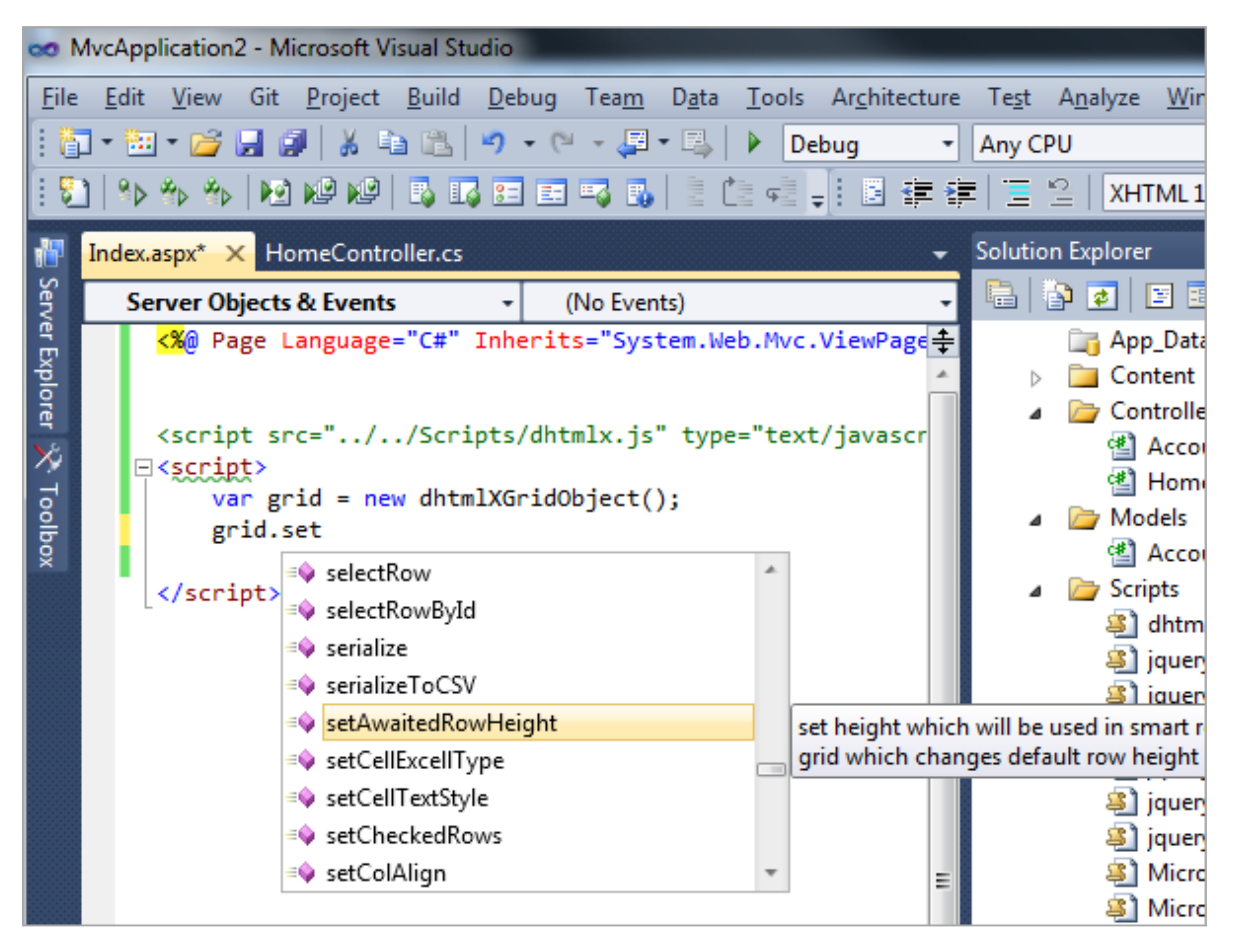

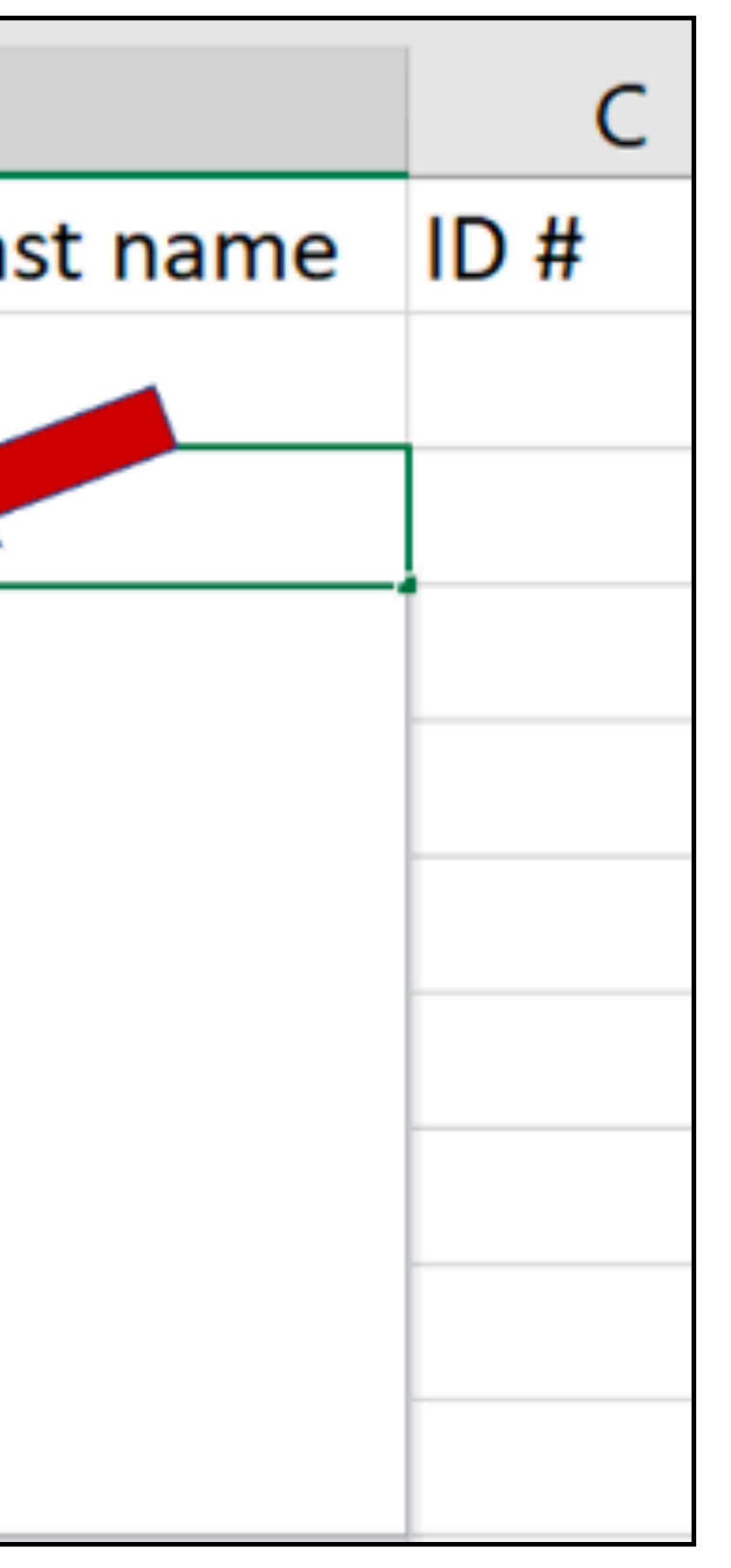

#### How about this?

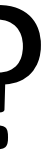

### "Program Synthesis"

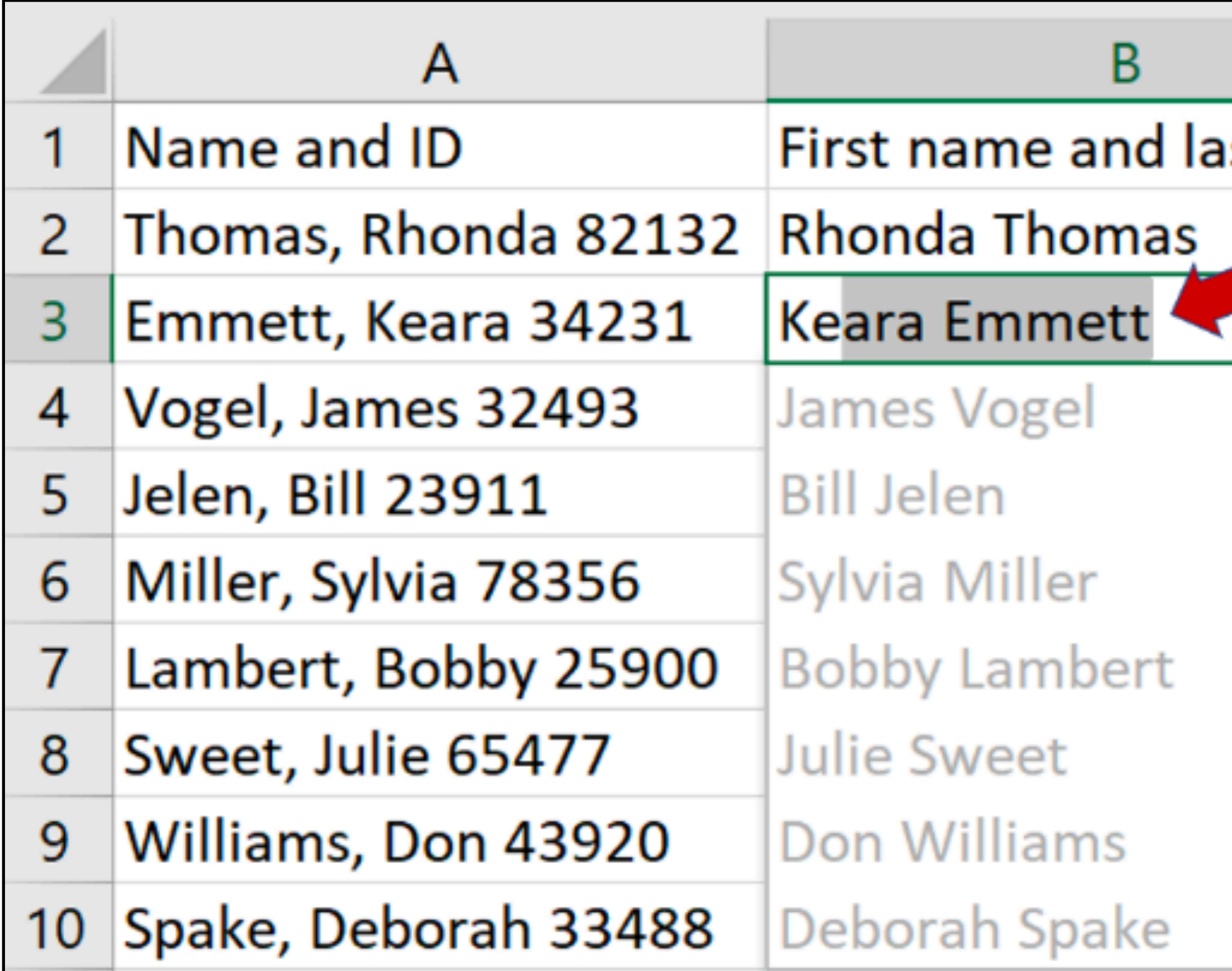

Demonstrations What do I want to do?  $\longrightarrow$  Human  $\longrightarrow$  Program C program **GCC** Assembly Data ML model Partial prog. **\_\_\_\_\_\_\_\_** Autocomplete **\_\_\_\_\_\_\_** Complete prog. Examples FlashFill FlashFill prog.

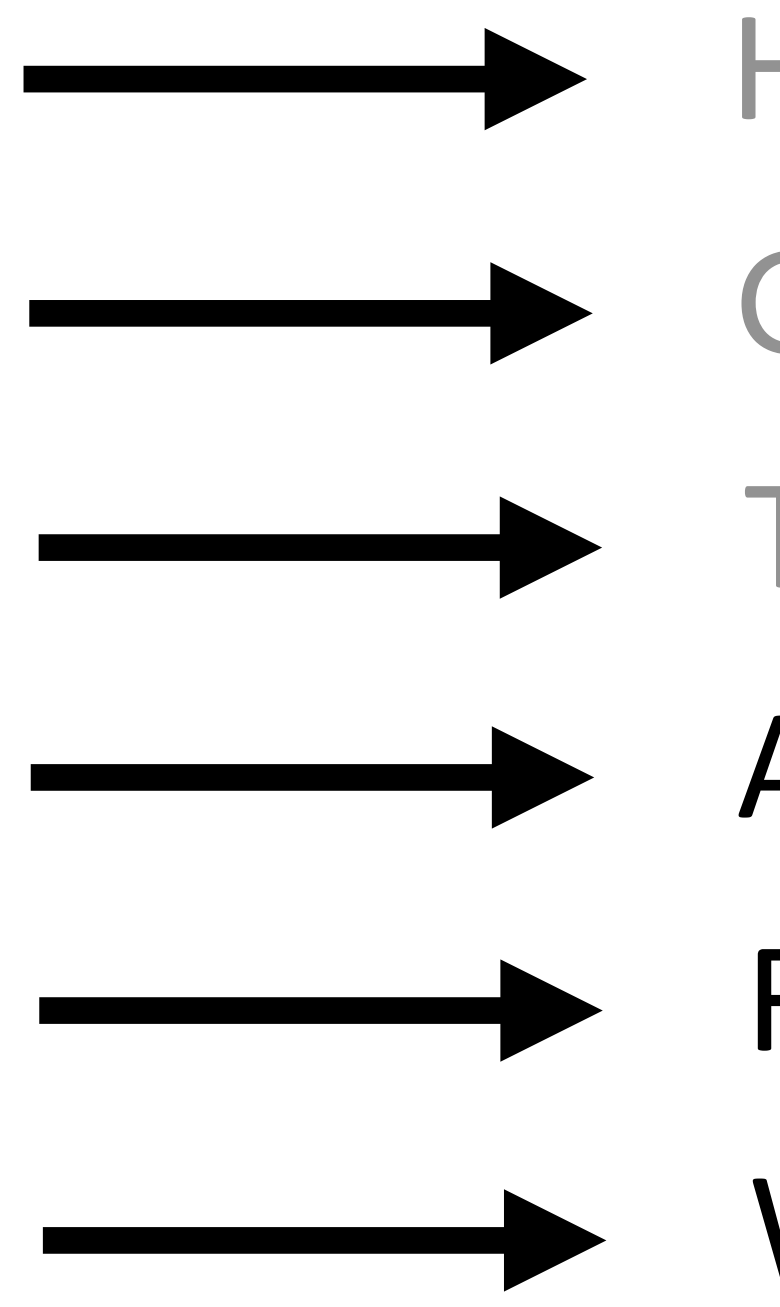

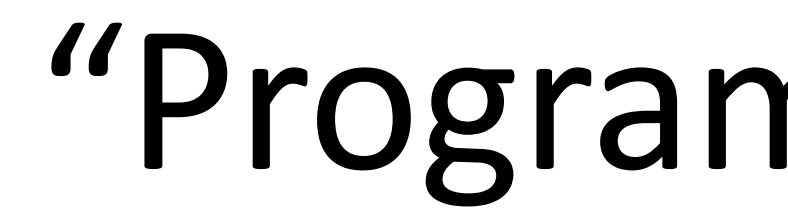

- 
- 
- 
- 
- 
- 

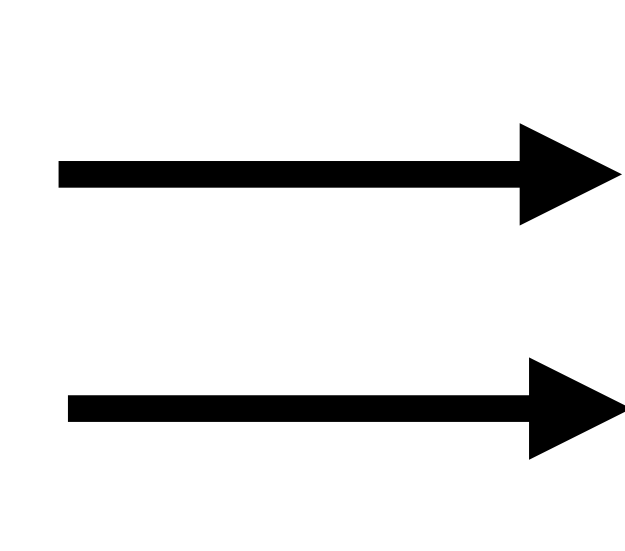

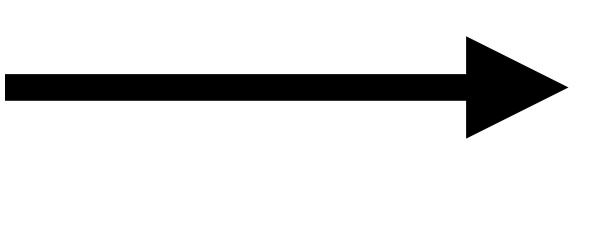

- 
- 
- 
- WebRobot Selenium prog.

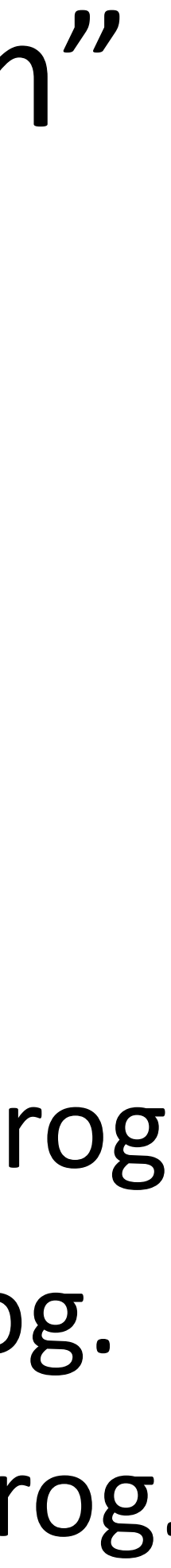

### "Program Synthesis"

#### "Specification"  $\longrightarrow$

### Working Definition of Program Synthesis

#### Specification Program

#### Program synthesis

*I/O examples, demonstrations, natural language, reference implementation, etc.*

*In some programming language (grammar + semantics)*

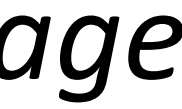

**High-level intent Lower-level code**

*Typically involves search*

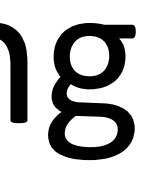

#### Program Synthesis vs. Machine Learning/Deep Learning

•Is ML/DL also program synthesis?

#### Program Synthesis vs. Machine Learning/Deep Learning

- Is ML/DL also program synthesis?
	-
	- At a high-level, yes

• ML/DL: data is spec, model is program, try to learn a model that matches data

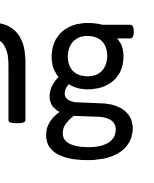

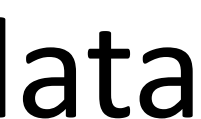

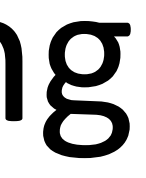

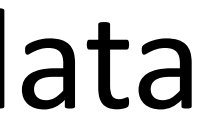

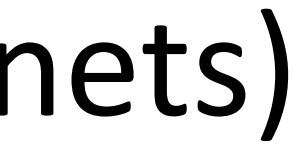

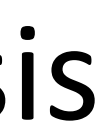

#### Program Synthesis vs. Machine Learning/Deep Learning

- Is ML/DL also program synthesis?
	- ML/DL: data is spec, model is program, try to learn a model that matches data
	- At a high-level, yes
	- But not really..
		- Definitions of "programs" are very different (e.g., grammar vs. neural nets) • Data is noisy but spec is less noisy (but there is a trend in program synthesis to tolerate noise in spec)
		-
		- Typically continuous in ML/DL vs. discrete search space in program synthesis
		- The line is getting blurry

•Are program synthesizers compilers? Are compilers synthesizers?

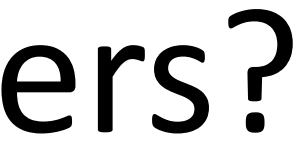

•Are program synthesizers compilers? Are compilers synthesizers?

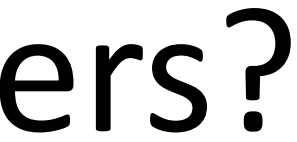

- - Compilers also convert high-level intent (code) to lower-level code
- At a high-level, yes

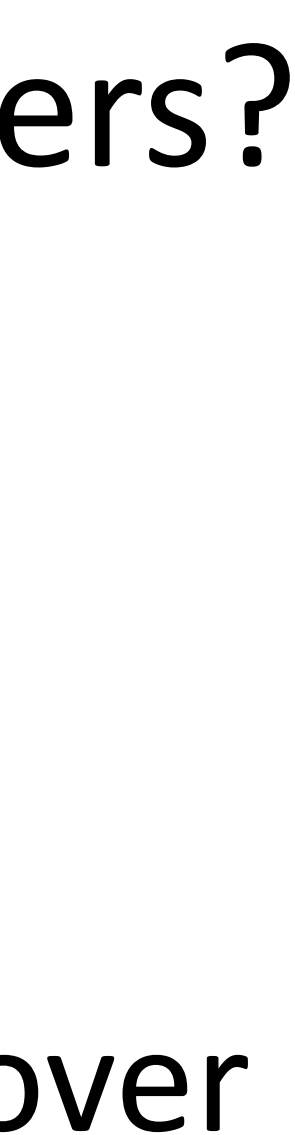

- •Are program synthesizers compilers? Are compilers synthesizers? • Compilers also convert high-level intent (code) to lower-level code
- - At a high-level, yes
	- But not really..
		- nowadays) whereas synthesizers perform search
		- Compilers translate (not really true anymore) but synthesizers discover • Compilers apply predefined transformations (again, not really true
		- The line is getting blurry

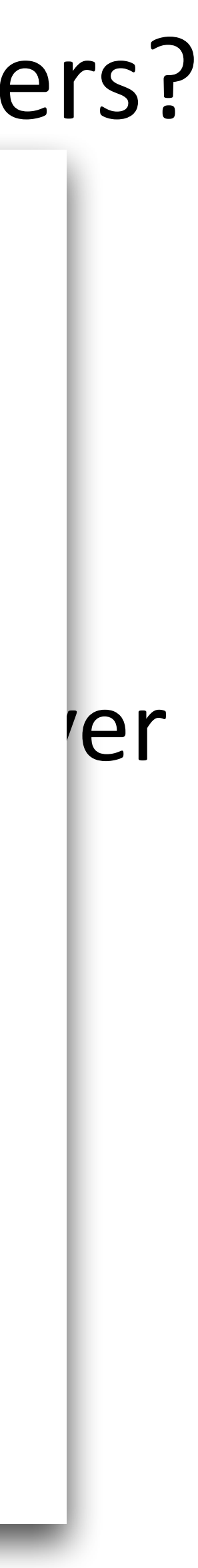

#### •Are program synthesizers compilers? Are compilers synthesizers?

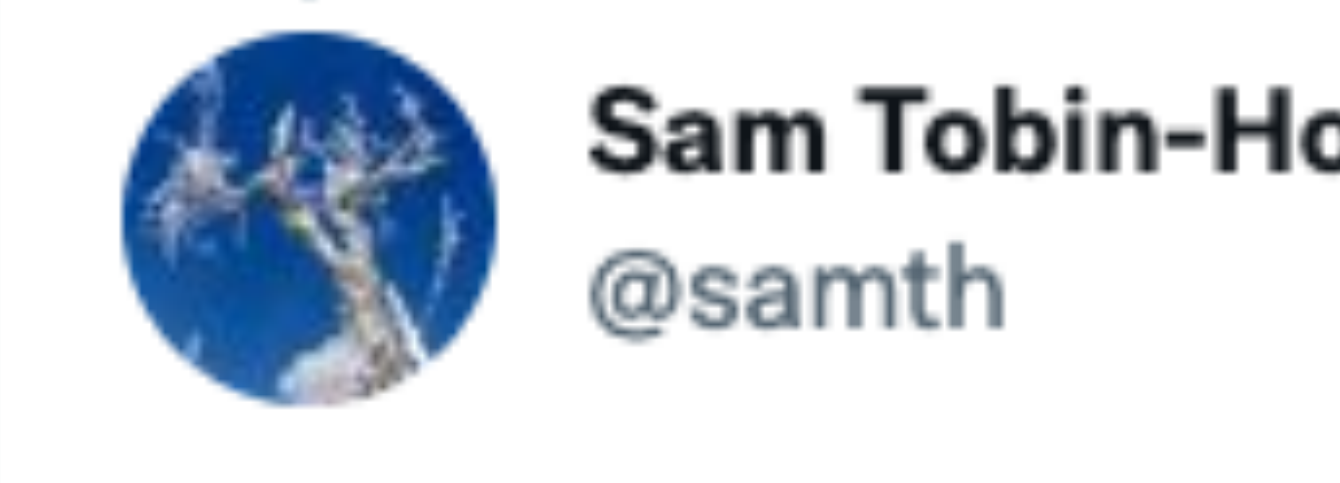

### **Sam Tobin-Hochstadt intent intent (code) to lower-level intent (code) to lower-level code)** to lower-level code<br>@samth

Replying to @notypes

#### I was once at a synthesis talk in which David Grove any of the quoted Eran Yahav(?) as saying that a synthesizer is just a compiler that doesn't work. I found that definition really helpful, even if it was sort of a joke.

3:20 PM · May 6, 2020 · Twitter for Android

#### Switch Gears..

### **What is synthesis?**

### **How to synthesize?**

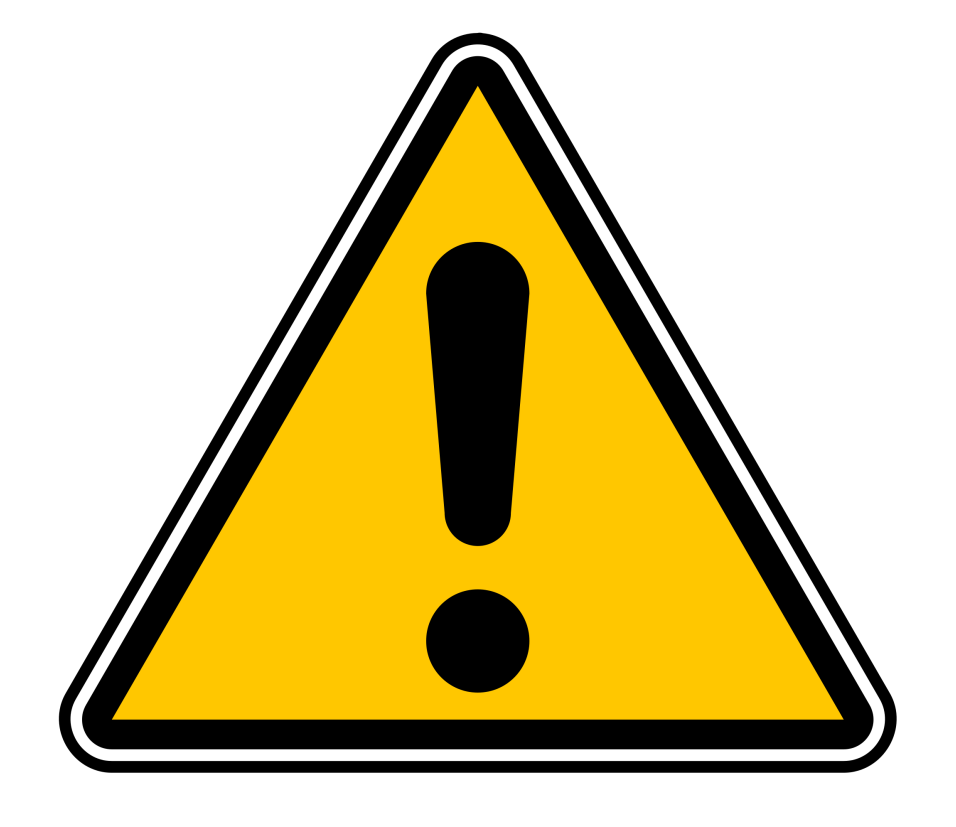

**Math!**

### **We won't test you on synthesis algorithm for Exam 2, though..**

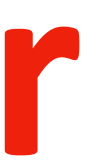

#### Systematically Search Programs in Grammar

• Context-Free Grammar (CFG):

*"All programs that can* 

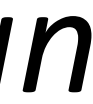

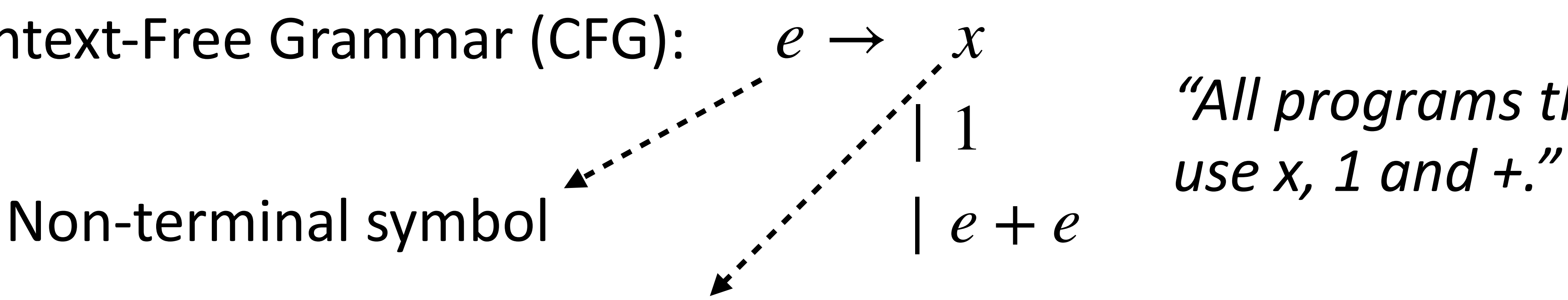

#### Terminal symbol

#### Systematically Search Programs in Grammar

• Context-Free Grammar (CFG):

• This CFG defines a set of programs

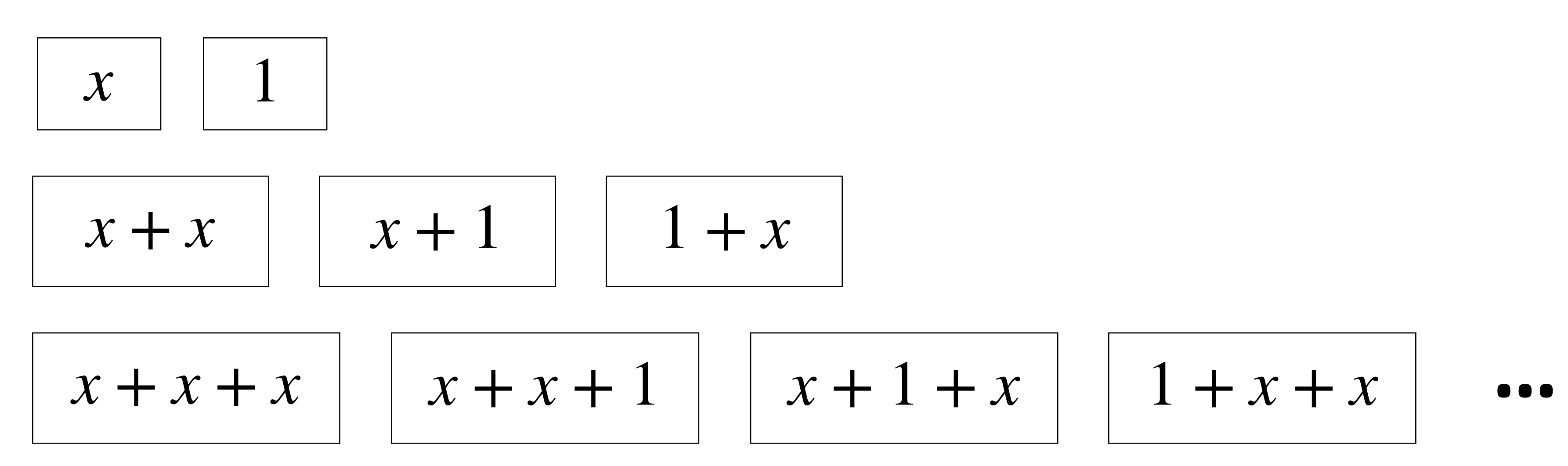

• Goal: find a program in this set that satisfies a given example

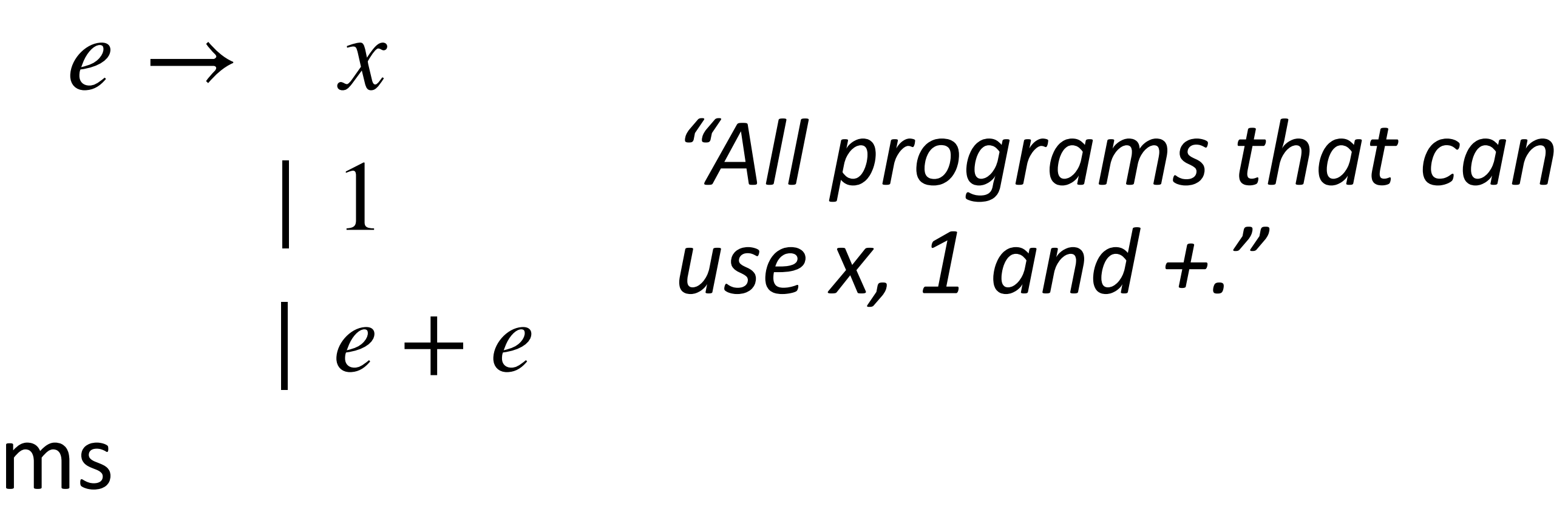

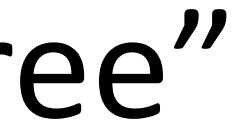

#### How to Search Systematically?

#### **• Top-down search**

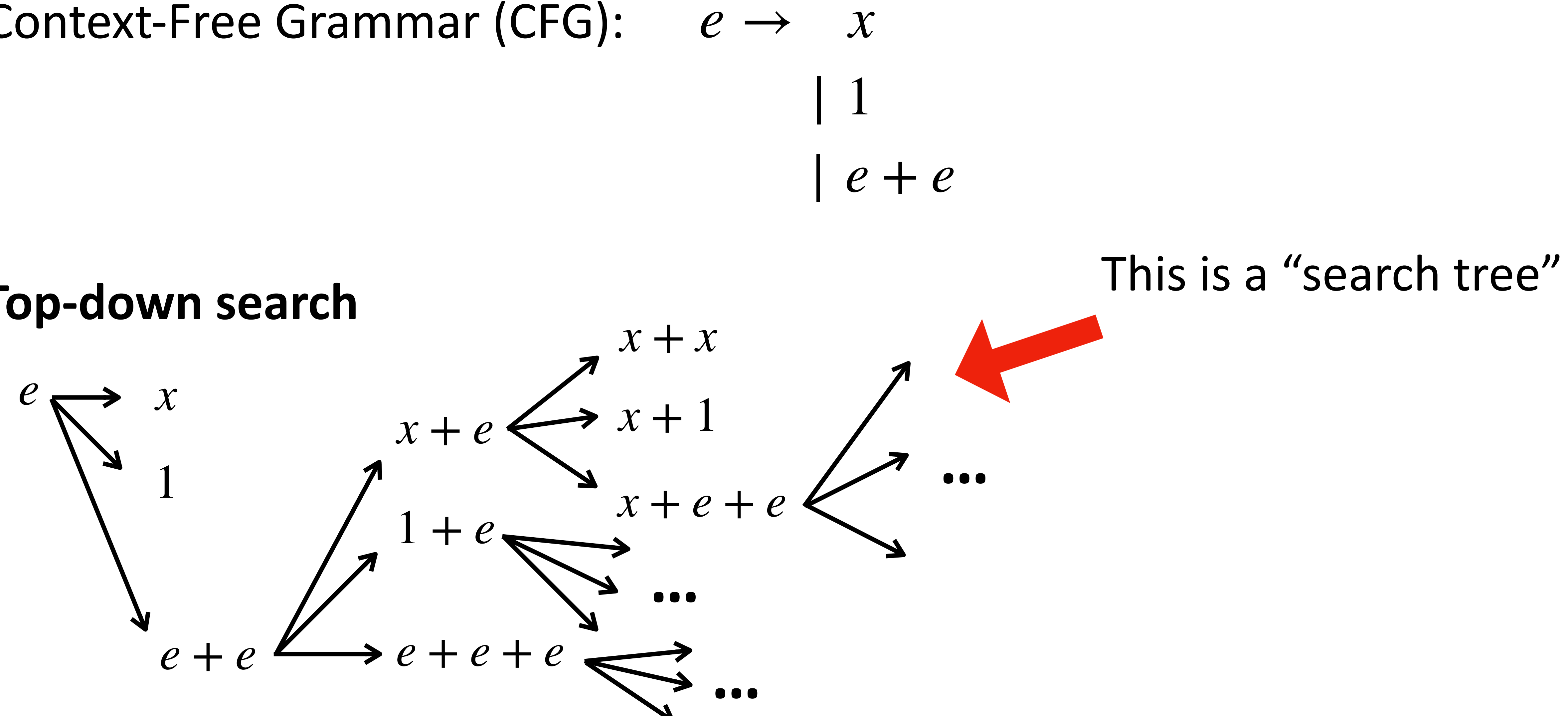

#### • Context-Free Grammar (CFG):

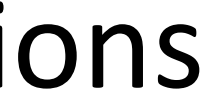

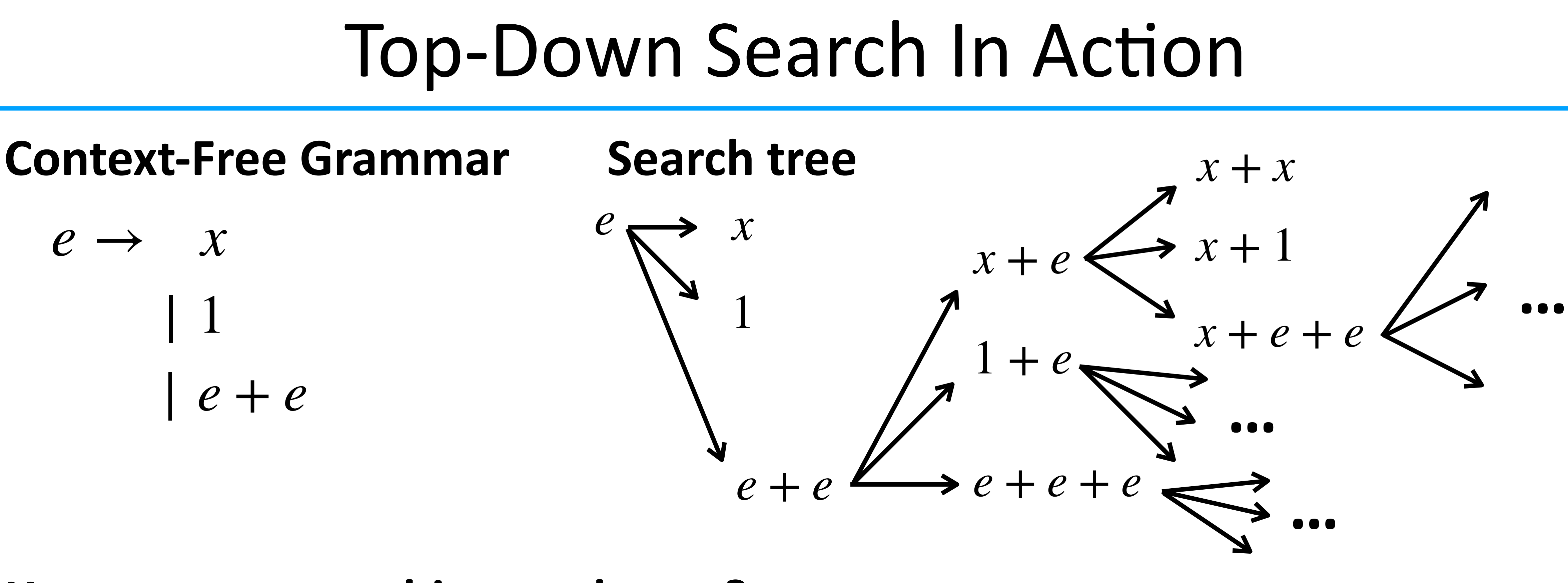

- Step 1: begin with the start symbol
- 
- Step 2: pick a non-terminal in current result and replace it with one of its productions • Step 3: continue step 2 until no more non-terminal remains (i.e., only terminals)

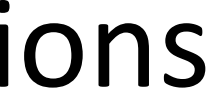

- **• Step 1: begin with the start symbol**
- 
- Step 2: pick a non-terminal in current result and replace it with one of its productions • Step 3: continue step 2 until no more non-terminal remains (i.e., only terminals)

#### Top-Down Search In Action

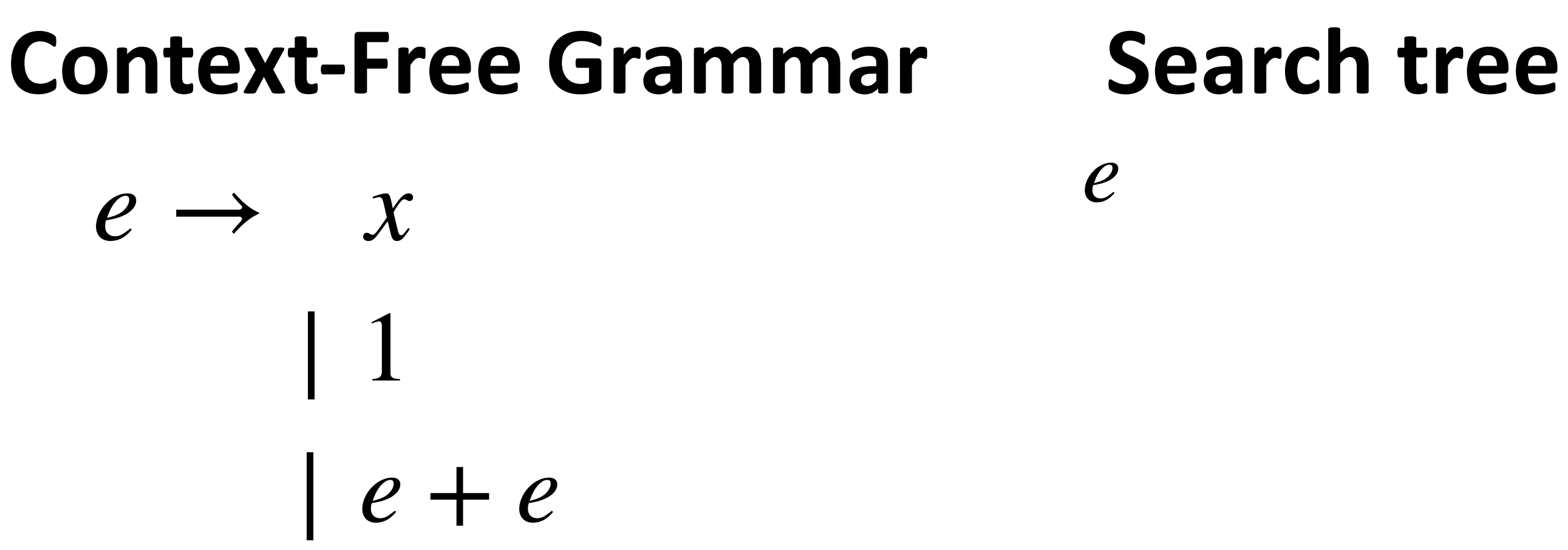

#### Top-Down Search In Action

#### **• Step 2: pick a non-terminal in current result and replace it with one of its productions** • Step 3: continue step 2 until no more non-terminal remains (i.e., only terminals)

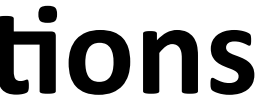

*e* + *e*

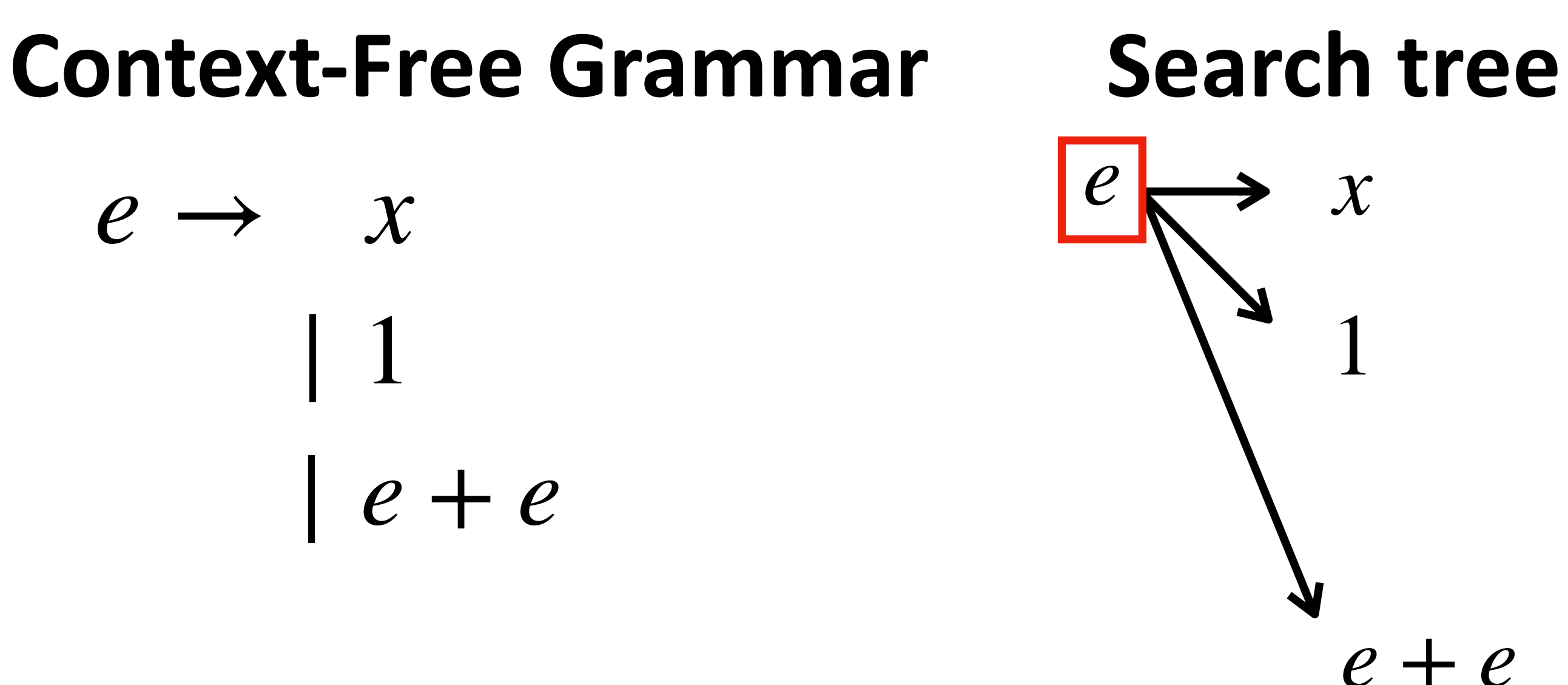

- Step 1: begin with the start symbol
- 
- 

• Step 2: pick a non-terminal in current result and replace it with one of its productions **• Step 3: continue step 2 until no more non-terminal remains (i.e., only terminals)** 

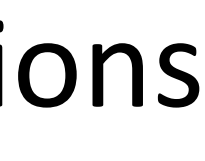

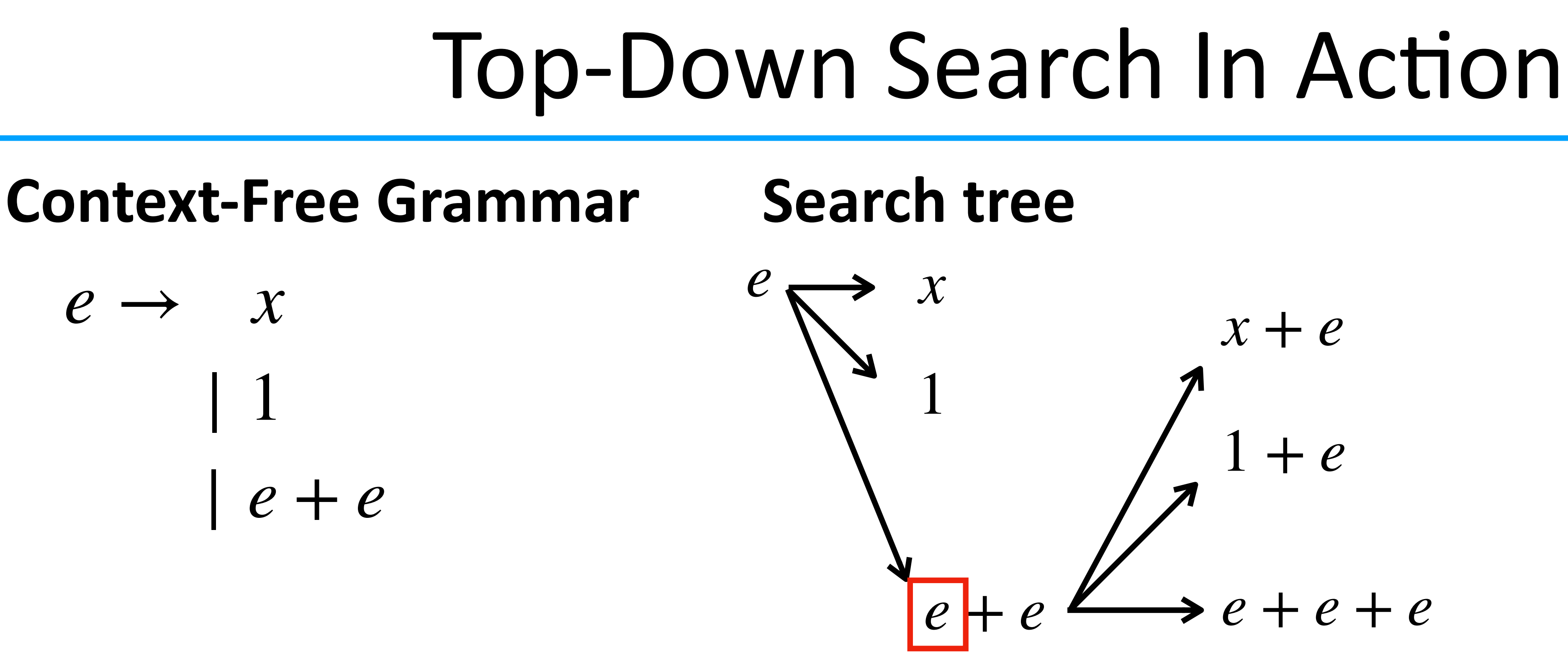

- Step 1: begin with the start symbol
- 
- 

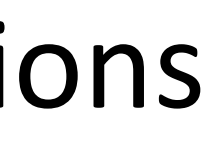

- Step 1: begin with the start symbol
- 
- Step 2: pick a non-terminal in current result and replace it with one of its productions **• Step 3: continue step 2 until no more non-terminal remains (i.e., only terminals)**

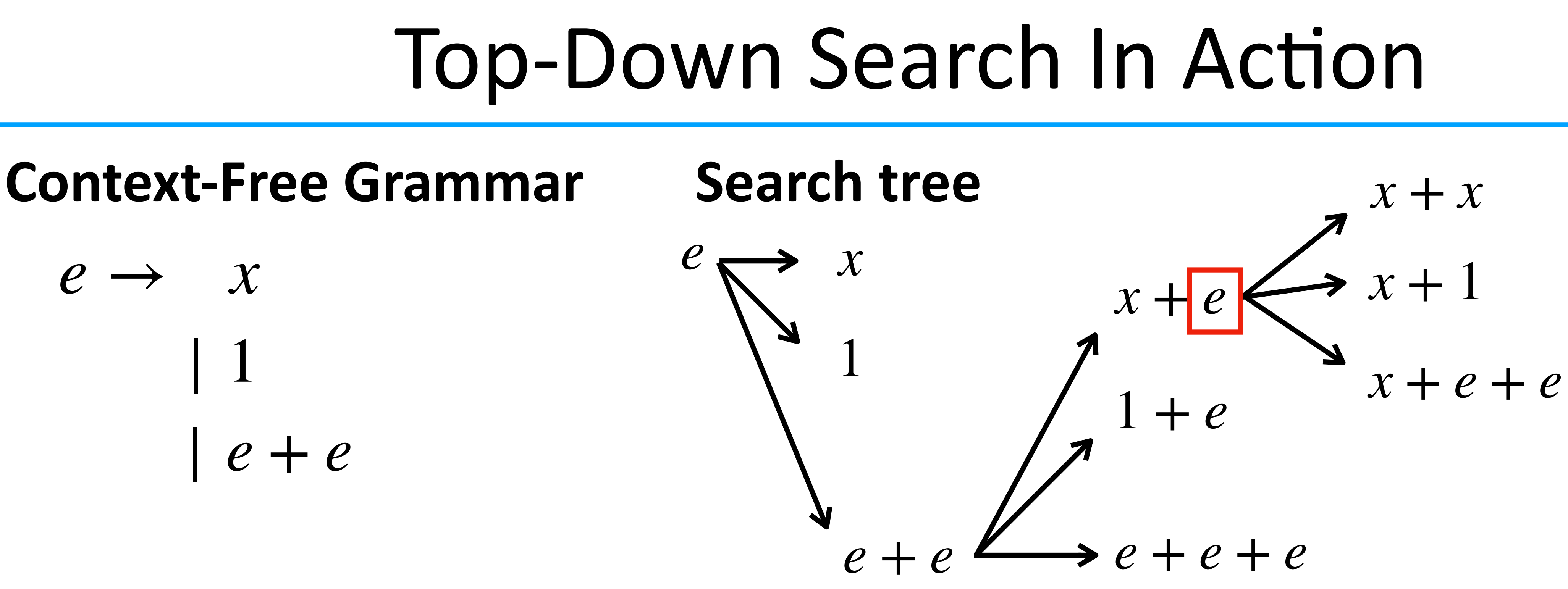

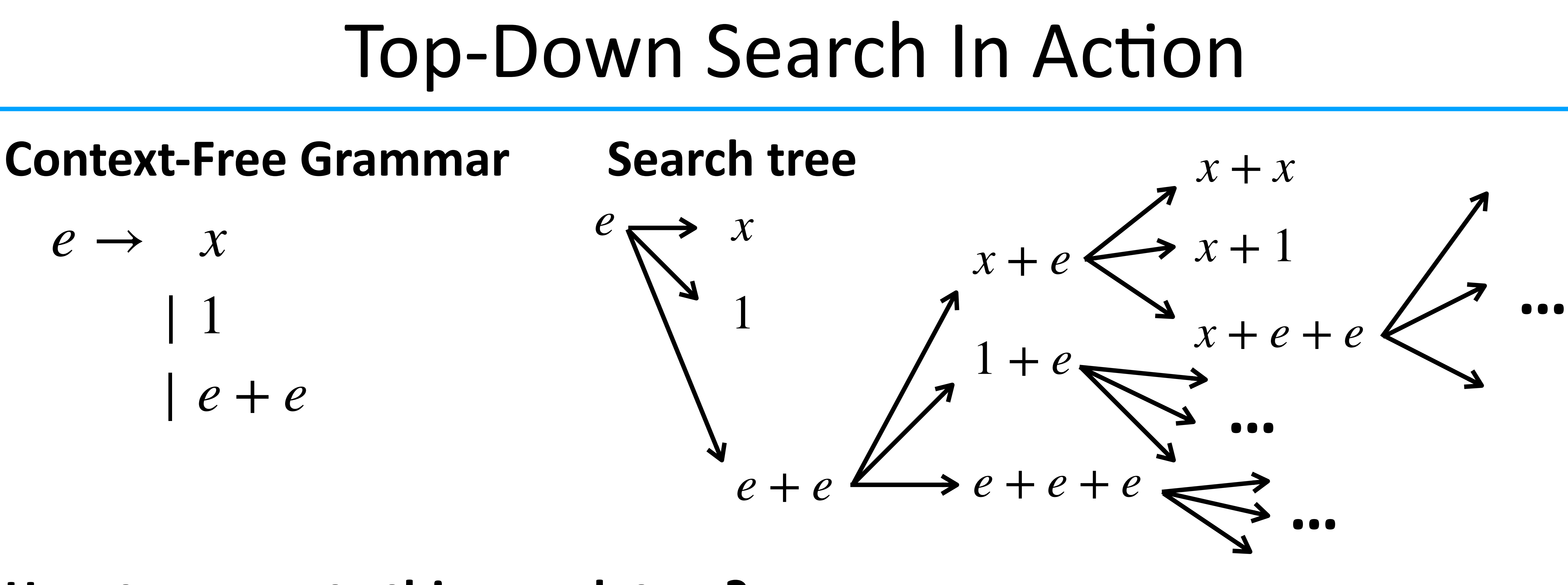

• Step 2: pick a non-terminal in current result and replace it with one of its productions **• Step 3: continue step 2 until no more non-terminal remains (i.e., only terminals)** 

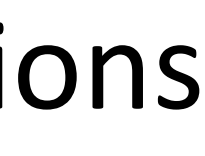

- Step 1: begin with the start symbol
- 
- 

| *e* + *e*  $e - e$  **…**

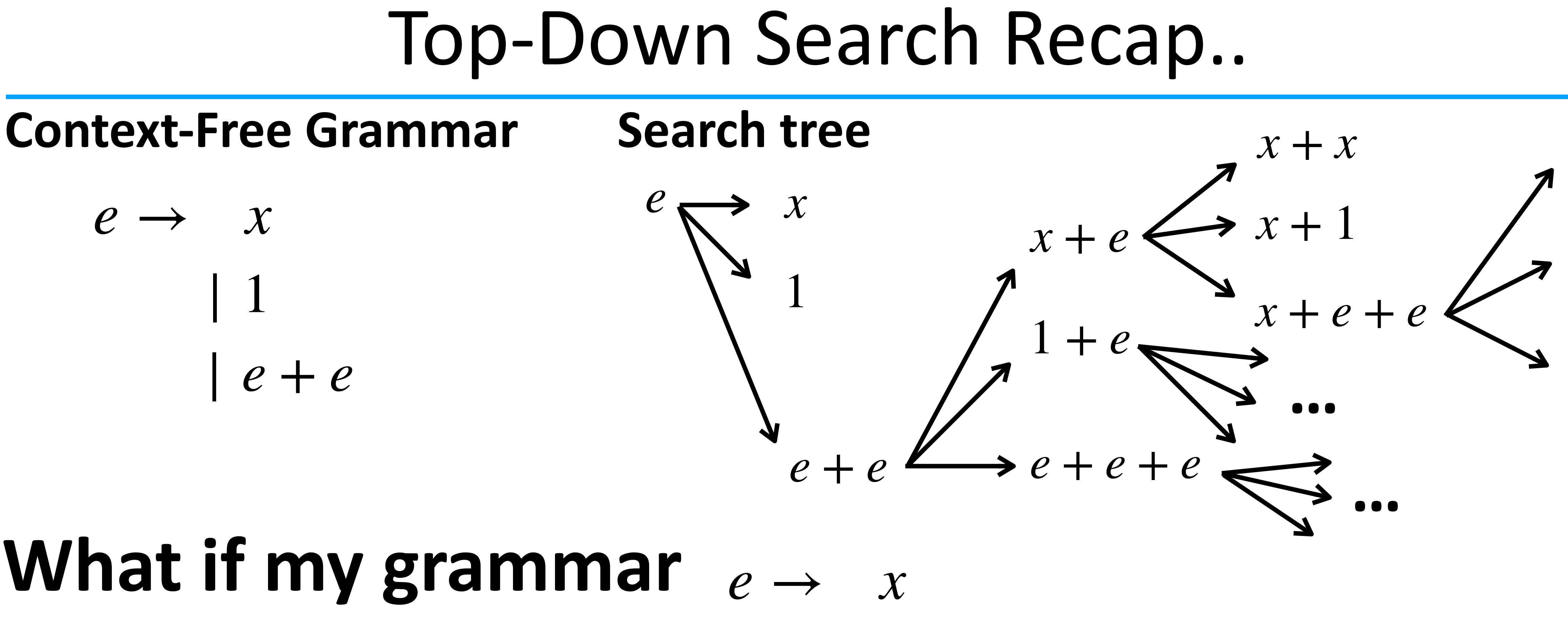

## **gets bigger?**

| 1

| . . .

#### Synthesis Seems Computationally Expensive?!

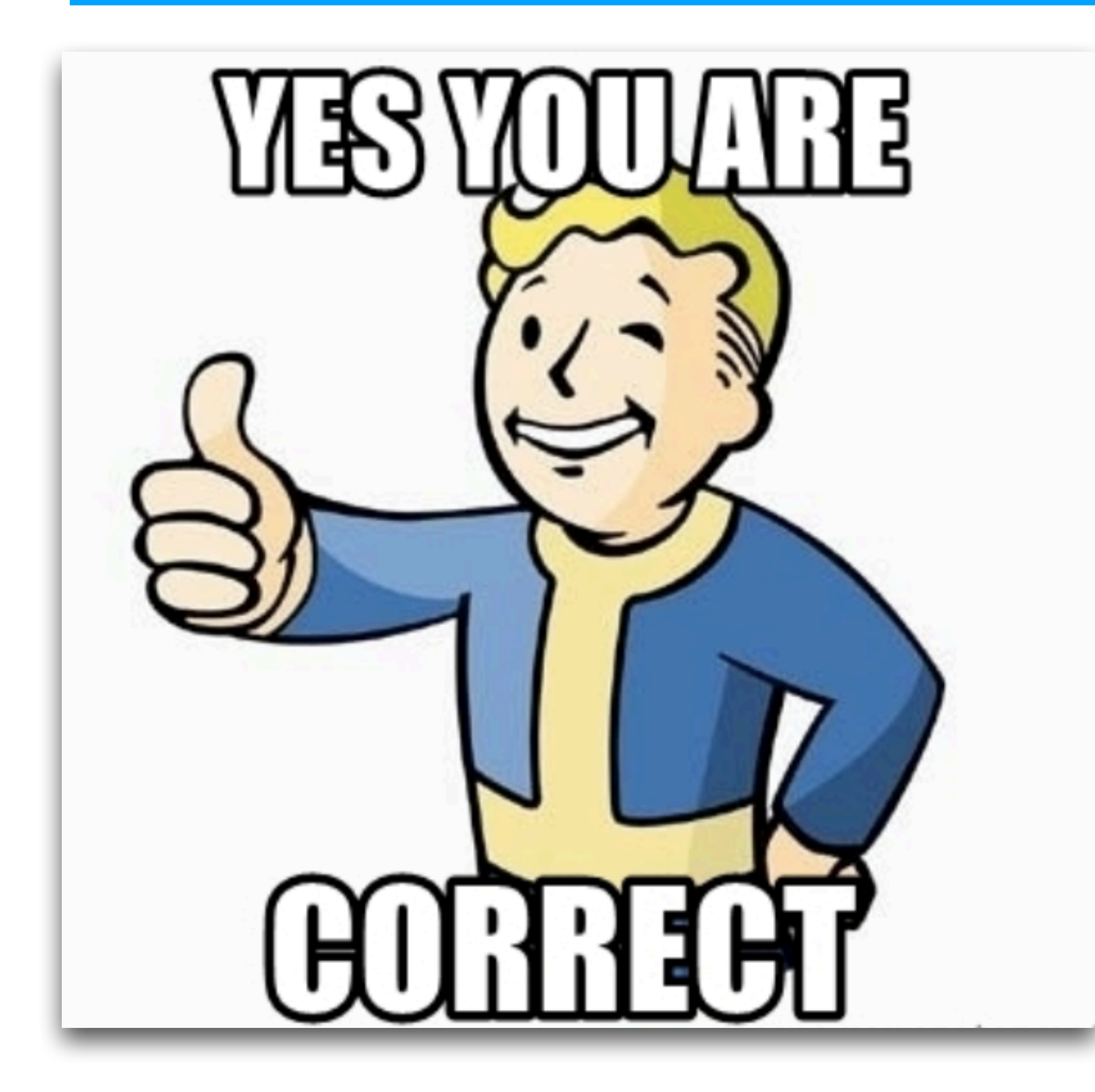

- Top-down search has exponential time complexity (to program size)
- In general, program synthesis is computationally intractable, if not undecidable

.. which means synthesis in theory does not scale to complex problems..

**But, recent advances lead to empirically scalable synthesizers!**

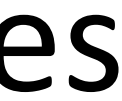

- •How many lines of code can be **automatically synthesized** within a reasonable amount of time?
	- This depends on the domain, but in general, a few dozens in minutes
	- This might sound too few / too slow?

#### The Mythical Man-Month

#### State-of-the-Art

 $\cdot$  1200 lines / year = 3 lines of code per day • What?

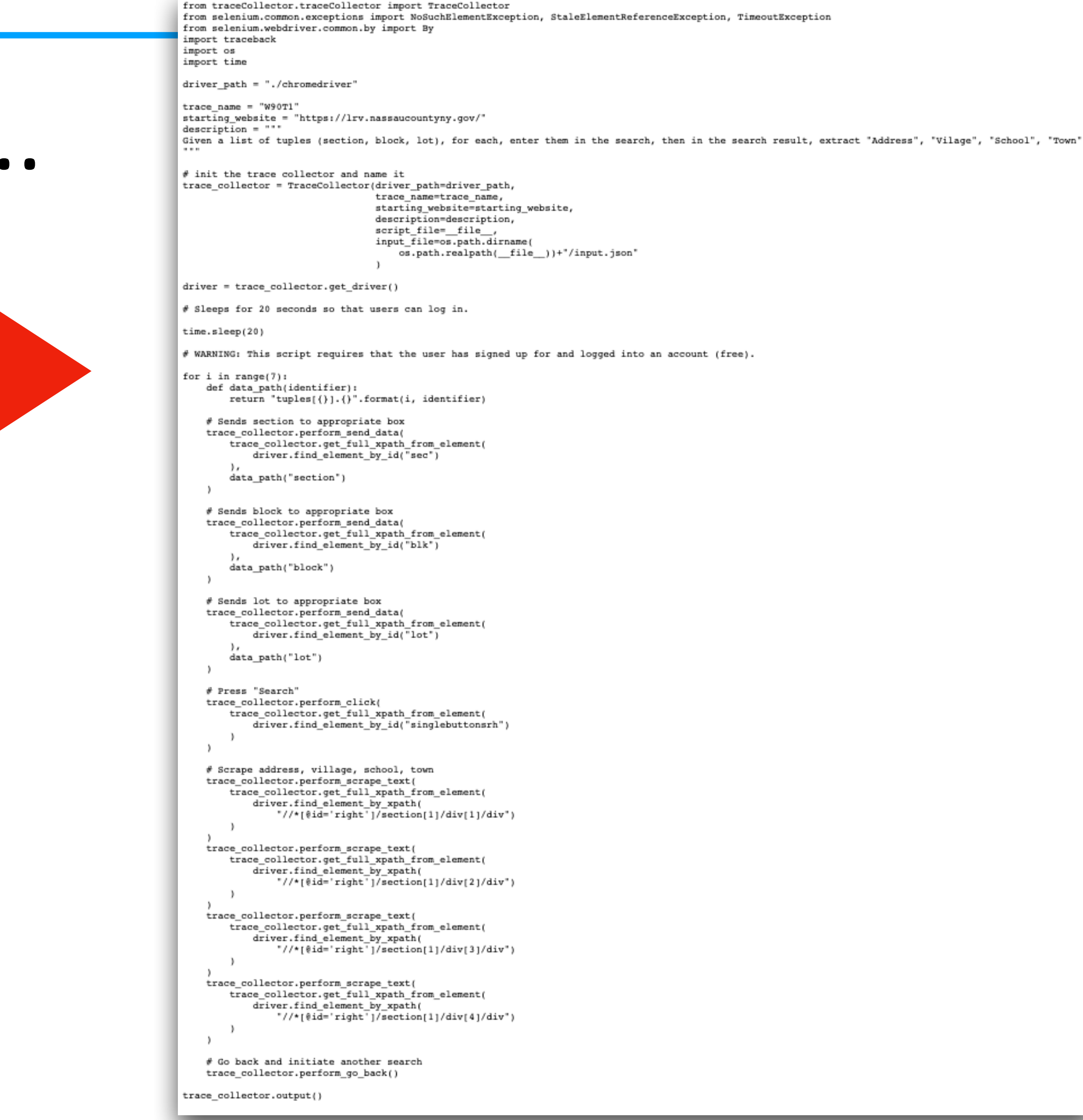

#### State-of-the-Art

#### To give you a concrete idea..

#### What WebRobot synthesized in a few seconds

(This is an equivalent Selenium program.)

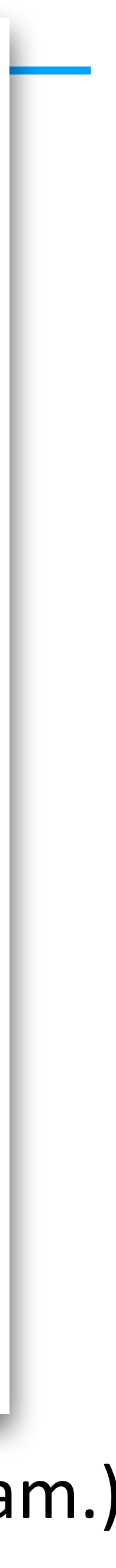

### Looking into the Future

- Synthesis as a part of software development process
	- Already come true in Excel (also "software dev"?)
	- Will come true in more and more domains
- Scalability (e.g., LoC that can be synthesized) will improve
- But scalability, arguably, is no longer the primary concern
	- Identify new domains that may benefit from program synthesis?
	- How can end-users better "communicate" with synthesizers?
	- How to make synthesizers usable?
	- Etc.
